Department of the Interior U.S. Geological Survey

# **LANDSAT 7 (L7) ENHANCED THEMATIC MAPPER PLUS (ETM+) LEVEL ZERO-R DISTRIBUTION PRODUCT (L0RP) DATA FORMAT CONTROL BOOK (DFCB)**

**Version 8.0** 

**April 2007** 

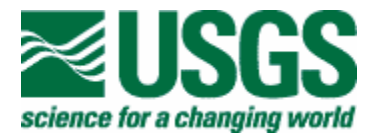

## **LANDSAT 7 (L7) ENHANCED THEMATIC MAPPER PLUS (ETM+) LEVEL ZERO-R DISTRIBUTION PRODUCT (L0RP) DATA FORMAT CONTROL BOOK (DFCB)**

**April 2007** 

Prepared By: Reviewed By:

\_\_\_\_\_\_\_\_\_\_\_\_\_\_\_\_\_\_\_\_\_\_\_\_\_\_\_\_\_\_ \_\_\_\_\_\_\_\_\_\_\_\_\_\_\_\_\_\_\_\_\_\_\_\_\_\_\_ D. Heckenlaible Date A. Meyerink Date LAM Systems Engineer Lands<br>
SGT SAIC SGT SAIC SAIC

Concurred By:  $\qquad \qquad \text{Approved By:}$ 

C. Torbert **Date** Date **Date** J. Lacasse Date SAIC EROS/USGS

\_\_\_\_\_\_\_\_\_\_\_\_\_\_\_\_\_\_\_\_\_\_\_\_\_\_\_\_\_\_ \_\_\_\_\_\_\_\_\_\_\_\_\_\_\_\_\_\_\_\_\_\_\_\_\_\_\_

Landsat Ground Segment Manager Landsat Mission Management Officer

EROS Sioux Falls, South Dakota

## **Executive Summary**

This document is the Data Format Control Book (DFCB) for the Landsat 7 (L7) Enhanced Thematic Mapper Plus (ETM+) Level Zero Reformatted (L0R) Distribution Product (L0Rp). It focuses on the Hierarchical Data Format (HDF) of the L0Rp product available from the U.S. Geological Survey (USGS) Center for Earth Resources Observation and Sciences (EROS) Landsat Archive Manager (LAM). HDF, a selfdescribing format, allows L0Rp products to be shared across different computer platforms without modification and is supported by a public domain software library consisting of access tools and various utilities.

The primary user product is L0R data, which is an essentially raw data form. A Landsat 7 product, however, does contain all of the ancillary data required to perform radiometric and geometric corrections. The Landsat 7 product also includes a Calibration Parameter File (CPF) generated by the Landsat 7 Image Assessment System (IAS). The CPF, which is updated at least four times a year, provides users with enhanced processing parameters for producing rectified image data of superior quality.

This DFCB is controlled by the Landsat Configuration Control Board (LCCB) and may be updated by a Landsat Configuration Control Request (LCCR) or a revision. Comments and questions regarding this document should be directed to:

Landsat Project EROS Sioux Falls, SD 57198

# **Document History**

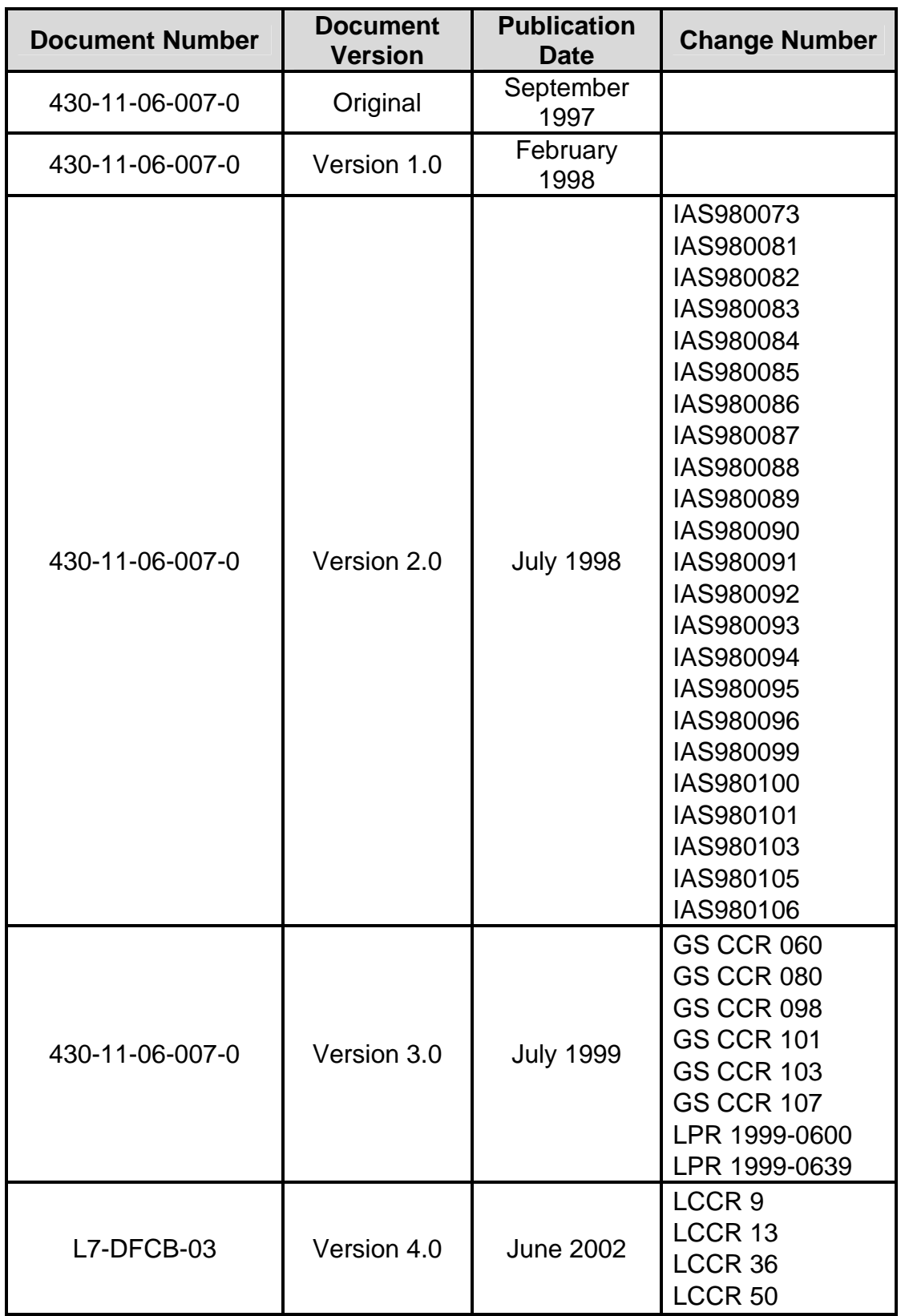

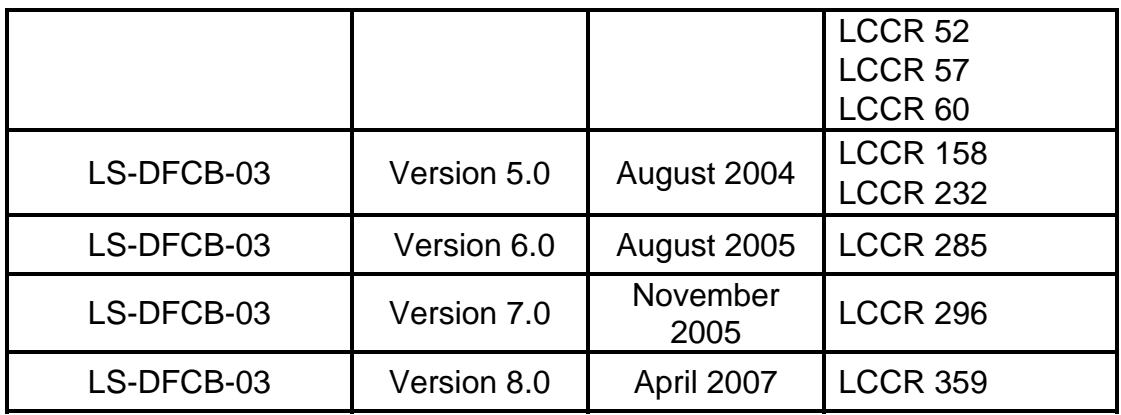

# **Contents**

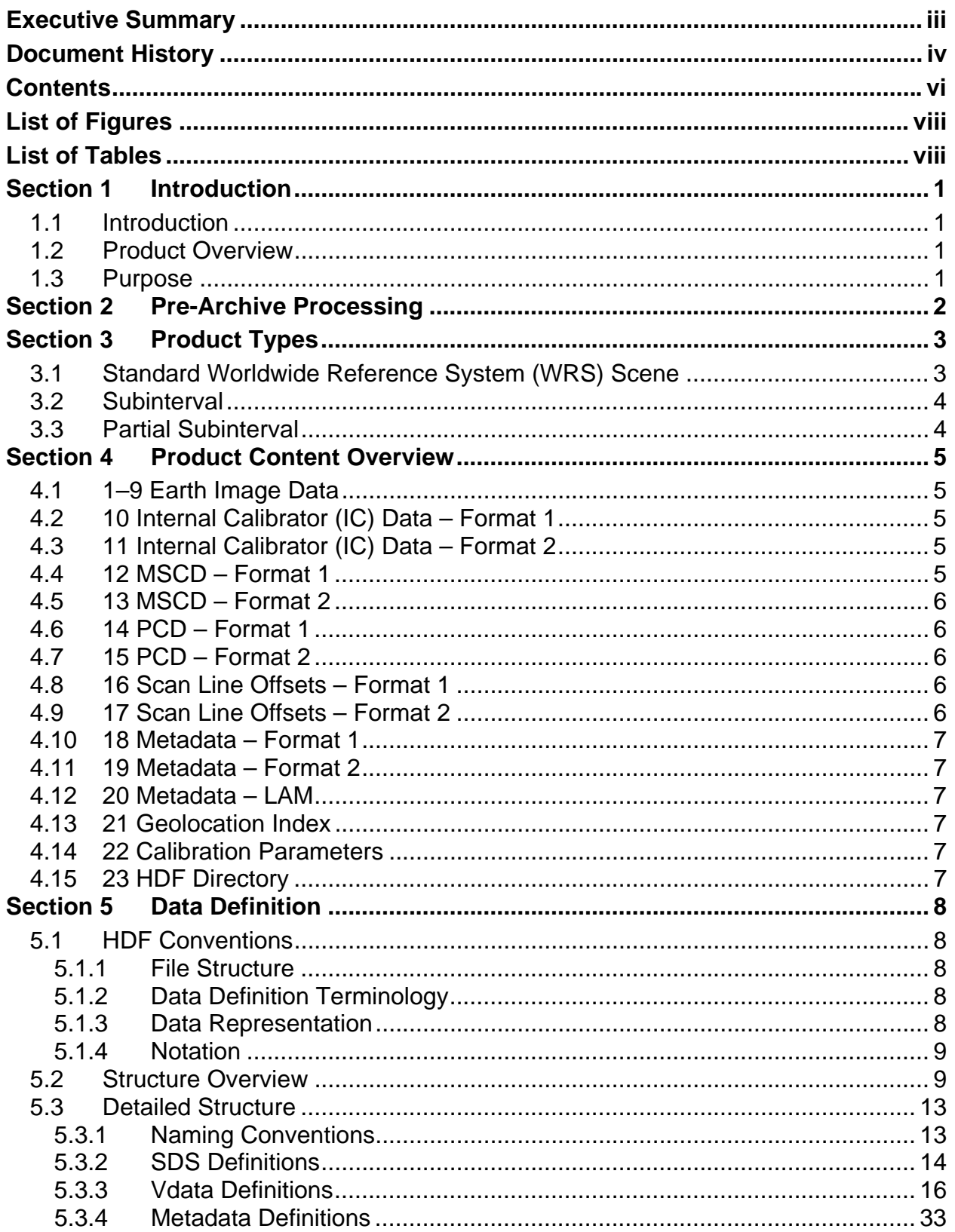

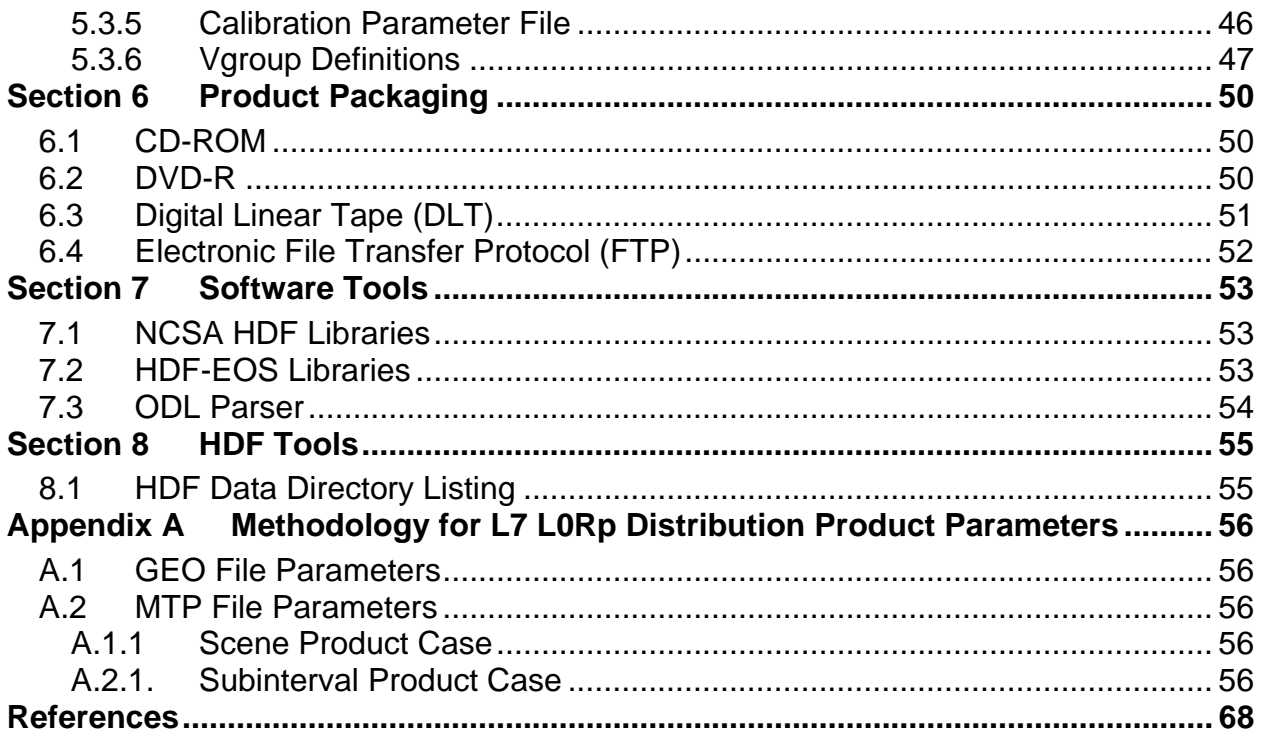

# **List of Figures**

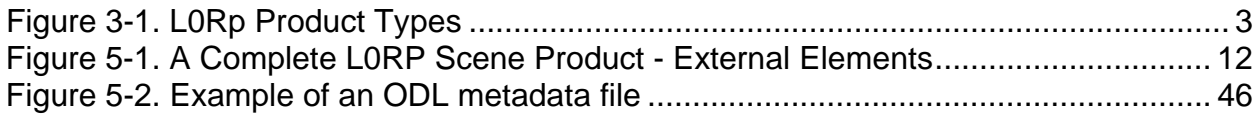

# **List of Tables**

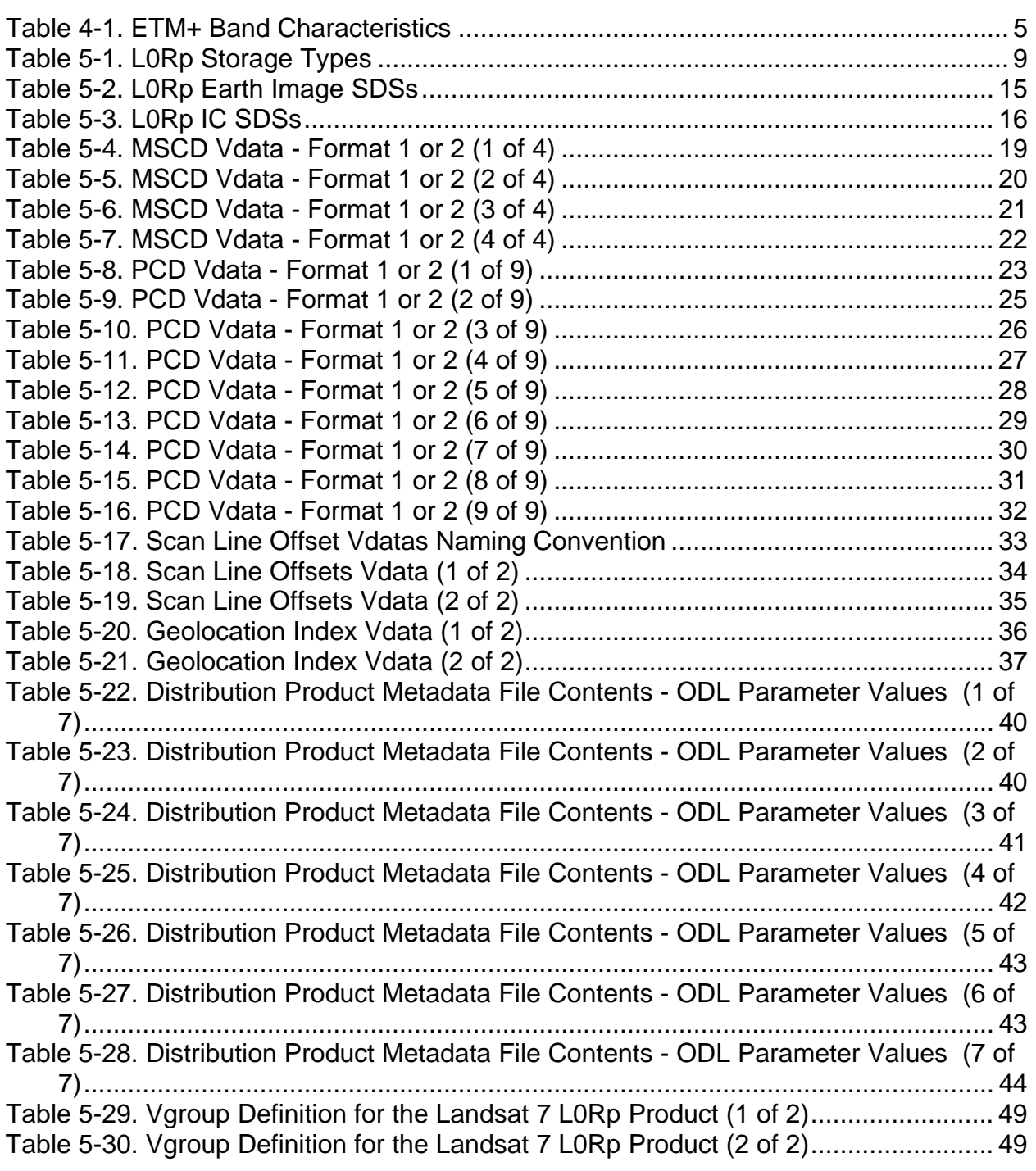

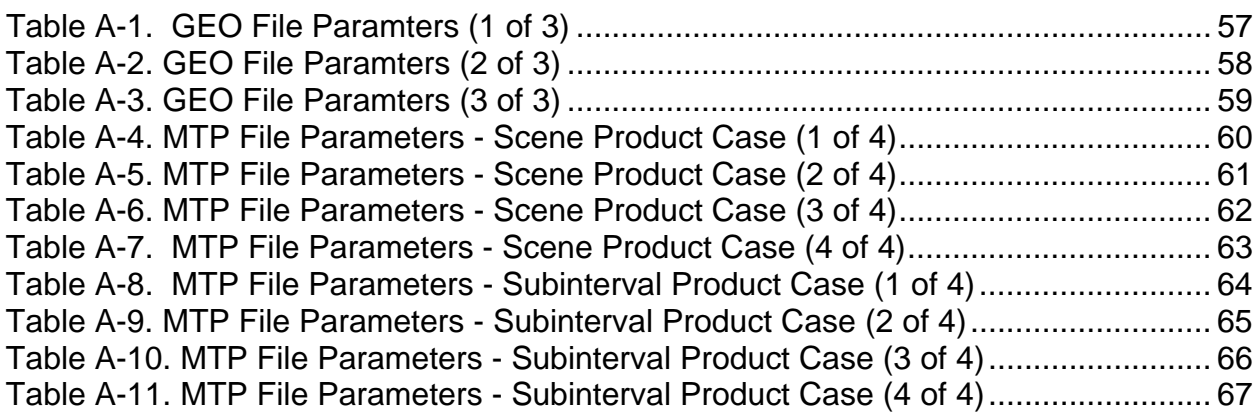

## **Section 1 Introduction**

### **1.1 Introduction**

This document is the Data Format Control Book (DFCB) for the Landsat 7 (L7) Enhanced Thematic Mapper Plus (ETM+) Level Zero-R Distribution Product (L0Rp). It focuses on the Hierarchical Data Format (HDF) of the Landsat 7 L0R product available from the Center for Earth Resources Observation and Science (EROS) Landsat Archive Manager (LAM).

### **1.2 Product Overview**

A Landsat 7 product contains all of the ancillary data required to perform these corrections, including a Calibration Parameter File (CPF) generated by the Landsat 7 Image Assessment System (IAS). The CPF, which is updated at least four times a year, provides users with enhanced processing parameters for producing rectified image data of superior quality.

The product delivered to Landsat 7 data users is packaged in Hierarchical Data Format (HDF). HDF is a self-describing format that allows an application to interpret the structure and contents of a file without outside information. HDF allows Landsat L0Rp products to be shared across different computer platforms without modification and is supported by a public domain software library consisting of access tools and various utilities.

#### **1.3 Purpose**

This DFCB provides a high-level description of the Landsat 7 L0Rp distribution product, the HDF structuring mechanisms employed, and a detailed layout of the image and ancillary data formats.

The L0Rp format described in this DFCB is also used as a format for data interchange between International Ground Stations (IGSs). The DFCB explicitly describes the L0Rp product created by the U.S. but is flexible in its treatment of certain data fields that are potentially unique to the U.S. processing approach. These fields exist in both the binary and metadata files and are flagged with a unique fill value. The intent is to facilitate data interchange by defining an L0Rp product format that is easier for the IGS community to use and implement.

This DFCB also contains a section of HDF example programs as well as the methodologies employed by the LAM for populating certain L0Rp fields during product creation.

To make full use of the data, refer to the Landsat 7 Science Data User's Handbook (See References).

## **Section 2 Pre-Archive Processing**

A basic knowledge of the pre-archive ground processing leads to a better understanding of the L0Rp product.

The Landsat Ground Station (LGS) acquires Enhanced Thematic Mapper Plus (ETM+) wideband data directly from the Landsat 7 spacecraft by way of two 150-megabit-persecond (Mbps) X-band return links, separates each X-band data into two 75-Mbps channels (I and Q), and transfers the acquired Raw Computer Compatible (RCC) data to the LAM for archiving and the Landsat Processing System (LPS) for the generation of Level Zero Reformatted Archive (L0Ra) data.

The LPS processes each channel of RCC data, at lower than real-time rates, into separate accumulations of Earth image data, calibration data, Mirror Scan Correction Data (MSCD), and Payload Correction Data (PCD). Channel accumulations represented by Bands 1 through 6 and 6 through 8 become formats 1 and 2, respectively. PCD and MSCD are generated twice, once for each format. Their contents should be identical.

LPS spatially reformats Earth imagery and calibration data into L0Ra data. This involves shifting pixels by integer amounts to account for the alternating forward-reverse scanning pattern of the ETM+ sensor, the odd-even detector arrangement within each band, and the detector offsets inherent to the focal plane array engineering design. All LPS L0Ra corrections are reversible; the pixel shift parameters used are documented in the IAS CPF (See References).

During LPS processing, format 1 bands are duplicated, radiometrically corrected, and used to assess cloud cover content and to generate browse. Cloud cover scores are generated on a scene-by-scene and quadrant-by-quadrant basis. Metadata are generated for the entire subinterval and on a scene-by-scene basis. The image data, PCD, MSCD, calibration data, and metadata are structured into HDF for each format and sent to the LAM for archiving in subinterval form. The two formats of data are united when a Landsat 7 L0Rp product is ordered. The browse is used as an online aid to ordering.

# **Section 3 Product Types**

Three sizing options are available to a user when defining the size or spatial extent of a Landsat L0Rp product ordered from the LAM (See Figure 3-1).

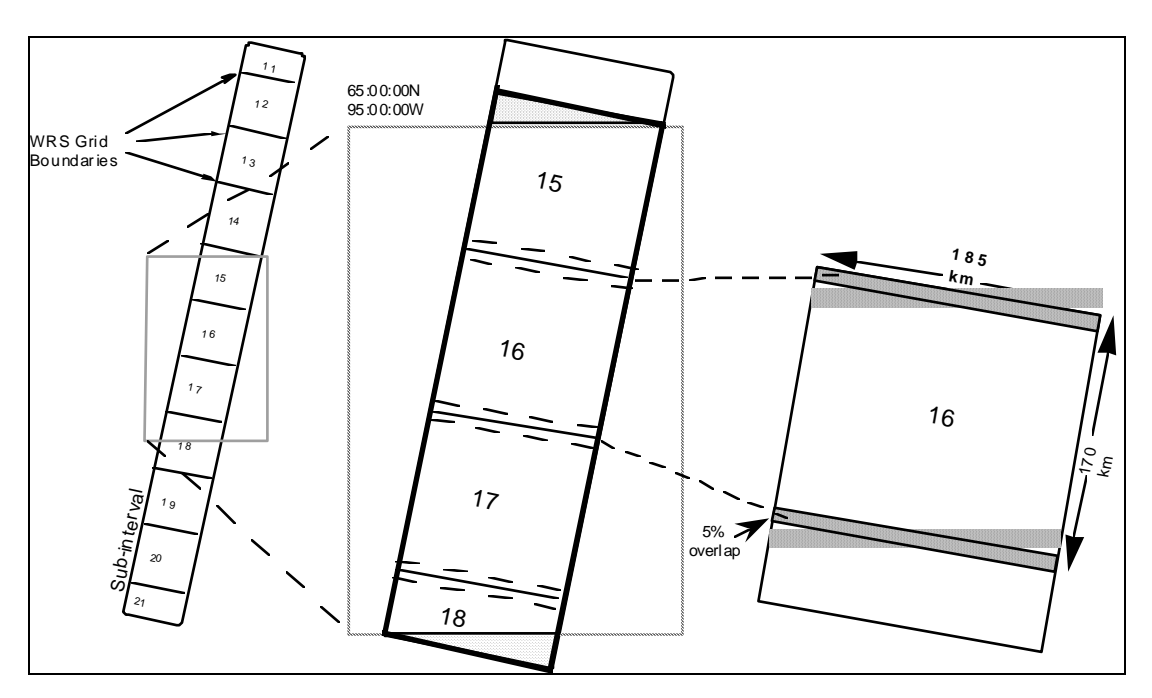

*Figure 3-1. L0Rp Product Types* 

## **3.1 Standard Worldwide Reference System (WRS) Scene**

The standard Worldwide Reference System (WRS) scene as defined for Landsats 4 and 5 was preserved as an orderable product for Landsat 7. The WRS indexes orbits (paths) and scene centers (rows) into a global grid system comprising 233 paths by 248 rows. The path/row notation was originally employed to provide a standard designator for every nominal scene center and allow straightforward referencing without using longitude and latitude coordinates.

The distance between WRS center points along a path is 161.1 kilometers (km). A path distance of 85 km before and after a WRS center point defines the standard scene length or ground distance of 170 km. The standard WRS scene overlaps neighboring scenes along a path by approximately five percent and has a width or cross-track distance of 185 km.

Landsat 7 browse is framed according to WRS scenes. An ordered scene will cover the same geographic extent observed in the browse. Standard WRS scenes have 375 scans. Partial scenes (fewer than 375 scans) may exist at the beginning or end of a subinterval because imaging events do not always start and end on scene boundaries. Browse and scene metadata for these occurrences accurately reflect their partial scene nature and geographic extent.

### **3.2 Subinterval**

An interval is a scheduled ETM+ image period along a WRS path, and may be from 1 to 90 full scenes in length. A subinterval is a contiguous segment of data received during a Landsat 7 contact period. Subintervals are caused by breaks in the wideband data stream due to communication dropouts and/or the inability of the spacecraft to transmit a complete observation (interval) within a single Landsat 7 contact period. The largest possible subinterval is 35 full scenes long with a partial scene preamble and postamble. The smallest possible subinterval is a single ETM+ scene.

## **3.3 Partial Subinterval**

The partial subinterval is dimensioned according to standard WRS scene width, is at least one half WRS scene in length (i.e., 182 scans), and can be up to an entire subinterval in length. A partial subinterval can float or be positioned at any scan starting point within a subinterval. Partial subintervals are defined by either specifying contiguous WRS locations, or defining a bounding longitude/latitude rectangle on a computerized map display. In the latter case, all scans touched by the bounding rectangle are included in their entirety.

# **Section 4 Product Content Overview**

A complete scene-sized L0Rp product ordered from the LAM consists of 19 data sets derived from the wideband telemetry, an IAS-generated CPF, a product-specific metadata file, a geolocation index generated by the LAM, and an HDF directory. A brief description of each follows.

## **4.1 1–9 Earth Image Data**

The unique bands of ETM+ image data comprise nine of the data sets. The data are laid out in a scan line sequential format in descending detector order (i.e., detector 16 followed by detector 15 and so on for the 30 meter bands). Table 4-1 lists the individual band characteristics. Band 6 is captured twice, once in low-gain (6L) and the other in high-gain (6H) mode. Under nominal satellite configuration, the low-gain form of Band 6 (6L) will be present in format 1.

| <b>Band</b><br><b>Number</b> | Wavelength<br>$(\mu m)$ | <b>Resolution</b><br>(meters) | <b>Data Lines</b><br>per Scan | Data Line<br>Length (bytes) | <b>Bits per</b><br><b>Sample</b> |
|------------------------------|-------------------------|-------------------------------|-------------------------------|-----------------------------|----------------------------------|
|                              | $.450 - .515$           | 30                            | 16                            | 6,600                       | 8                                |
| 2                            | $.525 - .605$           | 30                            | 16                            | 6,600                       | 8                                |
| 3                            | .630-.690               | 30                            | 16                            | 6,600                       | 8                                |
| 4                            | .775-.900               | 30                            | 16                            | 6,600                       | 8                                |
| 5                            | 1.550-1.750             | 30                            | 16                            | 6,600                       | 8                                |
| 6L                           | 10.40-12.50             | 60                            | 8                             | 3,300                       | 8                                |
| 6H                           | 10.40-12.50             | 60                            | 8                             | 3,300                       | 8                                |
| 7                            | $2.090 - 2.35$          | 30                            | 16                            | 6,600                       | 8                                |
| 8                            | .520-.900               | 15                            | 32                            | 13,200                      | 8                                |

 *Table 4-1. ETM+ Band Characteristics* 

## **4.2 10 Internal Calibrator (IC) Data – Format 1**

Internal Calibrator (IC) data for format 1 consist of scan line ordered internal lamp and shutter data for Bands 1 through 5 and blackbody radiance and shutter data for Band 6L. The data are collected once per scan and structured in a band sequential format in descending detector order (e.g., detector 16 followed by detector 15 and so on for the 30-meter bands).

## **4.3 11 Internal Calibrator (IC) Data – Format 2**

IC data for format 2 consist of scan-ordered internal lamp and shutter data for Bands 7 and 8 and blackbody radiance and shutter data for Band 6H. The data are collected once per scan and structured in a band sequential format in descending detector order (e.g., detector 16 followed by detector 15 and so on for the 30-meter bands).

## **4.4 12 MSCD – Format 1**

A logical record of MSCD exists for each data scan present in the L0RP product ordered. Each logical record consists of three MSCD data values—the first half scan error, the second half scan error, and the scan line direction. This information, which actually applies to the previous scan, is used to compute deviations from nominal scan mirror profiles as measured on the ground and reported in the CPF. Also included in the MSCD file are scan-based values such as time code, gain status, and processing errors encountered by LPS. The MSCD are trimmed to fit the product ordered although one additional record is added to the file during the subsetting process because scan error and direction information corresponds to the previous scan.

## **4.5 13 MSCD – Format 2**

A duplicate set of MSCD is generated when format 2 is processed and is kept with the product in the event that format 1 MSCD is lost or corrupted.

## **4.6 14 PCD – Format 1**

The PCD for format 1 consist of attitude and ephemeris profiles as well as highfrequency jitter measurements. PCD for the entire subinterval are included with a U.S. generated L0RP product regardless of the size of the data set ordered. At a minimum, however, the PCD included will cover the time of the imagery plus at least an additional 6 seconds before and 18 seconds after the imagery start and stop times, respectively (unless limited by the boundaries of the PCD in the subinterval). The total PCD may, therefore, be less than the full subinterval when the L0Rp product is less than a subinterval. A full subinterval of PCD will always be delivered when the L0Rp product is a full subinterval.

## **4.7 15 PCD – Format 2**

A duplicate set of PCD is generated when format 2 is processed and is kept with the product in the event that format 1 is lost or corrupted.

## **4.8 16 Scan Line Offsets – Format 1**

During LPS processing, image data are shifted in an extended buffer to account for predetermined detector and band shifts, scan line length, and possible bumper wear. The scan line offsets represent the actual starting and ending pixel positions for valid (nonzero fill) Earth image data on a data-line-by-data-line basis for Bands 1 through 6L. The left starting pixel offsets also apply to the IC data. The right hand offsets for the Earth image and IC data do, in fact, differ and are reported separately.

## **4.9 17 Scan Line Offsets – Format 2**

During LPS processing, image data are shifted in an extended buffer to account for predetermined detector and band shifts, scan line length, and possible bumper wear. The scan line offsets represent the actual starting and ending pixel positions for valid (nonzero fill) Earth image data on a data-line-by-data-line basis for Bands 6H through 8. The left starting pixel offsets also apply to the IC data. The right hand offsets for the Earth image and IC data do, in fact, differ and are reported separately.

### **4.10 18 Metadata – Format 1**

During LPS format 1 processing, metadata are generated that characterize the subinterval's spatial extent, content, and data quality for Bands 1 through 6L. This file, in its entirety and original form, accompanies the L0Rp product.

## **4.11 19 Metadata – Format 2**

Format 2 metadata are similar but not identical to format 1 metadata. The subintervalrelated metadata contents are identical; the scene-related metadata are specific to Bands 6H, 7, and 8. Also, the format 2 metadata do not include cloud cover assessment data or references to browse data products. This file, in its entirety and original form, accompanies the L0Rp product.

## **4.12 20 Metadata – LAM**

The LAM generates a third metadata file during order processing. This file contains product-specific information such as corner coordinates and the number of scans.

## **4.13 21 Geolocation Index**

The LAM also produces the geolocation index. This table contains scene corner coordinates and their product-specific scan line numbers for bands at all three resolutions. Its purpose is to provide for efficient subsetting of an L0Rp product.

## **4.14 22 Calibration Parameters**

The IAS regularly updates the CPF to reflect changing radiometric and geometric parameters required for Level 1 processing. These are stamped with applicability dates and sent to the LAM for storage and bundling with outbound L0Rp products.

## **4.15 23 HDF Directory**

The HDF directory is a file containing all of the pointers, file size information, and data objects required to open and process the L0Rp product using the HDF library and interface routines.

A user may order a subset of the available bands that will affect the actual file count in an L0RP product (not on EROS's systems). In all cases, however, every product includes two PCD files, two MSCD files, three metadata files, the CPF, and the HDF directory. Only the IC, scan line offset, and Earth image file counts are affected by a product possessing less than the full complement of bands.

For non-U.S. processing systems, a product less than a full subinterval is often treated as a subinterval. The subinterval metadata will then characterize the actual subsetted data and not the parent subinterval; the scan line numbers provided in the geolocation index will then be line numbers in the product.

## **Section 5 Data Definition**

#### **5.1 HDF Conventions**

#### **5.1.1 File Structure**

The L0Rp product files are created using the HDF function library developed by the National Center for Supercomputing Applications (NCSA). The product's design allows users to choose either low- or high-level programming tools from NCSA's HDF libraries. The product design does not preclude a user from developing original code for product access. All files are simple byte streams. There are no data records as such. Information about the basic structure of HDF files are in various NCSA and National Aeronautics and Space Administration (NASA) publications. The L0Rp product was baselined with HDF Version 4.1r1 and is compatible with HDF Version 4.1.1r2.

New users should begin with Getting Started with HDF, which provides an introduction to the concepts used in HDF file design and programming and will give the reader an appreciation for the design philosophy of the HDF software and file structure. Additionally, the HDF User's Guide and HDF Reference Manual are excellent resources for the HDF programmer. More advanced users can read NCSA HDF Specifications and Developer's Guide to learn about the low-level structure of HDF files.

#### **5.1.2 Data Definition Terminology**

Data structures are referred to using HDF terminology. Descriptions of structures relevant to the L0Rp product follow:

Scientific Data Set (SDS) – An array of data of any fixed dimensionality (rank) from 1 to 32767 and any one data type.

Vdata – A record-based structure where values are stored in fixed-length fields. Fields are defined, named, and typed individually. All records within a Vdata are identical in structure.

Vgroup – A structure for associating sets of data objects. Vgroups define logical relationships and may contain any HDF objects, including other Vgroups.

External Element – Data stored in a separate file, external to the basic HDF file. External elements allow for larger product sizes (e.g., up to 12 scenes) and the ability to read L0Rp products without using the HDF library.

#### **5.1.3 Data Representation**

Data are both binary and American Standard Code for Information Interchange (ASCII). Bit and byte ordering follow the Institute of Electrical and Electronics Engineers (IEEE) conventions. The term byte is synonymous with octet as used by the International Organization for Standardization (ISO).

#### **5.1.4 Notation**

Storage types are referred to using HDF number type nomenclature:

type#

where type is either char (character), int (integer), or float (floating point), and # is a decimal count of the number of bits used to represent the data type. The type mnemonics int and char may be preceded by the letter u, indicating an unsigned value. For example, the data type uint32 refers to an unsigned 32-bit integer value.

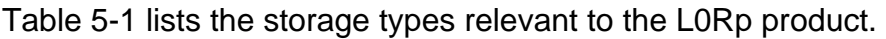

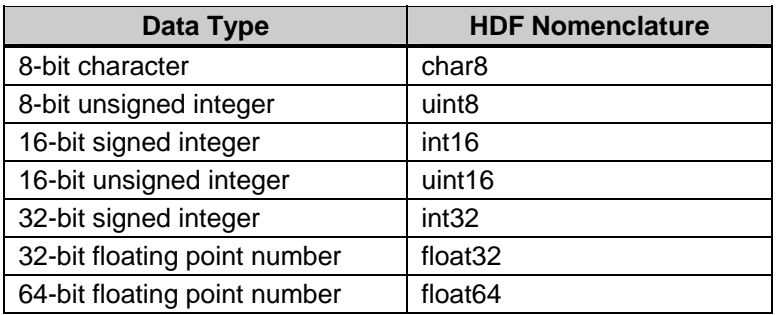

#### *Table 5-1. L0Rp Storage Types*

#### **5.2 Structure Overview**

The L0Rp product is packaged and distributed as a collection of external elements with an HDF data directory. It can be as large as 35 full scenes or as small as a 182-scan half scene. External elements are distinguished by the fact that they exist as separate files and contain only data. Information about their HDF structure and interrelationships is in the HDF directory.

The number of files or external elements composing an L0Rp product can vary according to product size (e.g., partial subinterval, subinterval) and the number of bands ordered. Assuming both subinterval formats have been archived, the following 10 files always accompany an L0Rp product:

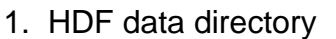

- 
- 
- 4. PCD—format 1 9. CPF
- 6. Metadata—format 1.
- 2. MSCD—format 1 7. Metadata—format 2
- 3. MSCD—format 2 8. Metadata—LAM specific
	-
- 
- 5. PCD—format 2 10. Geolocation index

The Earth image data, IC data, and the scan line offset product components affect the file total in the following ways.

- Each Earth image band ordered is self-contained in a single file. The lone exception to this one-file-per-band rule occurs whenever a partial subinterval is ordered that is both greater than 12 scenes and includes the panchromatic band (Band 8). Due to an HDF file size restriction, the panchromatic band must be allocated to 2-gigabyte (GB) files. A 35-scene subinterval would thus require three such files or image segments.
- During LPS processing, IC Bands 1 through 6L are arranged in band sequential order in one file, while Bands 6H through 8 are arranged in a similar fashion in a second file. The IC data are subset according to scan lines and bands ordered, yet adhere to the band sequential two-file arrangement. For example, a product consisting of just one band would have a single IC file containing that band's pulse and shutter data. A product of nine bands includes the full complement of IC data in two files. A product with only two bands from different formats has two IC files with a single band each.
- Also during LPS processing, the starting and ending pixel numbers or scan line offsets are computed on a data-line-by-data-line basis for each band. The LPS stores these a separate file for each band but the LAM repackages these in a band sequential two-file arrangement similar to the IC data. The scan line offsets that accompany an L0Rp product are specific to ordered bands only.

Figure 5-1 shows the collection of external elements that compose a complete single scene L0R product. The nine bands of Earth image data are represented by nine SDS external elements. Bands sharing a common ground resolution are logically associated using the Vgroup data structure. Three Vgroups result: Bands 1 through 5 and 7, Bands 6L and 6H, and Band 8.

The nine bands of IC data follow an identical structure. Three groups are formed based on a common ground resolution. Two external elements are used to store the IC data. One file contains Bands 1 through 6L, and the other contains Bands 6H, 7, and 8.

The scan line offsets from format 1 and 2 are stored as two Vdata tables. One file contains the offsets for Bands 1 through 6L and the other contains Bands 6H through 8. The Vdata for each band are logically associated with their corresponding Earth image and IC SDS.

One geolocation index Vdata accompanies the product. Although the geolocation Vdata exists as a separate file, it is logically associated with each image and IC band using the Vgroup data structure.

The MSCD from formats 1 and 2 are stored as two Vdata tables and are logically grouped using the Vgroup data structure.

The PCD from formats 1 and 2 are stored as two Vdata tables and also are logically united.

The product also contains the two LPS-generated metadata files and a LAM-generated metadata file that is crafted during product generation. Metadata are stored as a Vdata table with one long ASCII-character field or string. The metadata files follow the Object Description Language (ODL) syntax.

The last element of the file is the IAS-generated calibration parameters. Calibration parameters are stored in a Vdata table composed of three-row ASCII-character fields or strings using the ODL syntax.

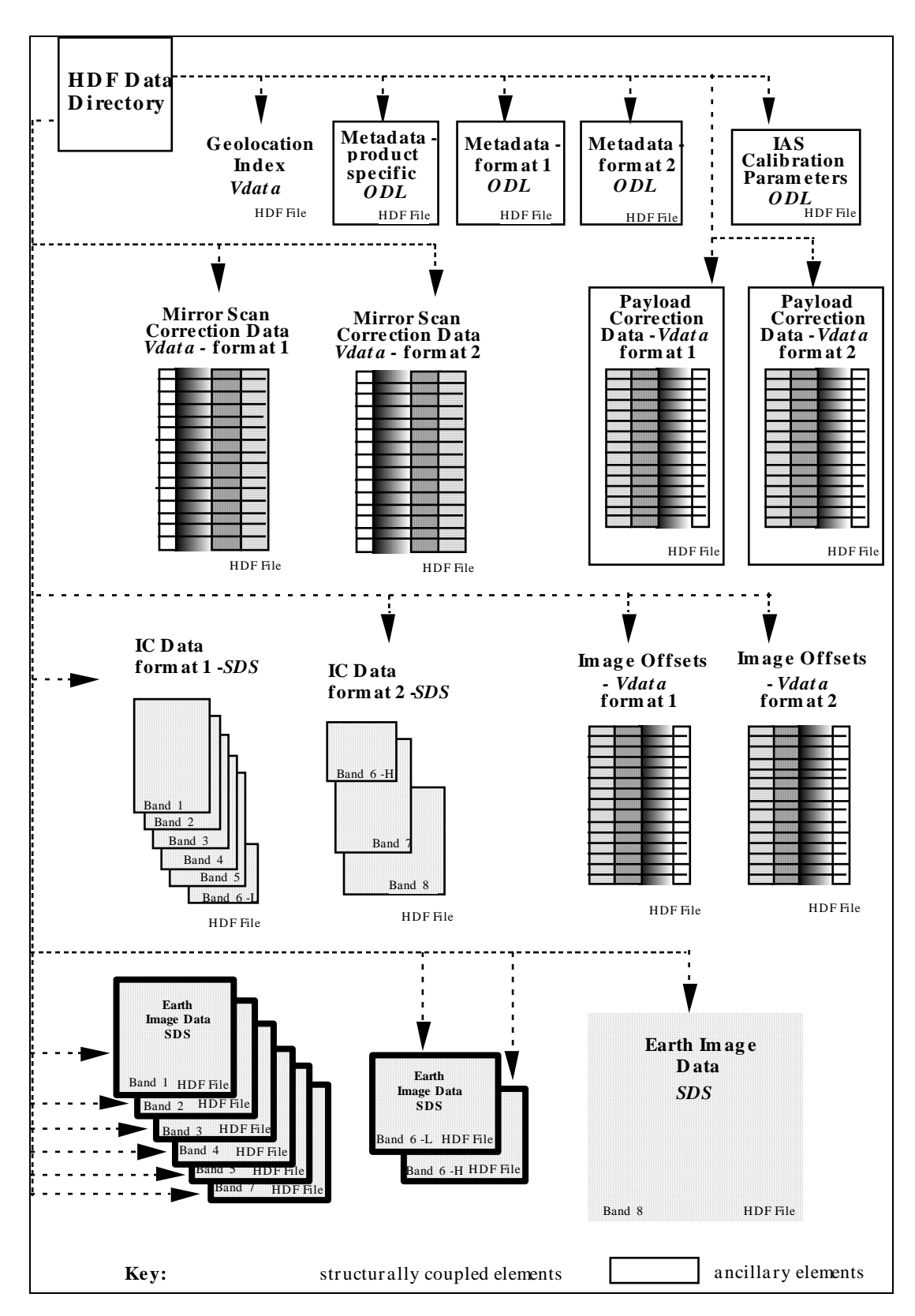

*Figure 5-1. A Complete L0RP Scene Product - External Elements* 

#### **5.3 Detailed Structure**

#### **5.3.1 Naming Conventions**

All of the HDF data structure names, except the CPF, are derived using the following LPS file-naming notation:

Where **L7** indicates the Landsat 7 mission.

**X** = 0 - 9 for the Landsat 7 X-band used to downlink data to the LGS.

For LGS data,  $1= XL$  (low frequency).  $2 = XM$  (medium frequency).  $3 = XH$ (high frequency). A value other than 1, 2, or 3 represents frequency unknown. For data received from other ground stations, the value in this position will be used as a unique identifier.

**SSS** indicates the data capture ground station such as LGS at Sioux Falls, AGS, or SGS. For a complete list of ground stations, refer to the Landsat Ground Station (GS) Identifiers document (see References).

The IGS identifier code is used for tapes received from other downlink sites. These codes can be found in the Landsat 7 to IGS Interface Control Document (ICD) (see References).

**f** indicates ETM+ data format (1 or 2). (The geolocation table, productspecific metadata, and HDF directory default to 1 if format 1 is present. If absent, the value 2 is used.)

**n** indicates processor number (0–9). For LPS, valid processors are 1-9. The value 0 indicates that the field is not applicable.

**YY** indicates the last two digits of the year associated with a contact period (not acquisition time).

**DOY** is the Julian day of year of the contact period.

**HH** is the hour of the contact period within a 24-hour day (00–23).

**uu** indicates a subinterval number within this contact period (00–99). The value 00 is used if the subinterval number is unknown.

**vv** indicates the data set version number ( $v = 00$  for original or 01–99 for reprocessed data). The value 00 may also represent an unknown version number for non-U.S. processing systems.

**xxx** indicates the type of data [MSD for MSCD, PCD for PCD, GEO for the geolocation index B10 through B83 for Earth image data, C10 through C80 for the IC data, and O10 through O83 for the Scan Line Offsets (SLO)].

The LPS employs the B81, B82, B83 extensions for Band 8 when multiple files are required for storage. The HDF data structure name starts with B81 even if the product's Band 8 was extracted from the second or third LPS Band 8 file. Similar conventions are used when naming the scan line offsets data objects.

The CPF data structure name is derived from the CPF file name assigned by IAS. Its notation is as follows:

L7CPFYYYYMMDD\_YYYYMMDD.nn

where YYYYMMDD is the effective start date and effective end date, respectively, and nn is the incrementing number within a 90-day period (00–99).

#### **5.3.2 SDS Definitions**

SDSs are used to store Earth image and IC data. These are simple byte arrays containing only image and no ancillary data. A one-to-one relationship exists for each band SDS data line and corresponding record in the scan line offset Vdata. SDS scan line time codes, scan numbers, and data line numbers exist in this Vdata and are used to unite the image data with the scan line offsets, MSCD, and PCD during Level 1 processing. One interesting note: scan and data line numbers for SDSs are referenced relative to the subinterval from which they were extracted. They do not start with the number '1' unless the product includes the first scan in a subinterval.

Also worth noting is that during L0Rp processing, a fill pattern is used to distinguish good data from bad data. Two different fill patterns may be used: (1) odd detectors are filled with 0s (00000000), while even detectors are filled with 255s (11111111) or (2) all detectors (both odd and even) are filled with 0s (00000000). The LPS employs fill pattern 1. Data-filling is performed on a minor frame basis – if data are missing from part of a minor frame, the entire minor frame is filled.

When creating data objects, each object should be made appendable. Doing so will allow two similar data objects to be combined. This is necessary in order to append two Band 8 image files if they are split. Specifically, the HDF SDS image data object must be created with an unlimited dimension # 0 (first dimension). This would not affect reading or writing to the object.

#### **5.3.2.1 ETM+ Earth Image Data**

The ETM+ Earth image data for Bands 1 through 7 are structured as individual SDSs within separate files or external elements. This is true regardless of the type or size of the L0Rp product ordered (i.e., scene, partial subinterval, full subinterval). Band 8 requires special handling when a product exceeds 13 scenes in size (approximately 4734 scans) due to an HDF file size limit of 2 GB. Multiple files or external elements (up to three with a unique SDS in each) are used to store Band 8 for larger products. The L0Rp distribution product terminology employs the word segment when referring to the Band 8 data files. Table 5-2 lists the Earth image SDSs that compose the L0Rp product.

| No.            | <b>SDS Name</b>                                  | <b>Description</b>                                                     | <b>Number</b><br><b>Type</b> | Rank           | <b>Dimensions</b>                            |
|----------------|--------------------------------------------------|------------------------------------------------------------------------|------------------------------|----------------|----------------------------------------------|
| 1              | "L7Xsss1nYYDOYHHuuvv.B10                         | SDS containing 30-meter ETM+<br>Band 1 Earth image data                | uint <sub>8</sub>            | 2              | Scan line count * 16 by<br>6600 (row major)  |
| 2              | "L7Xsss1nYYDOYHHuuvv.B20                         | SDS containing 30-meter ETM+<br>Band 2 Earth image data                | uint <sub>8</sub>            | 2              | Scan line count * 16 by<br>6600 (row major)  |
| 3              | "L7Xsss1nYYDOYHHuuvv.B30                         | SDS containing 30-meter ETM+<br>Band 3 Earth image data                | uint <sub>8</sub>            | $\overline{2}$ | Scan line count * 16 by<br>6600 (row major)  |
| $\overline{4}$ | "L7Xsss1nYYDOYHHuuvv.B40                         | SDS containing 30-meter ETM+<br>Band 4 Earth image data                | uint <sub>8</sub>            | 2              | Scan line count * 16 by<br>6600 (row major)  |
| 5              | "L7Xsss1nYYDOYHHuuvv.B50                         | SDS containing 30-meter ETM+<br>Band 5 Earth image data                | uint <sub>8</sub>            | 2              | Scan line count * 16 by<br>6600 (row major)  |
| 6              | "L7Xsss1nYYDOYHHuuvv.B60<br>,,                   | SDS containing 60-meter ETM+<br>Band 6L Earth image data               | uint <sub>8</sub>            | 2              | Scan line count * 8 by<br>3300 (row major)   |
| $\overline{7}$ | "L7Xsss2nYYDOYHHuuvv.B60<br>33.                  | SDS containing 60-meter ETM+<br>Band 6H Earth image data               | uint <sub>8</sub>            | 2              | Scan line count * 8 by<br>3300 (row major)   |
| 8              | "L7Xsss2nYYDOYHHuuvv.B70<br>$\mathbf{H}$         | SDS containing 30-meter ETM+<br>Band 7 Earth imagery                   | uint <sub>8</sub>            | $\overline{2}$ | Scan line count * 16 by<br>6600 (row major)  |
| 9              | "L7Xsss2nYYDOYHHuuvv.B81                         | SDS containing ETM+ Band 8<br>15-m data, 1- or more segment<br>product | uint <sub>8</sub>            | 2              | Scan line count * 32 by<br>13200 (row major) |
| 10             | "L7Xsss2nYYDOYHHuuvv.B82                         | SDS containing ETM+ Band 8<br>15-m data, 2- or more segment<br>product | uint <sub>8</sub>            | $\overline{2}$ | Scan line count * 32 by<br>13200 (row major) |
| 11             | "L7Xsss2nYYDOYHHuuvv.B83<br>$\ddot{\phantom{1}}$ | SDS containing ETM+ Band 8<br>15-m data, 3-segment product             | uint <sub>8</sub>            | 2              | Scan line count * 32 by<br>13200 (row major) |

*Table 5-2. L0Rp Earth Image SDSs* 

#### **5.3.2.2 ETM+ IC Data**

The ETM+ IC data are also structured as individual SDSs but not in a single SDS per file arrangement. Rather, one external element is used for Format 1 (i.e., Bands 1-6L) and another for Format 2 (i.e., Bands 6H, 7, and 8). The IC data are stored in a band sequential format with band numbers arranged in ascending order. The IC data that accompany a product are patterned after the image bands ordered. For example, if only Band 8 is ordered, one external element containing only Band 8 IC data is supplied. A product consisting of Bands 2, 4, 5, and 8 will be delivered with two IC external elements. One file contains SDSs for Bands 2, 4, and 5, while the other contains a single SDS for Band 8.

The number of Band 8 IC SDSs mirrors the number of Earth image SDSs in a product (i.e., a product with three Band 8 segments will have three Band 8 IC SDSs). Although all Band 8 IC data are stored in a single file, the multi-SDS data structure assists in preserving the relationships between IC data and Earth image data stored in multiple files. Table 5-3 lists the IC SDSs that compose the L0Rp product.

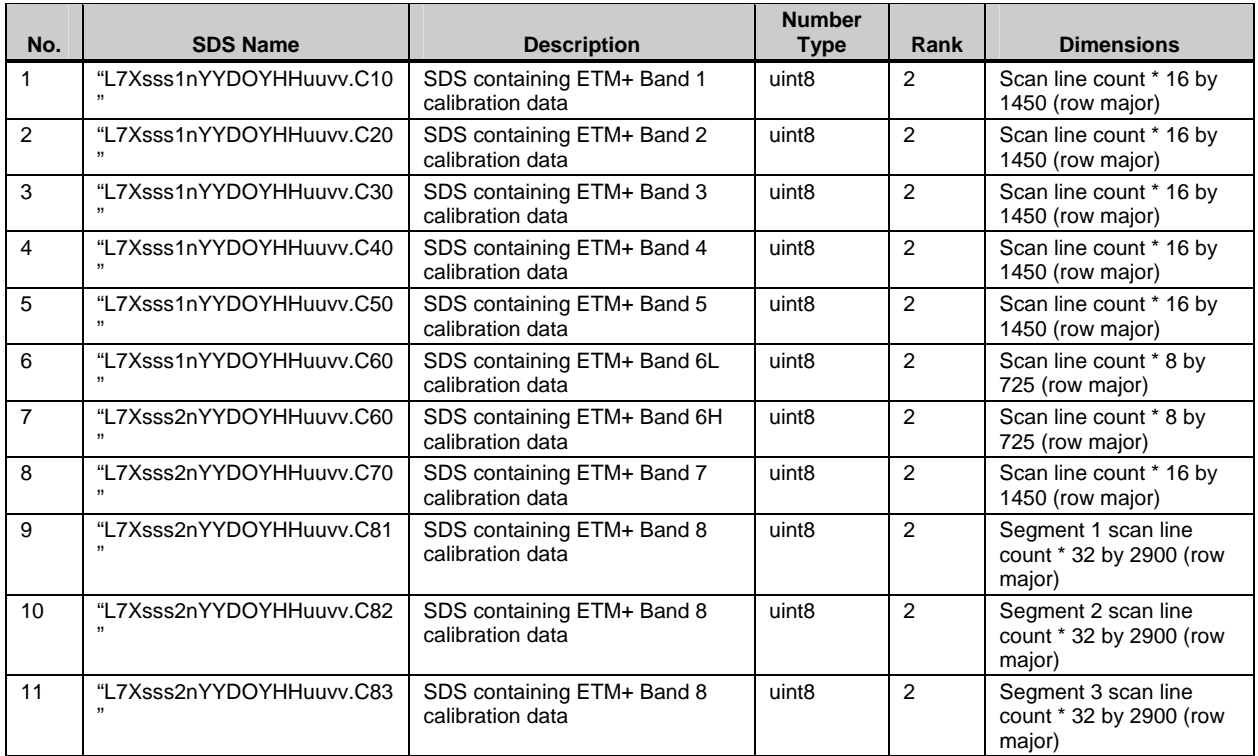

#### *Table 5-3. L0Rp IC SDSs*

#### **5.3.3 Vdata Definitions**

Vdata structures are employed to store MSCD, PCD, scan line offsets, metadata, and geolocation information for the product. All L0Rp Vdatas are designated full interlace, which organizes the Vdata on a record-by-record basis. This mode allows additional records to be appended.

#### **5.3.3.1 MSCD Vdata**

The number of MSCD Vdata records is equal to the number of data scans in the product plus one. The additional record is included because several fields reference the previous scan line. The spacecraft time associated with each ETM+ scan is provided in seconds since January 1, 1993, and is a Julian day, time-of-day format. The former is required for LAM software.

The Vdata format for the MSCD is neutral with respect to format 1 and format 2 data. The LPS should produce mirror copies of the MSCD file for both formats if they are received with the same MSCD minor frame words with the same errors.

Under noisy data input and poor data synchronization conditions, the values for most MSCD fields are generated through flywheel and interpolative methods. The MSCD fields SCAN\_NO and TIME are examples of two such fields that can always be determined even if a major frame is entirely filled. However, some MSCD fields require fill patterns and/or flags in the event of an entirely filled ETM+ major frame. These are the GAIN\_STATUS, MUX\_ASSEMBLY\_ID, and CAL\_SHUTTER\_STATUS fields. Their fill and flag values are listed below. Other affected fields that will be filled with a zero value include the EOL\_LOCATION, FHS\_VOTE, FHS\_ERR, SHS\_VOTE, SHS\_ERR, CADU\_SYNC, SCAN\_SYNC, CADUS/VCDUS\_RECEIVED, FLY\_WHEEL\_CADUS, BIT\_SLIP\_CADUS, R-S\_ERR-CADUS, BCH\_CORRECTED\_VCDUS, BCH\_UNCORRECTED\_VCDUS, and MINF\_FILLED fields.

Certain MSCD fields may not be observed or constructed by IGSs. The fields SCAN\_DIR\_VOTE, FHS\_VOTE, SHS\_VOTE, MINF\_FAULTS, CADU\_SYNC, BIT\_SLIP\_CADUS, R-S\_ERR\_VCDUS, BCH\_CORRECTED\_VCDUS, BCH\_UNCORRECTED\_VCDUS, and SCAN\_SYNC will be assigned fill values if they are not computed or recorded.

Table 5-4 through Table 5-7 list the contents of the MSCD Vdatas for either format 1 or 2.

#### **5.3.3.2 PCD Vdata**

A PCD major frame is generated every 4.096 spacecraft seconds. Each record in the PCD Vdata represents a major frame and is uniquely identified by its associated spacecraft time, which is extracted or computed from raw PCD. The Vdata format for the PCD is neutral with respect to format 1 and format 2 data. The LPS produces mirror copies of the PCD file for both formats if they are received with the same PCD minor frame words with the same errors.

LPS puts out a fill value in the PCD data records when fields cannot be accurately constructed, computed, interpolated, or flywheeled from the available unpacked PCD words and minor frames in a PCD major frame. Fill values for all applicable fields are listed in Table 5-8 through Table 5-16. The fields CYCLE\_COUNT and MAJF\_COUNT are always calculated and thus never filled.

Certain PCD fields may not be observed or constructed by IGSs. The fields UNPACKED\_PCD\_WORDS, UNPACKED\_WORDS\_MISSING, VOTE\_ERRORS, MINF\_ID\_ERRORS, MINF\_FILLED, MAJF\_FLAG, and TIMECODE\_FLAG will be assigned fill values if they are not computed or recorded.

Table 5-8 through Table 5-16 list the contents of the PCD Vdatas for either format 1 or 2. All data in the table are presented in their respective engineering units except for the ETM+ thermistor temperatures. Coefficients found in the CPF are required for this conversion. See the Landsat 7 System Data Format Control Book (DFCB), Volume IV— Wideband Data for more details (see References).

#### **5.3.3.3 Scan Line Offsets Vdata**

The scan line offset tables provide the amount of zero-fill before actual scene and calibration data and after actual scene data on a data-line-by-data-line basis. Offsets result from the detector arrangement on the two focal planes, a scan line length that can vary from nominal, and the decision to include all data in the L0Rp product. There is one scan line offset Vdata per product band or band segment (i.e., Band 8). The

number of Vdata records or entries is equal to the number of data lines in the corresponding band or band segment file.

Two external elements or files, one for each format, are used to store the scan line offset Vdatas. They are ordered or stacked in a band sequential format, which means all Band 1 records are followed by Band 2, followed by Band 3 and so on. Multisegment Band 8 Vdatas are sequentially ordered by ascending data line number.

#### **Vdata Name: "L7XsssfnYYDOYHHuuvv.MSD"**

#### **Vdata Class: LPS\_MSCD**

#### **Interlace Type: FULL\_INTERLACE**

**Bytes Per Logical Record: 89** 

#### **Number of Records: One record per product scan line (major frame)**

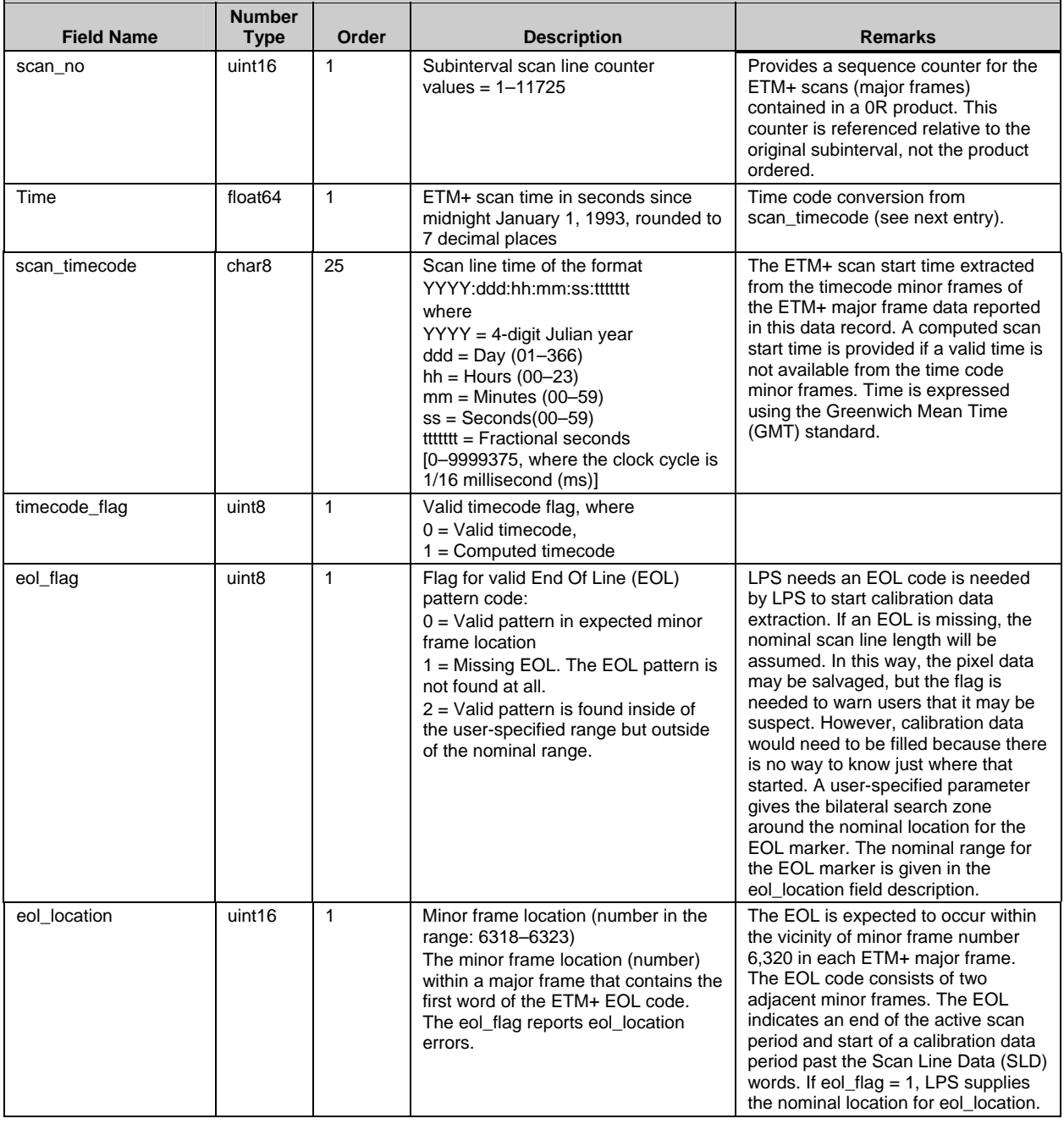

#### *Table 5-4. MSCD Vdata - Format 1 or 2 (1 of 4)*

| <b>Field Name</b> | <b>Number</b><br><b>Type</b> | Order        | <b>Description</b>                                                                                                    | <b>Remarks</b>                                                                                                    |
|-------------------|------------------------------|--------------|----------------------------------------------------------------------------------------------------|----------------------------------------------------------------------------------------------------|
| scan_dir_vote     | uint <sub>8</sub>            | $\mathbf{1}$ | Scan direction majority vote quality<br>$0 =$ All bits in all scan direction word<br>groups are equal.<br>$1 = At least 1 bit in the scan direction$<br>word groups is not equal to the other<br>bits.<br>$2 =$ Scan direction is not found for a<br>missing and/or an entirely filled scan<br>and is therefore interpolated from the<br>previous scan if possible or is<br>classified as unknown.<br>255 - May be used for fill value if not<br>calculated. | A majority vote quality of 1 may<br>indicate an error with the received<br>and/or decoded scan direction value<br>(back to back forward or reverse<br>scans).                                                                                                    |
| scan_dir          | char <sub>8</sub>            | $\mathbf{1}$ | Scan direction character<br>$F =$ Forward scan<br>$R =$ Reverse scan<br>$U =$ Unknown                                                                                                    | The ETM+ scan direction is<br>interpolated from SLD minor frames<br>of the first valid ETM+ major frame.<br>This scan direction is for the previous<br>scan (major frame). If the scan<br>direction is Unknown, the default<br>Forward direction will be used for<br>placing the data. |
| fhs_vote          | uint <sub>8</sub>            | $\mathbf{1}$ | First half scan (FHS) error majority<br>vote quality<br>$0 =$ All bits in each FHS error word<br>group are equal.<br>$1 = At least 1 bit in at least one FHS$<br>error word group is not equal to other<br>bits in the group.<br>255 - May be used for fill value if not<br>calculated.                                                                                                    | A value of 1 indicates that the<br>received/decoded fhs_err value is<br>probably erroneous.                                                                                                    |
| fhs_err           | int16                        | 1            | FHS error count: -2048 to 2047<br>This is a 12-bit number provided in<br>an int16 field using two's complement<br>notation.                                                                                                    | The FHS error is interpolated from<br>the SLD minor frames of the ETM+<br>major frame. This value is for the<br>previous scan.                                                                                                    |
| shs_vote          | uint8                        | 1            | Second Half Scan (SHS) error<br>majority vote quality<br>$0 =$ All bits in each SHS Error word<br>group are equal.<br>$1 = At least 1 bit in at least one SHS$<br>error word group is not equal to other<br>bits in the group.<br>255 - May be used for fill value if not<br>calculated.                                                                                                    | A value of 1 indicates that the<br>received/decoded<br>shs_err value is probably in error.                                                                                                    |
| shs_err           | int16                        | $\mathbf{1}$ | SHS error count: - 2048 to 2047<br>This is a 12-bit number provided in<br>an int16 field using two's complement<br>notation.                                                                                                    | The SHS error is interpolated from<br>the SLD minor frames of the ETM+<br>major frame. This value is for the<br>previous scan.                                                                                                    |
| gain_status       | char <sub>8</sub>            | 9            | "ggggggggg" where g's identify<br>Bands 123456678 for both formats<br>$= 123456$ \$\$\$ for format 1<br>$=$ \$\$\$\$\$\$678 for format 2<br>where \$ identifies unused fields<br>$q = L$ indicates a low-gain state<br>$q = H$ indicates a high-gain state<br>$g = Ns$ in all band positions indicates<br>that gain values could not be found<br>due to an entirely filled major frame.                                                                      | For each band, the gain status is<br>defined by the gain state value in the<br>"PCD/Status Data" field of the first<br>error-free Virtual Channel Data Unit<br>(VCDU) containing data for the scan.                                                                                    |

*Table 5-5. MSCD Vdata - Format 1 or 2 (2 of 4)* 

| <b>Field Name</b>  | <b>Number</b><br><b>Type</b> | Order        | <b>Description</b>                                                                                                    | <b>Remarks</b>                                                                                                    |
|--------------------|------------------------------|--------------|----------------------------------------------------------------------------------------------------|----------------------------------------------------------------------------------------------------|
| gain_change        | char8                        | 9            | "ggggggggg" where g's identify<br>Bands 123456678 for both formats<br>$= 123456$ \$\$\$ for format 1<br>$= $$ \$\$\$\$\$678 for format 2<br>$g = 0$ in a band position indicates no<br>gain change since last scan<br>$g = +$ in a band position indicates a<br>gain from low to high<br>$g = -$ in a band position indicates a<br>gain change from high to low | This value is 0 if it is the first scan of<br>a subinterval.                                                                                                    |
| mux_assembly_id    | uint8                        | $\mathbf{1}$ | $= 0 - 7$ , for Landsat 7 multiplexer<br>assemblies 0-7<br>or<br>$= 9$ to indicate that the<br>mux_assembly_id value could not be<br>extracted from an entirely filled major<br>frame.                                                                                                    | Identifies the Landsat 7 spacecraft<br>onboard multiplexer used in the ETM+<br>dataflow for this major frame. The<br>multiplexer status is obtained from<br>the first error-free channel access<br>data unit (CADU)/VCDU used to<br>construct this major frame.                                                                                                    |
| cal_shutter_status | uint <sub>8</sub>            | 1            | $0 =$ Primary shutter<br>$1 = Backup$ shutter<br>or<br>$= 9$ to indicate that the<br>cal_shutter_status value could not be<br>extracted from an entirely filled major<br>frame.                                                                                                    | Identifies the Landsat 7 spacecraft<br>internal calibration shutter status<br>during the ETM+ data flow for this<br>major frame. The CAL shutter status<br>is obtained from the first error-free<br>CADU/VCDU used to construct this<br>major frame.                                                                                                    |
| cadu_sync          | uint8                        | $\mathbf{1}$ | Flag to indicate loss of CADU sync<br>anywhere within the scan<br>$0 = No$ loss<br>$1 =$ Sync loss<br>255 - May be used for fill value if not<br>calculated.                                                                                                    | A sync loss condition indicates<br>potential loss of minor frame data<br>requiring LPS to use fill data in<br>completing a major frame.                                                                                                    |
| scan_sync          | uint8                        | $\mathbf{1}$ | Flag for valid sync for current major<br>frame<br>$0 =$ Valid sync<br>$1 =$ Flywheeled sync<br>255 - May be used for fill value if not<br>calculated.                                                                                                    | Valid sync = Line sync code was<br>correctly found and decoded as<br>specified in the Landsat 7 DFCB.<br>Flywheeled sync: The sync in the<br>current scan is forced "True"<br>because the line sync code minor<br>frame could not be correctly found<br>and/or decoded as specified in the<br>Landsat 7 DFCB. The presence of<br>the line sync code was "deduced"<br>from correctly finding/decoding the<br>time code minor frames of an ETM+<br>major frame. |
| minf faults        | char <sub>8</sub>            | $\mathbf{1}$ | An index (hexadecimal 0 through D<br>and F) representing the number of<br>minor frame faults (m) in the range:<br>"0" for no faulty minor frames.<br>"1" for $1 \le m \le 2$<br>"2" for $3 \le m \le 4$<br>"3" for $5 == m == 8$<br>"4" for $9 \le m \le 16$<br>"5" for $17 \le m \le 32$<br>"6" for $33 \le m \le 64$                                          | LPS computes this quality index on a<br>major frame basis. This index<br>provides a quick assessment<br>regarding the number of faulty minor<br>frames contained in a major frame.<br>Faulty minor frames contain fill data<br>or are extracted from VCDUs<br>containing uncorrected BCH errors.<br>Lower quality indices indicate better<br>quality major frames.                                                                                            |

*Table 5-6. MSCD Vdata - Format 1 or 2 (3 of 4)* 

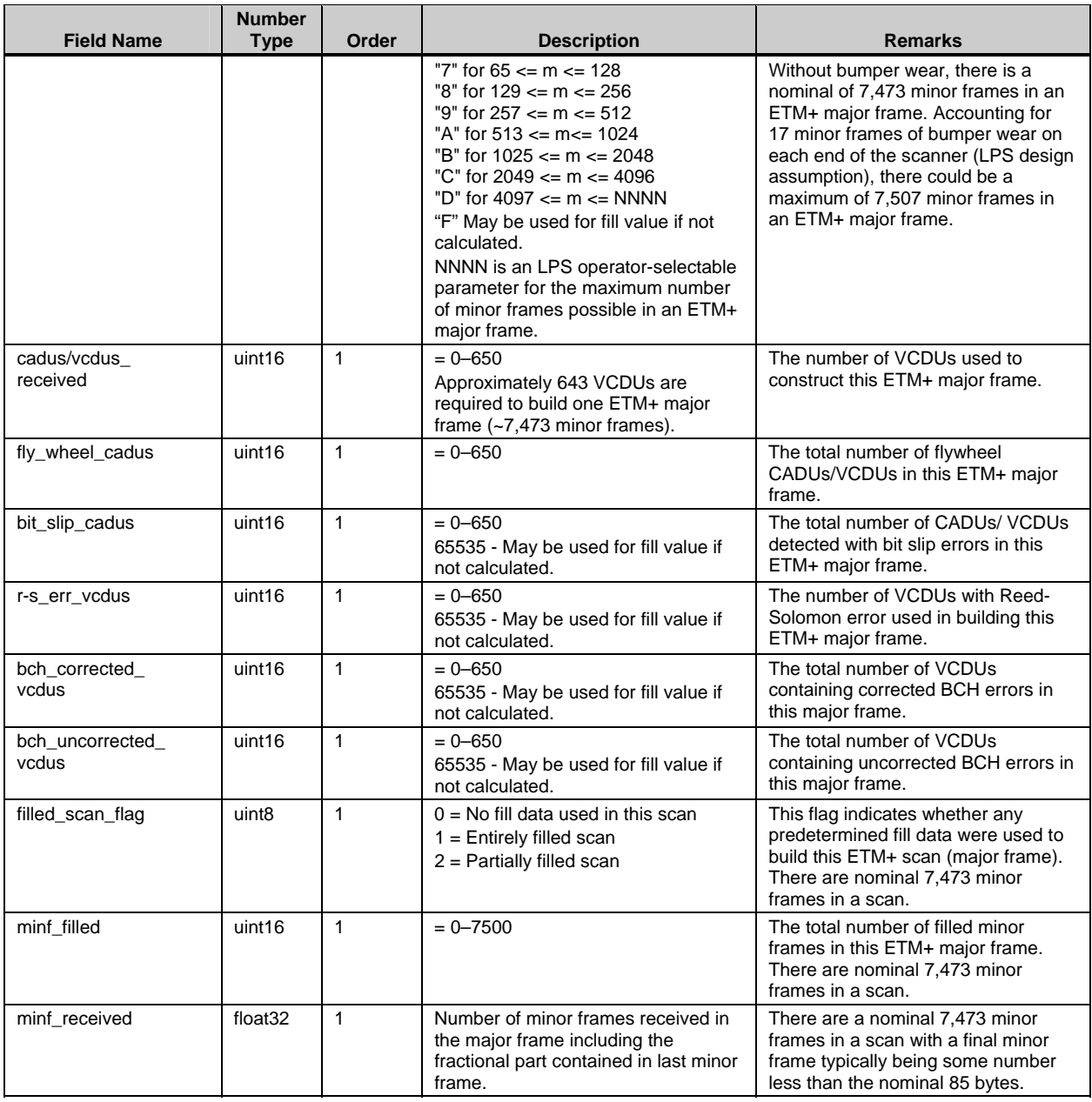

*Table 5-7. MSCD Vdata - Format 1 or 2 (4 of 4)* 

#### **Vdata Name: "L7XsssfnYYDOYHHuuvv.PCD"**

#### **Vdata Class: LPS\_PCD**

**Interlace Type: FULL\_INTERLACE** 

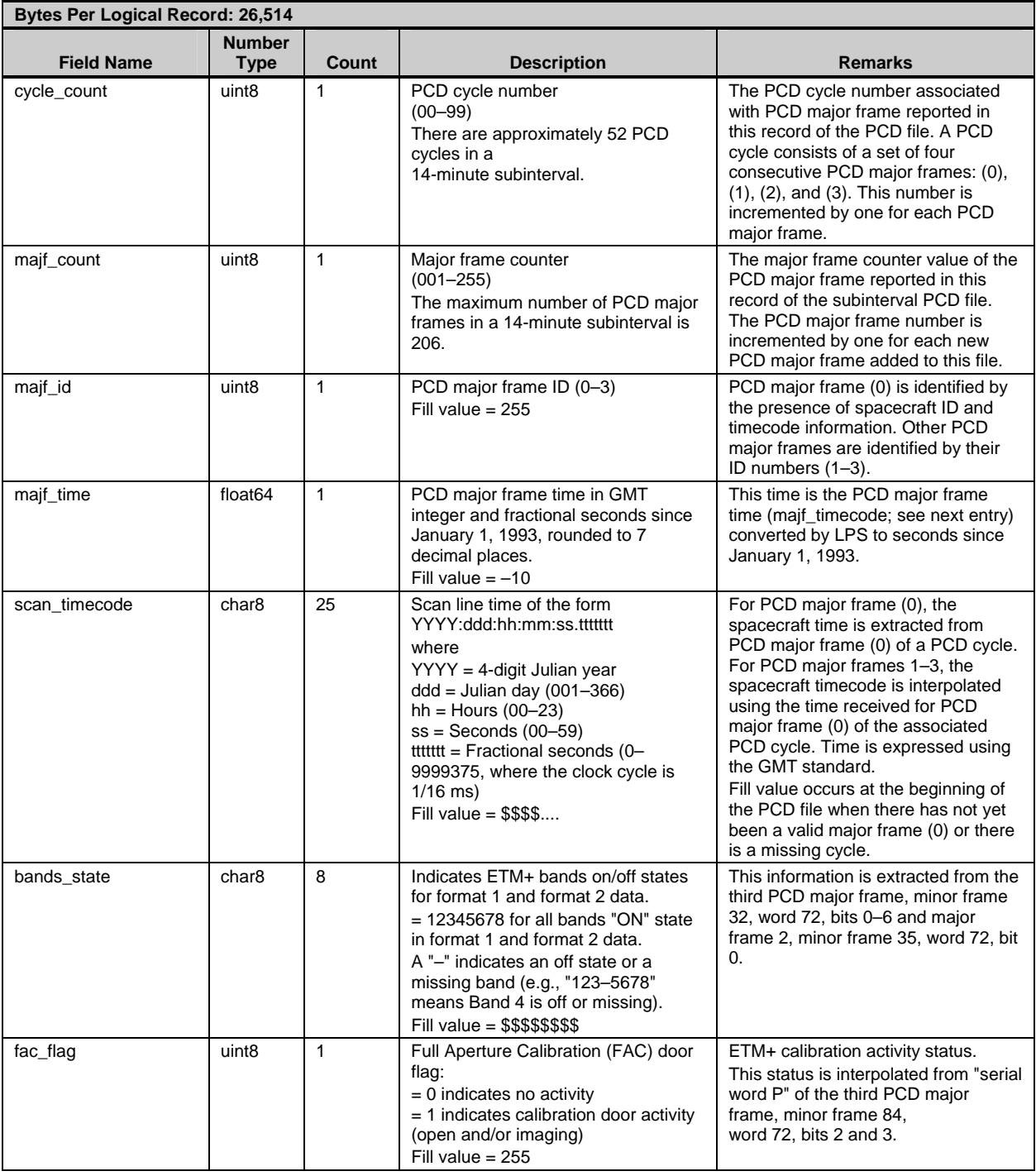

*Table 5-8. PCD Vdata - Format 1 or 2 (1 of 9)* 

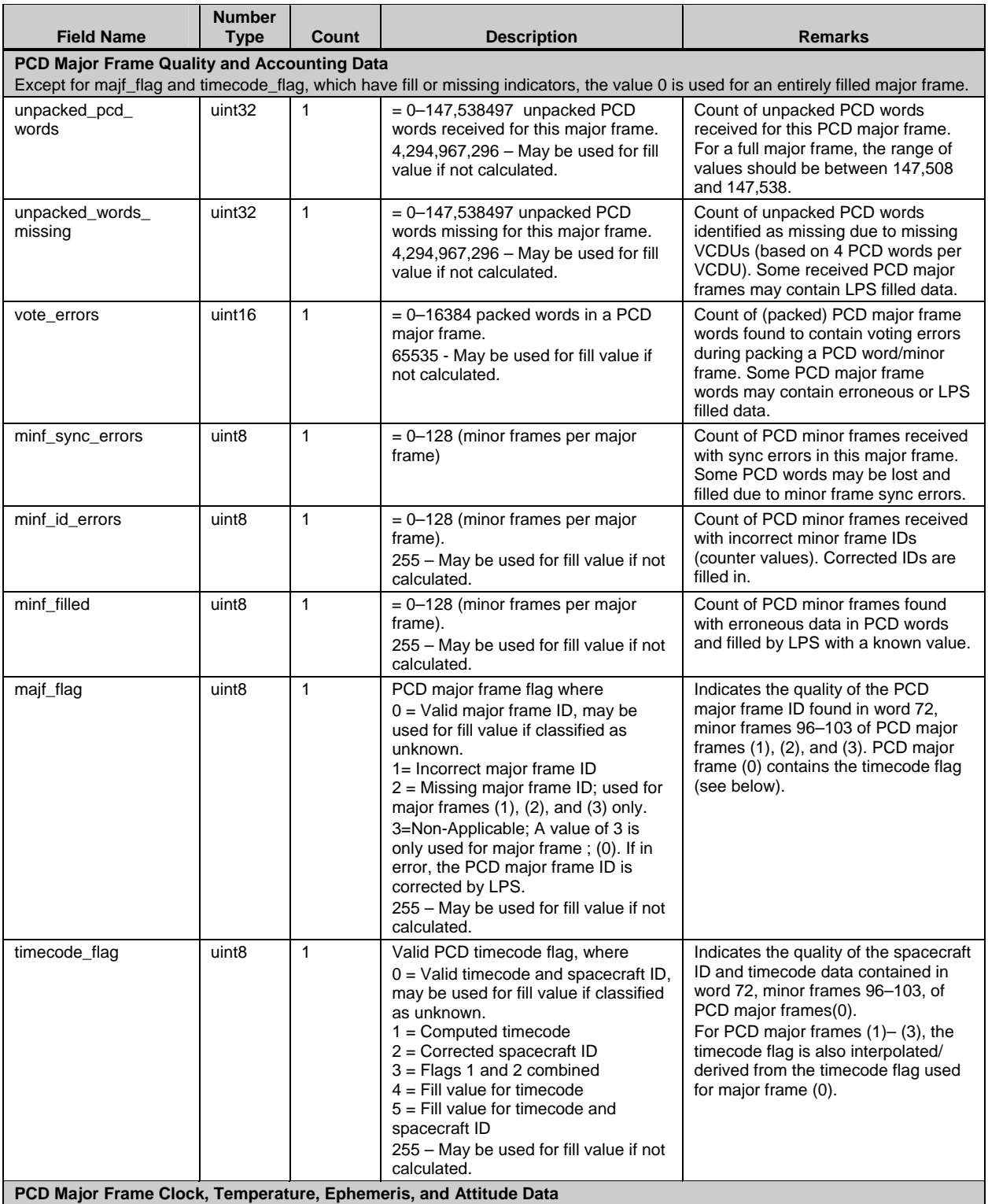

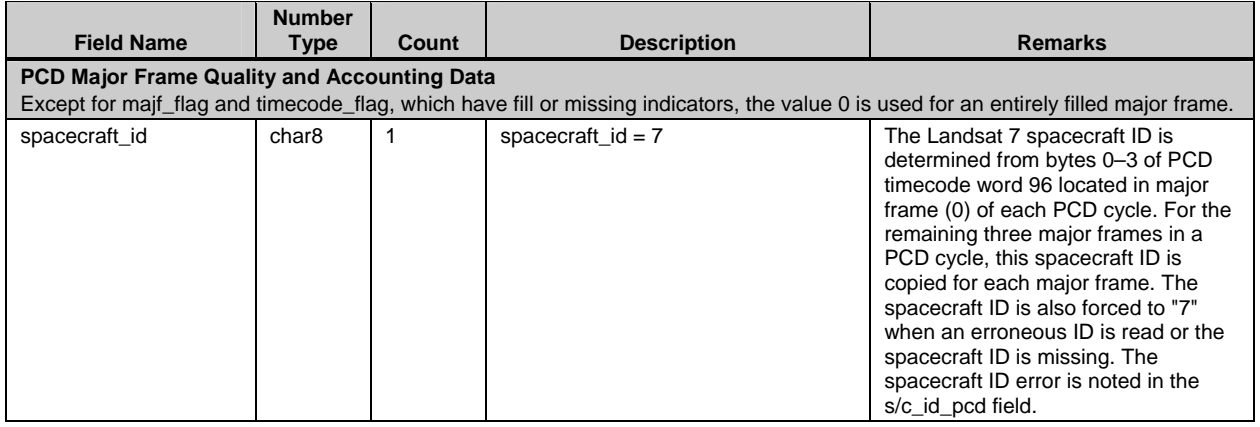

*Table 5-9. PCD Vdata - Format 1 or 2 (2 of 9)* 

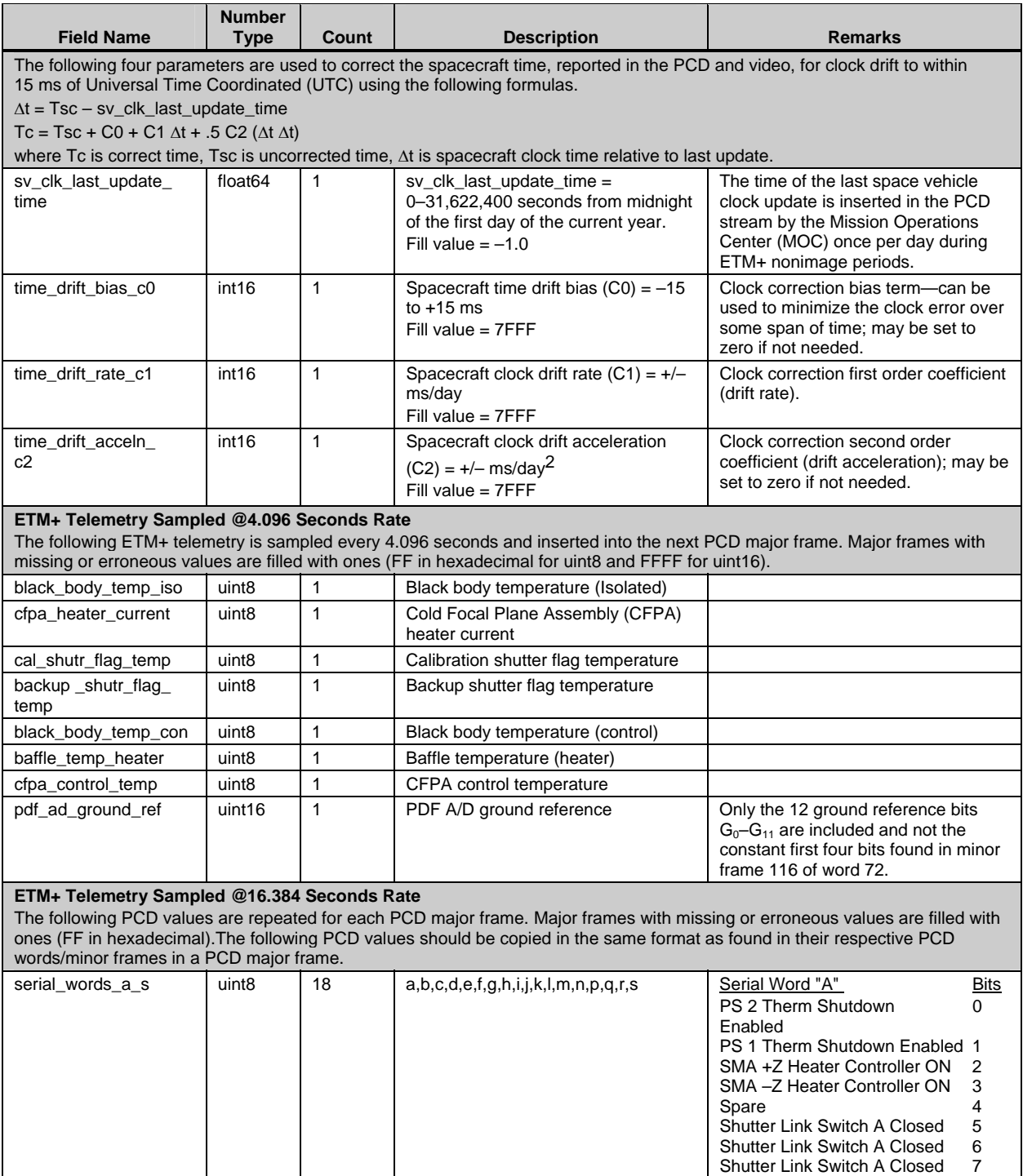

*Table 5-10. PCD Vdata - Format 1 or 2 (3 of 9)* 

| <b>Field Name</b> | <b>Number</b><br>Type | Count | <b>Description</b> | <b>Remarks</b>                           |                     |
|-------------------|-----------------------|-------|--------------------|------------------------------------------|---------------------|
| serial_words_a_s  |                       |       |                    | Serial Word "B"                          | <b>Bits</b>         |
| (continued)       |                       |       |                    | Band 1 ON                                | 0                   |
|                   |                       |       |                    | Band 2 ON                                | $\mathbf{1}$        |
|                   |                       |       |                    | Band 3 ON                                | $\overline{2}$      |
|                   |                       |       |                    | Band 4 ON                                | 3                   |
|                   |                       |       |                    | Band 5 ON                                | 4                   |
|                   |                       |       |                    | Band 6/mir ON                            | 5                   |
|                   |                       |       |                    | Band 7 ON                                | 6                   |
|                   |                       |       |                    | Cold Stage Telemetry ON                  | 7                   |
|                   |                       |       |                    | Serial Word "C"                          | <b>Bits</b>         |
|                   |                       |       |                    | Cooler Door (CD) Closed                  | 0                   |
|                   |                       |       |                    | CD Outgas Position                       | $\mathbf{1}$        |
|                   |                       |       |                    | CD Full Open                             | 2                   |
|                   |                       |       |                    | CD Magnet ON                             | 3                   |
|                   |                       |       |                    | CD Motor Drive ON                        | $\overline{4}$      |
|                   |                       |       |                    | CD Link Switch A Closed                  | 5                   |
|                   |                       |       |                    | CD Link Switch A Closed                  | 6                   |
|                   |                       |       |                    | CD Link Switch A Closed                  | $\overline{7}$      |
|                   |                       |       |                    | Serial Word "D"                          | <b>Bits</b>         |
|                   |                       |       |                    | IC Lamp 1 ON                             | $\mathbf 0$         |
|                   |                       |       |                    | IC Lamp 2 ON                             | $\mathbf{1}$        |
|                   |                       |       |                    | Spares                                   | 2,5                 |
|                   |                       |       |                    |                                          | 6,7                 |
|                   |                       |       |                    | IC Lamp 1 Backup ON                      | 3                   |
|                   |                       |       |                    | IC Lamp 2 Backup ON                      | $\overline{4}$      |
|                   |                       |       |                    | Serial Word "E"                          | <b>Bits</b>         |
|                   |                       |       |                    | Band P ON                                | 0                   |
|                   |                       |       |                    | Spare                                    | $\mathbf{1}$        |
|                   |                       |       |                    | <b>Blackbody Heater Controller</b><br>ON | 2                   |
|                   |                       |       |                    | Blackbody T2 ON                          | 3                   |
|                   |                       |       |                    | Blackbody T3 ON                          | $\overline{4}$      |
|                   |                       |       |                    | Blackbody Backup ON                      | 5                   |
|                   |                       |       |                    | SME 1 ON                                 | 6                   |
|                   |                       |       |                    | SME 2 ON                                 | 7                   |
|                   |                       |       |                    | Serial Word "F"                          | <b>Bits</b>         |
|                   |                       |       |                    | Baffle Heater Controller ON              | 0                   |
|                   |                       |       |                    | Baffle Heater Backup ON                  | 1                   |
|                   |                       |       |                    | Spare                                    | $\overline{2}$<br>3 |
|                   |                       |       |                    | Spare<br>Spare                           | $\overline{4}$      |
|                   |                       |       |                    | Spare                                    | 5                   |
|                   |                       |       |                    | Spare                                    | 6                   |
|                   |                       |       |                    | Spare                                    | $\overline{7}$      |
|                   |                       |       |                    | Serial Word "G"                          | <b>Bits</b>         |
|                   |                       |       |                    | Scan Line Corrector 1 ON                 | $\mathbf 0$         |
|                   |                       |       |                    | Scan Line Corrector 2 ON                 | $\mathbf{1}$        |
|                   |                       |       |                    | <b>Calibration Shutter ON</b>            | 2                   |
|                   |                       |       |                    | Calibration Shutter Phase Error 3        |                     |
|                   |                       |       |                    | Calibration Shutter Amp. Error           | 4                   |
|                   |                       |       |                    | Backup Shutter ON                        | 5                   |
|                   |                       |       |                    | Backup Shutter Phase Error               | 6                   |
|                   |                       |       |                    | Backup Shutter Amp. Error                | $\overline{7}$      |

*Table 5-11. PCD Vdata - Format 1 or 2 (4 of 9)*
| <b>Field Name</b> | <b>Number</b><br><b>Type</b> | Count | <b>Description</b> | <b>Remarks</b>                                                   |                  |
|-------------------|------------------------------|-------|--------------------|------------------------------------------------------------------|------------------|
| serial_words_a_s  |                              |       |                    | Serial Word "H"                                                  | Bits             |
| (continued)       |                              |       |                    | Cold Stage Heater Cont. ON                                       | 0                |
|                   |                              |       |                    | Cld Stge Outgas Heat. Cont.                                      | 1                |
|                   |                              |       |                    | ON                                                               |                  |
|                   |                              |       |                    | Int. Stage Heater Controller ON 2                                |                  |
|                   |                              |       |                    | Int. Stage Heater Enabled                                        | 3                |
|                   |                              |       |                    | CFPA Heater Controller ON                                        | 4                |
|                   |                              |       |                    | CFPA T2 Relay ON<br>CFPA T3 Relay ON                             | 5<br>6           |
|                   |                              |       |                    | <b>CFPA Telemetry ON</b>                                         | 7                |
|                   |                              |       |                    | Serial Word "I"                                                  | Bits             |
|                   |                              |       |                    | DC Restore Normal                                                | 0                |
|                   |                              |       |                    | Frame DC Restore Selected                                        | 1                |
|                   |                              |       |                    | <b>Telemetry Scaling ON</b>                                      | 2                |
|                   |                              |       |                    | SMA +Z Heater Enabled                                            | 3                |
|                   |                              |       |                    | SMA-Z Heater Enabled                                             | 4                |
|                   |                              |       |                    | Spare<br>SME 1 Select SAM                                        | 5<br>6           |
|                   |                              |       |                    | Spare Opto                                                       | $\overline{7}$   |
|                   |                              |       |                    | Serial Word "J"                                                  | <b>Bits</b>      |
|                   |                              |       |                    | AEM Mtpx 1 Bnd 1 Gain State                                      | 0                |
|                   |                              |       |                    | AEM Mtpx 1 Bnd 2 Gain State                                      | 1                |
|                   |                              |       |                    | AEM Mtpx 1 Bnd 3 Gain State                                      | 2                |
|                   |                              |       |                    | AEM Mtpx 1 Bnd 4 Gain State                                      | 3                |
|                   |                              |       |                    | AEM Mtpx 1 Bnd 5 Gain State                                      | 4                |
|                   |                              |       |                    | AEM Mtpx 1 Bnd 6 PRI G State 5                                   |                  |
|                   |                              |       |                    | AEM Mtpx 1 Band 7 Gain State 6<br>AEM Mtpx 1 Band P Gain State 7 |                  |
|                   |                              |       |                    | Serial Word "K"                                                  | <b>Bits</b>      |
|                   |                              |       |                    | AEM Mtpx 2 Bnd 1 Gain State                                      | 0                |
|                   |                              |       |                    | AEM Mtpx 2 Bnd 2 Gain State                                      | 1                |
|                   |                              |       |                    | AEM Mtpx 2 Bnd 3 Gain State                                      | 2                |
|                   |                              |       |                    | AEM Mtpx 2 Bnd 4 Gain State                                      | 3                |
|                   |                              |       |                    | AEM Mtpx 2 Bnd 5 Gain State                                      | 4                |
|                   |                              |       |                    | AEM Mtpx 2 Bnd 6 PRI G State 5                                   |                  |
|                   |                              |       |                    | AEM Mtpx 2 Band 7 Gain State 6<br>AEM Mtpx 2 Band P Gain State 7 |                  |
|                   |                              |       |                    | Serial Word "L"                                                  | <b>Bits</b>      |
|                   |                              |       |                    | Cooler Door Dir. (1 = Open)                                      | 0                |
|                   |                              |       |                    | Cooler Door Move Enable                                          | 1                |
|                   |                              |       |                    | FAC Failsafe Stat Mot Pow ON                                     | 2                |
|                   |                              |       |                    | FAC Primary Stat Mot Pow ON                                      | 3                |
|                   |                              |       |                    | FAC Primary Motor Power ON                                       | 4                |
|                   |                              |       |                    | FAC Failsafe Motor Power ON                                      | 5                |
|                   |                              |       |                    | FAC Primary Contr. Direction                                     | 6                |
|                   |                              |       |                    | <b>FAC Failsafe Contr. Direction</b><br>Serial Word "M"          | 7                |
|                   |                              |       |                    | Mux 1/2 Anlg Power Selected                                      | <b>Bits</b><br>0 |
|                   |                              |       |                    | Mux 1/2 Digtl Power Selected                                     | 1                |
|                   |                              |       |                    | Spare                                                            | 2                |
|                   |                              |       |                    | Spare                                                            | 3                |
|                   |                              |       |                    | FAC Prim Contr Sngl Stp Sizes 4                                  |                  |
|                   |                              |       |                    | FAC Fisfe Contr Sngl Stp Sizes 5                                 |                  |
|                   |                              |       |                    | FAC Primary Contr Power ON                                       | 6                |
|                   |                              |       |                    | FAC Failsafe Contr Power ON                                      | $\overline{7}$   |

*Table 5-12. PCD Vdata - Format 1 or 2 (5 of 9)* 

|                                                      | <b>Number</b>     |              |                                                                                                    |                                                                                                    |
|------------------------------------------------------|-------------------|--------------|----------------------------------------------------------------------------------------------------|----------------------------------------------------------------------------------------------------|
|                                                      |                   |              |                                                                                                    |                                                                                                    |
| <b>Field Name</b><br>serial words a s<br>(continued) | <b>Type</b>       | Count        | <b>Description</b>                                                                                                    | <b>Remarks</b><br>Serial Word "N"<br>Bits<br>AEM Multiplexer 1 ON<br>0<br>1<br>AEM Multiplexer 2 ON<br>2<br>AEM Mtpx 1 MDE ON Status<br>3<br>AEM Mtpx 2 MDE ON Status<br>4<br>AEM Mtpx 1 B6 RDT Gain St<br>5<br>AEM Mtpx 2 B6 RDT Gain St<br>6<br>AEM Mtpx 1 Data Priority Sel<br>7<br>AEM Mtpx 2 Data Priority Sel<br>Serial Word "P"<br>Bits<br><b>FAC Stow Position Switch PRI</b><br>0<br>FAC Stow Position Switch RDT<br>1<br><b>AEM Cal Position Switch PRI</b><br>2<br>3<br><b>AEM Cal Position Switch RDT</b><br>AEM Cal/Stw My ON Stat PRI<br>4<br>5<br>AEM Cal/Stw My ON Stat RDT<br>6<br>AEM Mtpx 1 Data Priority Sel<br>7<br>AEM Mtpx 2 Data Priority Sel<br>Serial Word "Q"<br>Bits<br>FAC Pull-Pin (PP) Heater 1 ON<br>0<br>FAC PP Heater 2 ON<br>1<br>2<br>FAC PP Heat Pwr, En PRI<br>3<br><b>FAC PP Heater Power</b><br>FAC PP Retrct Pos Swtch PRI<br>4<br>FAC PP Retrct Pos Swtch RDT 5<br>FAC PP Fully Ret Pos Swt PRI 6<br>FAC PP Fully Ret Pos Swt RDT 7<br>Serial Word "R"<br>Bits<br>FAC Prim CW Rot Swtch Stat<br>0 |
|                                                      |                   |              |                                                                                                    | FAC Prim CCW Rot Swtch Stat 1<br>FAC Red CW Rot Swtch Stat<br>2<br>FAC Red CCW Rot Swtch Stat<br>3<br>4<br>Spare<br>5<br>Spare<br>6<br>Spare<br>7<br>Spare<br>Bits<br>Serial Word "S"<br>Command Reject, Enable 1 P<br>0<br>Command Reject, Enable 2 P<br>1<br>2<br>Command Reject, Enable 3 P<br>3<br>Command Reject, Enable 4 P<br>Command Reject, Enable 1 R<br>4<br>5<br>Command Reject, Enable 2 R<br>6<br>Command Reject, Enable 3 R                                                                                                    |
| mux_elec_temp                                        | uint8             | 1            | Active Mux electronics temperature.<br>Indicator for the active Mux is located<br>in Serial Word "N" (bits 0 and 1).     | $\overline{7}$<br>Command Reject, Enable 4 R<br>See group comment above.                                                                                                    |
| mux_ps_temp                                          | uint <sub>8</sub> | $\mathbf{1}$ | Active Mux power supply<br>temperature. Indicator for the active<br>Mux is located in Serial Word "N"<br>(bits 0 and 1). | See group comment above.                                                                                                    |
| mux2 elec temtp<br>tec_lamp_1i                       | uint8             | 1            | Mux 2 electronics temperatureC<br>Calibration lamp #1 current                                                            | See group comment above.                                                                                                    |
| mux2_ps_temtp<br>tec_lamp_2i                         | uint8             | $\mathbf{1}$ | Mux 2 power supply temperatureC<br>Calibration lamp #2 current                                                           | See group comment above.                                                                                                    |
| acs cpu mode                                         | uint8             | $\mathbf{1}$ | Attitude Control System (ACS)<br>Central Processing Unit (CPU) mode                                                      | See group comment above.                                                                                                    |

*Table 5-13. PCD Vdata - Format 1 or 2 (6 of 9)* 

| <b>Field Name</b>                                                                                                    | <b>Number</b><br><b>Type</b> | Count        | <b>Description</b>                                                                                                    | <b>Remarks</b>                                                                                                    |
|----------------------------------------------------------------------------------------------------|------------------------------|--------------|----------------------------------------------------------------------------------------------------|----------------------------------------------------------------------------------------------------|
| etm tlm mnf 16<br>30                                                                                                    | uint8                        | 15           | ETM telemetry MF(2), mfs<br>$(16 - 30)$                                                                                                    | See group comment above.<br>Descriptions of the minor frames are<br>as follows:<br>16<br><b>MEM Heat Sink Power Supply</b><br>#1 Temp<br>Silicon Focal-Plane Assembly<br>17<br>Temp<br>Zero Fill<br>18<br>19<br>Baffle Temperature (Tube)<br>20<br><b>MEM Heat Sink Power Supply</b><br># 2 Temp<br>21<br>Cold FPA Monitor Temperature<br>22<br>Baffle Temperature (Support)<br>23<br>Cal Lamp Housing Temp<br>24<br>Scan-Line Corrector Temp<br>25<br>Cal Shutter Hub Temp<br>26<br>Ambient Preamp Temp (High<br>Channels)<br>Band 4 Post Amp Temp<br>27<br>Zero Fill<br>28<br>29<br>Band 7 Preamp Temp<br>30<br>Ambient Preamp Temp (Low<br>Channels) |
| etm_tlm_mnf_40_<br>49                                                                                                    | uint8                        | 10           | ETM telemetry MF(2) mfs<br>$(40 - 49)$                                                                                                    | See group comment above.<br>Descriptions of the minor frames are<br>as follows:<br>40<br><b>Primary Mirror Temp</b><br>41<br>Primary Mirror Mask Temp<br>42<br>Secondary Mirror Temp<br>43<br>Secondary Mirror Mask Temp<br>44<br><b>Telescope Housing Temp</b><br>45<br>Telescope Baseplate Temp<br>46<br>Pan Band Post Amplifier<br>Temp<br>47-49 Zero Fill                                                                                                    |
| etm_plus_on_time                                                                                                    | float64                      | $\mathbf{1}$ | Time ETM+ was last on:<br>etm_on_time<br>$= 0 - 31,622,400$ seconds from<br>midnight of the first day of the current<br>year.<br>Reported for each PCD major frame<br>(0) record. If a PCD major frame (1,<br>2, or 3) does not contain the required<br>PCD value, use<br>$-1.0$ as the fill value. | Reported as an HDF double<br>precision floating point number to<br>accommodate the 48-bit extended<br>precision floating point value/ sample<br>received in major frame (0) of a PCD<br>cycle.                                                                                                    |
| etm_plus_off_time                                                                                                    | float64                      | $\mathbf{1}$ | Time ETM+ was last off:<br>See above for related description.                                                                                                    | See above.                                                                                                    |
| <b>Ephemeris Data</b><br>The ephemeris data, consisting of the position and velocity components, are available on a PCD major frame basis. |                              |              |                                                                                                    |                                                                                                    |
| ephem_position_<br>xyz                                                                                                    | float64                      | $\mathsf 3$  | x,y,z position range:<br>$+/- 8.3886 \times 10^{6}$ meters<br>Fill value = $10^7$                                                                                                    | The coordinate system is the J2000<br>and is defined in the Program<br>Coordinates System Standard.                                                                                                    |

*Table 5-14. PCD Vdata - Format 1 or 2 (7 of 9)* 

| <b>Field Name</b>                                                                                                    | <b>Number</b><br><b>Type</b> | Count        | <b>Description</b>                                                                                                    | <b>Remarks</b>                                                                                                    |
|----------------------------------------------------------------------------------------------------|------------------------------|--------------|----------------------------------------------------------------------------------------------------|----------------------------------------------------------------------------------------------------|
| ephem_velocity_<br>XYZ                                                                                                    | float64                      | 3            | x,y,z velocity range:<br>$+/-$ 8.0 meters/ms<br>Fill value $= 10$                                                                                                    |                                                                                                    |
| <b>Attitude Estimate</b>                                                                                                    |                              |              |                                                                                                    |                                                                                                    |
|                                                                                                    |                              |              | The spacecraft calculates an estimate of the attitude represented as Euler parameters. Components 1–3 define the eigen-axis of<br>rotation in Earth Center Inertial (ECI) coordinates, and component 4 defines the rotation about that axis |                                                                                                    |
| attitude est<br>epa1234                                                                                                    | float64                      | 4            | epa1, epa2, epa3, epa4<br>Fill value $= 2$                                                                                                    | epa1, epa2, epa3 are components 1-<br>3. epa4 is component 4.                                                                                                    |
| Gyro (Inertial Measurement Unit (IMU) Axes) Data<br>Note: The following IMU axes (x, y, z) readings are repeated 64 times in each major frame. The IMU axes values are in arc-<br>seconds of angular motion. A total of 256 readings (samples) are collected for each PCD cycle.<br>The Gyro data order is as follows:<br>$-$ all 64 roll values (Roll-1, Roll-2)<br>- all 64 pitch values (Pitch-1, Pitch-2)<br>- all 64 yaw values (Yaw-1, Yaw-2)<br>Each IMU axes counter value is first constructed by concatenating the 3 bytes for each axis (e.g., x1, x2, x3) and then converting<br>to arc-seconds. For converting the IMU counter values to engineering units, each increment or decrement in the 24-bit counter<br>value of an IMU axis represents a 0.061 arc-second change.<br>The data are in the IMU reference frame. To convert to the spacecraft reference frame, use the Gyro to Attitude Matrix in the<br>CPF. IMU X corresponds to s/c roll. IMU Y corresponds to s/c yaw. IMU Z corresponds to s/c negative pitch.<br>Fill values are MAXFLOAT. |                              |              |                                                                                                    |                                                                                                    |
| qyro-select x                                                                                                    | char <sub>8</sub>            | $\mathbf{1}$ | = "A" for gyro channel A selected, or<br>= "B" for gyro channel B selected<br>Fill value $=$ \$                                                                                                    | Bit 0 of minor frame 34 in subcom<br>word 72 of PCD major frame 0<br>identifies the gyro channel selected<br>for the X-axis. 1=A, 0=B as described<br>in Section 3.2.7.4.17 of the L7 DFCB.      |
| gyro-select_y                                                                                                    | char <sub>8</sub>            | $\mathbf{1}$ | = "A" for gyro channel A selected, or<br>$=$ "B" for gyro channel B selected<br>Fill value $=$ \$                                                                                                    | Bit 1 of minor frame 34 in subcom<br>word 72 of PCD major frame 0<br>identifies the gyro channel selected<br>for the X-axis. $1=A$ , $0=B$ as described<br>in Section 3.2.7.4.17 of the L7 DFCB. |
| gyro-select_z                                                                                                    | char <sub>8</sub>            | $\mathbf{1}$ | $=$ "A" for gyro channel A selected, or<br>$=$ "B" for gyro channel B selected<br>Fill value $=$ \$                                                                                                    | Bit 2 of minor frame 34 in subcom<br>word 72 of PCD major frame 0<br>identifies the gyro channel selected<br>for the X-axis. $1=A$ , $0=B$ as described<br>in Section 3.2.7.4.17 of the L7 DFCB. |
| imu_x_roll_x00_x63                                                                                                    | float64                      | 64           | $=-511705.088$ to<br>$+511705.027$ arc-seconds for<br>components x00-x63 in the PCD<br>major frame.                                                                                                    | See above.                                                                                                    |
| imu_y_pitch_y00_y63                                                                                                    | float <sub>64</sub>          | 64           | $=$ - 511705.088 to<br>$+511705.027$ arc-seconds for<br>components y00-y63 in the PCD<br>major frame.                                                                                                    | See above.                                                                                                    |
| imu_z_yaw_z00_z63                                                                                                    | float64                      | 64           | $=-511705.088$ to<br>+511705.027 arc-seconds for<br>components z00-z63 in the PCD<br>major frame.                                                                                                    | See above.                                                                                                    |
| <b>Gyro Drift Data</b><br>The gyro drift data are reported once per PCD cycle in major frame (0) only. The calculation is made at the PCD cycle time code<br>minus 8.192 seconds in the ACS reference axis coordinate system.                                                                                                    |                              |              |                                                                                                    |                                                                                                    |

*Table 5-15. PCD Vdata - Format 1 or 2 (8 of 9)* 

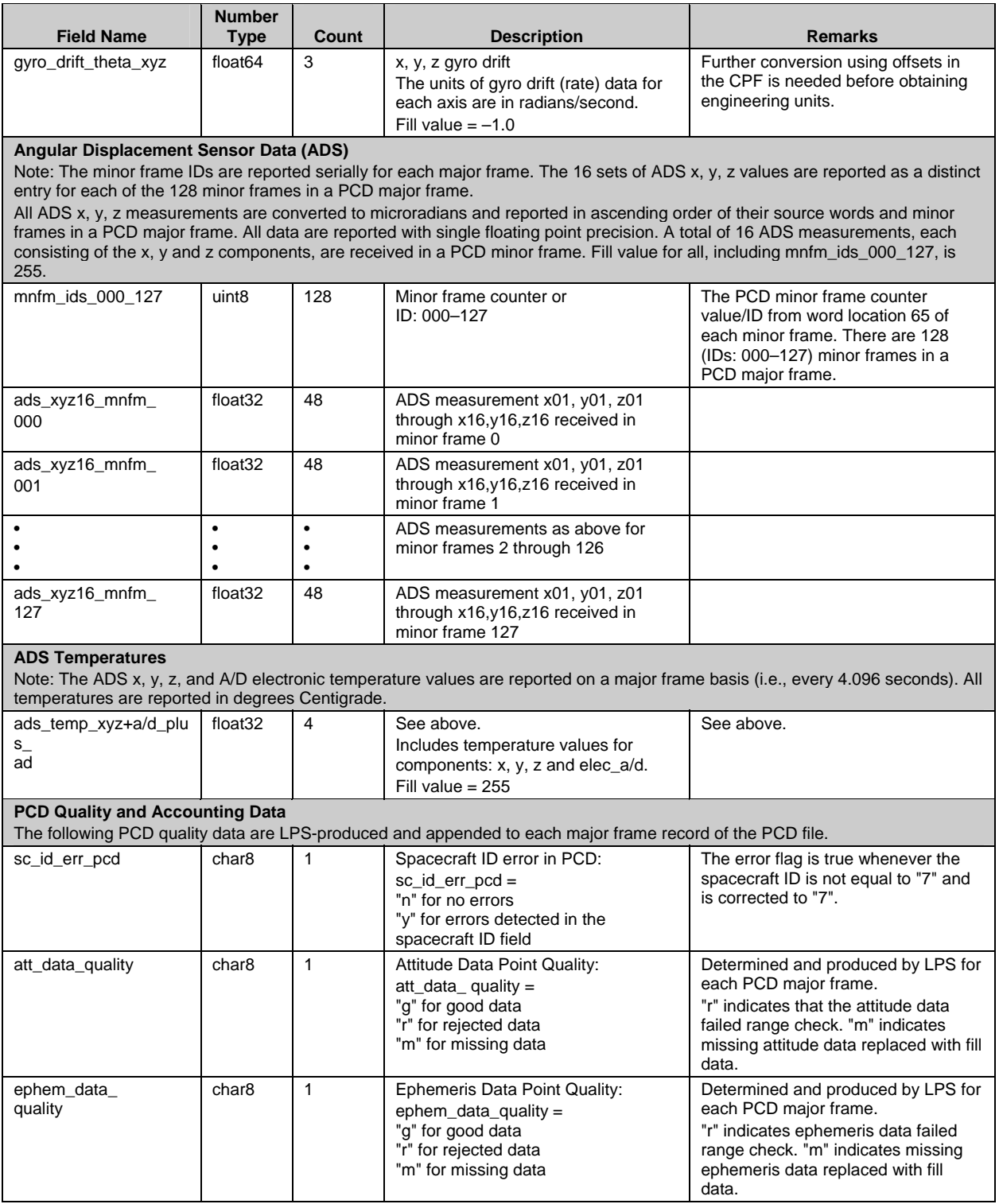

### *Table 5-16. PCD Vdata - Format 1 or 2 (9 of 9)*

As with other product tables, the scan line offset Vdatas follow similar naming conventions. However, the extensions vary so to associate each Vdata with its particular band. Table 5-17 lists the scan line offset names.

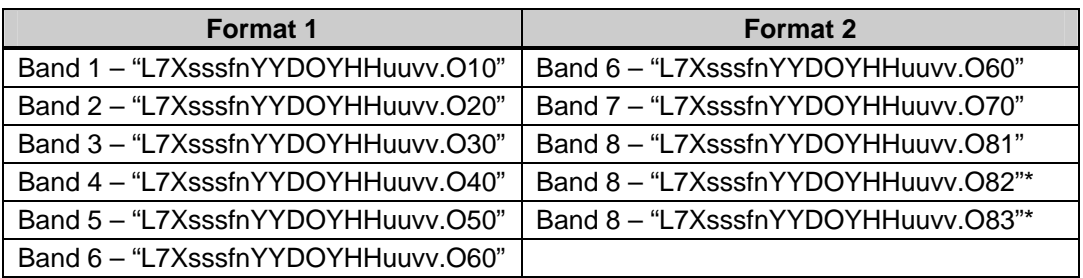

\*Used for multisegment Band 8 products

### *Table 5-17. Scan Line Offset Vdatas Naming Convention*

Table 5-18 and Table 5-19 list the contents of either the format 1 or 2 scan line offsets.

### **5.3.3.4 Geolocation Index Vdata**

Table 5-21 and Table 5-22 list the contents of the geolocation index Vdata. The data line numbers are referenced relative to the subinterval from which the product came and represent actual overlapping WRS scene corners. The line numbers are 1-based (i.e., the first line in the subinterval is line 1). A value of zero (0) indicates there are no data for that resolution or format present in the product.

### **5.3.4 Metadata Definitions**

Three metadata files accompany an L0Rp product. They are structured using the ODL syntax as ASCII text blocks. Two of the files (LPS Metadata File or MTA files) are created by LPS and describe the subinterval used to create a product. The third file (Distribution Product Metadata file or MTP file) is created by the LAM and describes the contents of the product actually ordered.

### **5.3.4.1 LPS Metadata**

The two LPS metadata files describe format 1 and format 2. They contain metadata for the subinterval as well as individual scenes. The subinterval metadata contain reference information on the raw wideband data source (e.g., an LGS X-band channel), the LPS resources (equipment strings) used in L0Ra processing, and identification information on the Level 0R data files produced for the archive. The scene metadata provide details on each WRS scene identified in a subinterval during L0Ra processing. Each scene is a logically separated metadata group containing identification information such as scene center and corner coordinates, cloud cover scores, and quality and accounting information on the image data and PCD associated with the scene. Up to 35 full scene groups may occur for a 14-minute maximum Landsat 7 contact period.

#### **Vdata Name: "L7XsssfnYYDOYHHuuvv.ONN"**

#### **Vdata Class: LPS\_SLO**

**Interlace Type: FULL\_INTERLACE Bytes Per Logical Record: 46 Number of Records: One record per data line for the corresponding band file. Field Name Number Type Count Description** Description **Remarks** scan\_timecode char8 25 Scan line time of the form 'YYYY:ddd:hh:mm:ss.ttttttt' where YYYY = 4-digit Julian year  $ddd = Day (01 through 366)$ hh = Hours (00 through 23)  $mm =$  Minutes (00 through 59) ss = Seconds (00 through 59)  $ttttttt = Fractional seconds$ (0–9999375, where the clock cycle is 1/16 ms) The ETM+ scan start time extracted from the timecode minor frames of the ETM+ major frame data reported in this record. A computed scan start time is provided if a valid time is not available from the ETM+ time code minor frames. The scan time code is referenced to GMT. scan\_time **float64** | 1 The ETM+ scan time in decimal notation seconds since midnight on January 1, 1993, rounded to 7 decimal places. The scan\_time is obtained by converting the scan\_timecode (last entry) to seconds. This is also referenced to GMT. scan\_no | uint16 | 1 | scan\_no = 1–11,725 The maximum scan count is based on a subinterval duration of 14 minutes for 35 scenes, each consisting of 335 nonoverlapping scans. A sequence counter for ETM+ scans (major frames) contained in a subinterval. The ETM+ scan counter is incremented by one for each new scan, real or flywheeled, added to the subinterval file. This counter is referenced relative to the original subinterval, not the product ordered. scan\_data\_line\_no | uint32 1 scan\_data\_line\_no = SSSSSS where SSSSSSS  $= 1 - 187,600$  for Bands 1-5 and 7 = 1–93,800 for Band 6  $= 1 - 375.200$  for Band 8 Note: The Band 8 scan data line count is not reset between segments  $(1-3)$ . The scan line counter is incremented for each detector data line added to the product band file. There are 16 scan data lines each for Bands 1–5 and 7, 8 for Band 6, and 32 for Band 8 in each ETM+ scan. The maximum line counts are shown for a 14-minute subinterval (35 scenes). detector\_id uint8 1 where the detector\_id is in the range:  $= 1-16$  for Bands 1–5 and 7 = 1–8 detectors for Band 6  $= 1 - 32$  for Band 8 Each scan line in an image file consists of samples from a single detector of a single band. Each detector, chosen in a descending ID order, is used once during each scan to generate a scan line. scan\_data\_line\_ offset\_rhs  $int16$  | 1 = 0– 287 bytes for Bands 1–5 and 7  $= 0 - 140$  bytes for Bands 6L (format 1) and 6H (format 2)  $= 0 - 574$  bytes for Band 8 The scan line data may be shifted to the right in the band data buffer after an integer-pixel alignment. The scan line data are shifted to the right in a larger buffer to accommodate integer pixel alignment without data loss. After integer-pixel alignment, this field indicates the trailing zero fill buffer for each data line.

*Table 5-18. Scan Line Offsets Vdata (1 of 2)* 

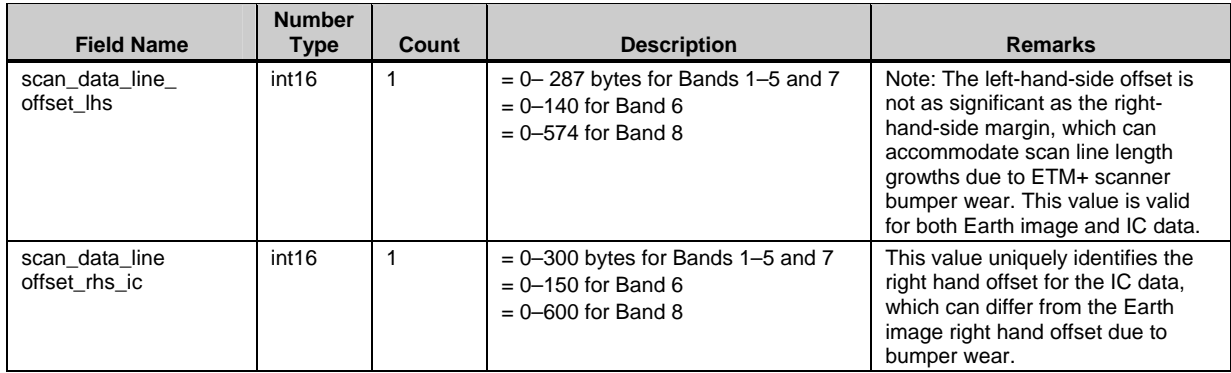

*Table 5-19. Scan Line Offsets Vdata (2 of 2)* 

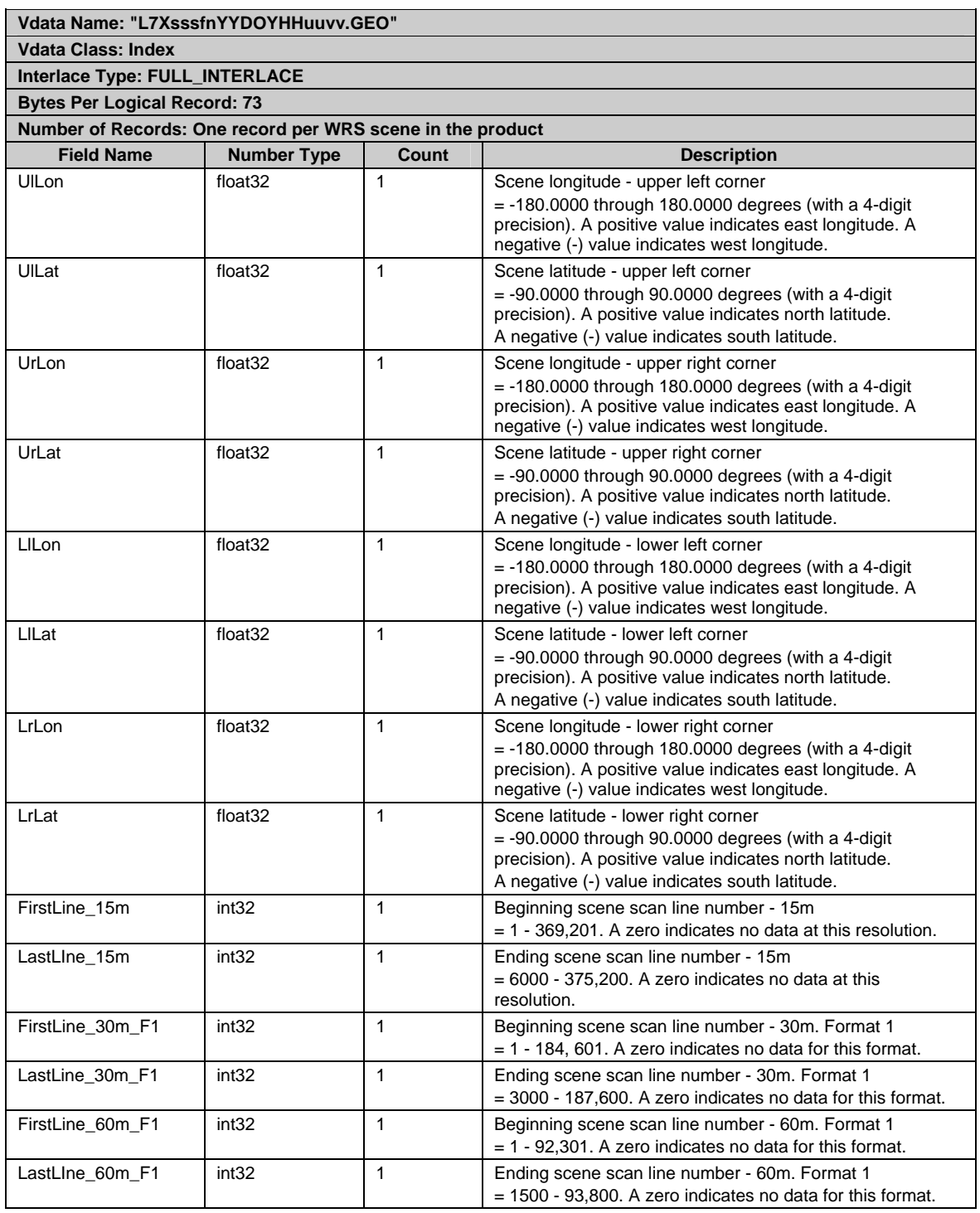

### *Table 5-20. Geolocation Index Vdata (1 of 2)*

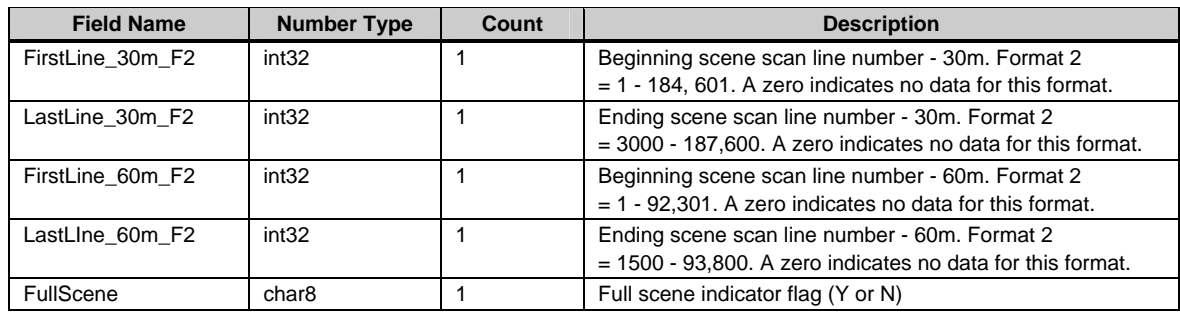

#### *Table 5-21. Geolocation Index Vdata (2 of 2)*

The Landsat 7 ETM+ Level Zero-R Archive (L0Ra) Data Format Control Book (DFCB) defines the LPS metadata file for both formats. The two LPS files undergo no content change during L0Rp product generation but are transformed from standalone ODL files to HDF external elements using the Vdata interface. The actual ODL files are identical but now HDF addresses and offsets are placed in the HDF directory file common to all product components. This allows metadata access using HDF tools if desired.

#### **5.3.4.2 Distribution Product Metadata**

The third metadata file, also an external element, is created during product generation and contains information specific to the product ordered such as corner coordinates and external element file names. Table 5-22 through Table 5-28 list the full contents of the distribution product metadata file.

#### **5.3.4.3 ODL Conventions**

All metadata are stored as ASCII text using the ODL syntax developed by the Jet Propulsion Laboratory (JPL). ODL is a tagged keyword language that was developed to provide a human-readable data structure to encode data for simplified interchange. Parameters defined by the ODL syntax can be logically grouped to aid in file organization and efficient parsing by software interpreters. For ODL details, see the Planetary Data System Standards Reference, Chapter 12, "Object Description Language Specification and Usage" (see References).

The ODL syntax employs the following conventions:

- Parameter definition is in the form of parameter  $=$  value.
- There is one parameter definition per line.
- Blank spaces and lines are ignored.
- A carriage return <CR> and line feed <LF> end each line in the file.
- Each line of comments must begin with the character /\* and end with the character \*/, including comments embedded on the same line as a parameter definition.
- Quotation marks are required for values that are text strings, including single characters. Reference marks do not add to overall byte size of the values they surround.
- Exceptions to this rule are the GROUP, END\_GROUP, OBJECT, and END\_OBJECT.
	- o Those Identifiers or values that do not use quotation marks.
	- o Case is not significant, but uppercase is used for parameter and group names to aid in readability.
	- o Indentation is not significant, but is used for readability.
	- o The reserve word END concludes the file.

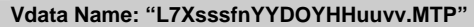

**Vdata Class: Product\_Metadata** 

**Interlace Type: FULL\_INTERLACE** 

**Bytes Per Logical Record: 65535** 

#### **Number of Records: One record.**

#### **Field Name: Metadata\_Product\_Specific Data Type: Char8 Count: 65535**

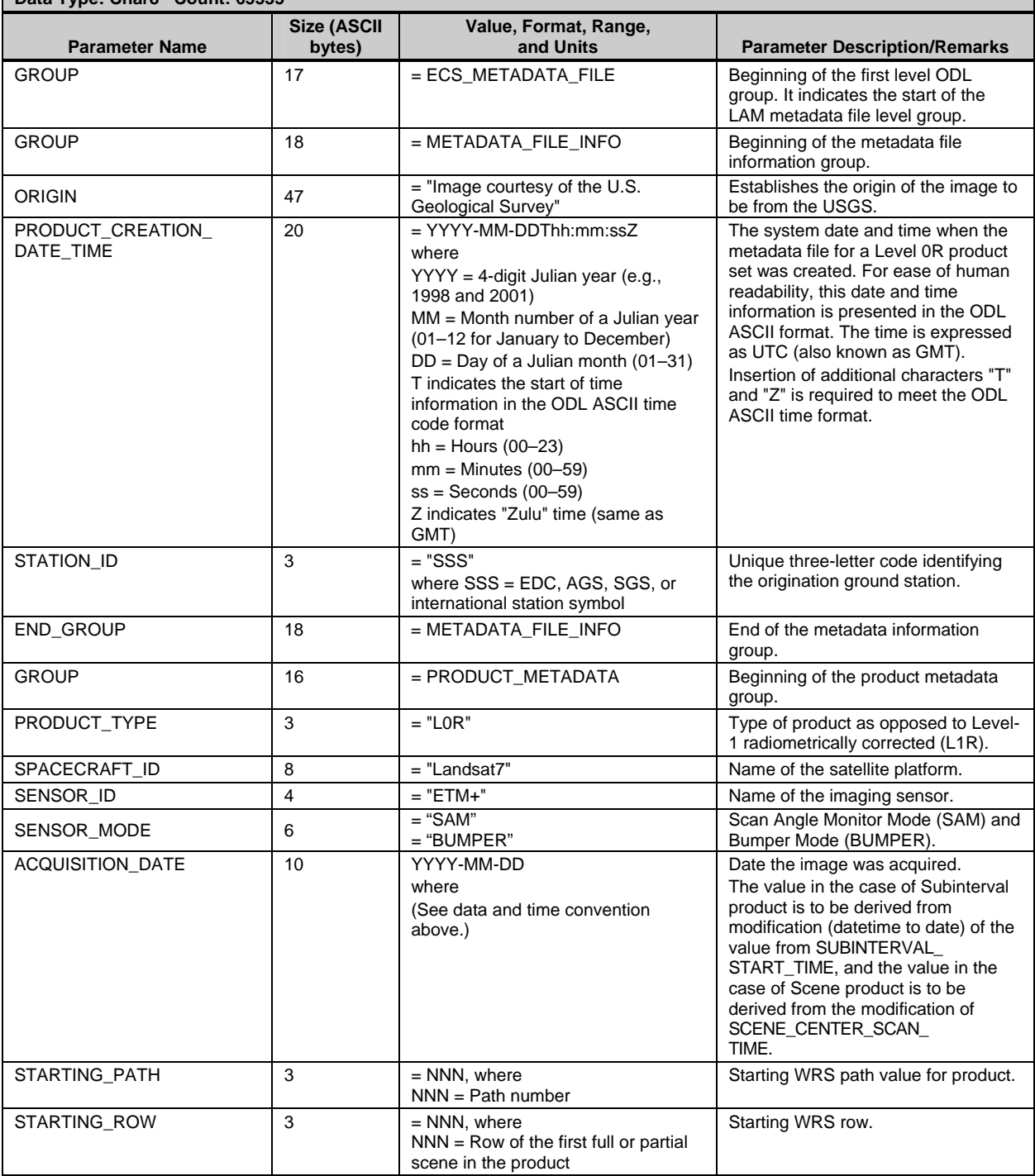

#### *Table 5-22. Distribution Product Metadata File Contents - ODL Parameter Values (1 of 7)*

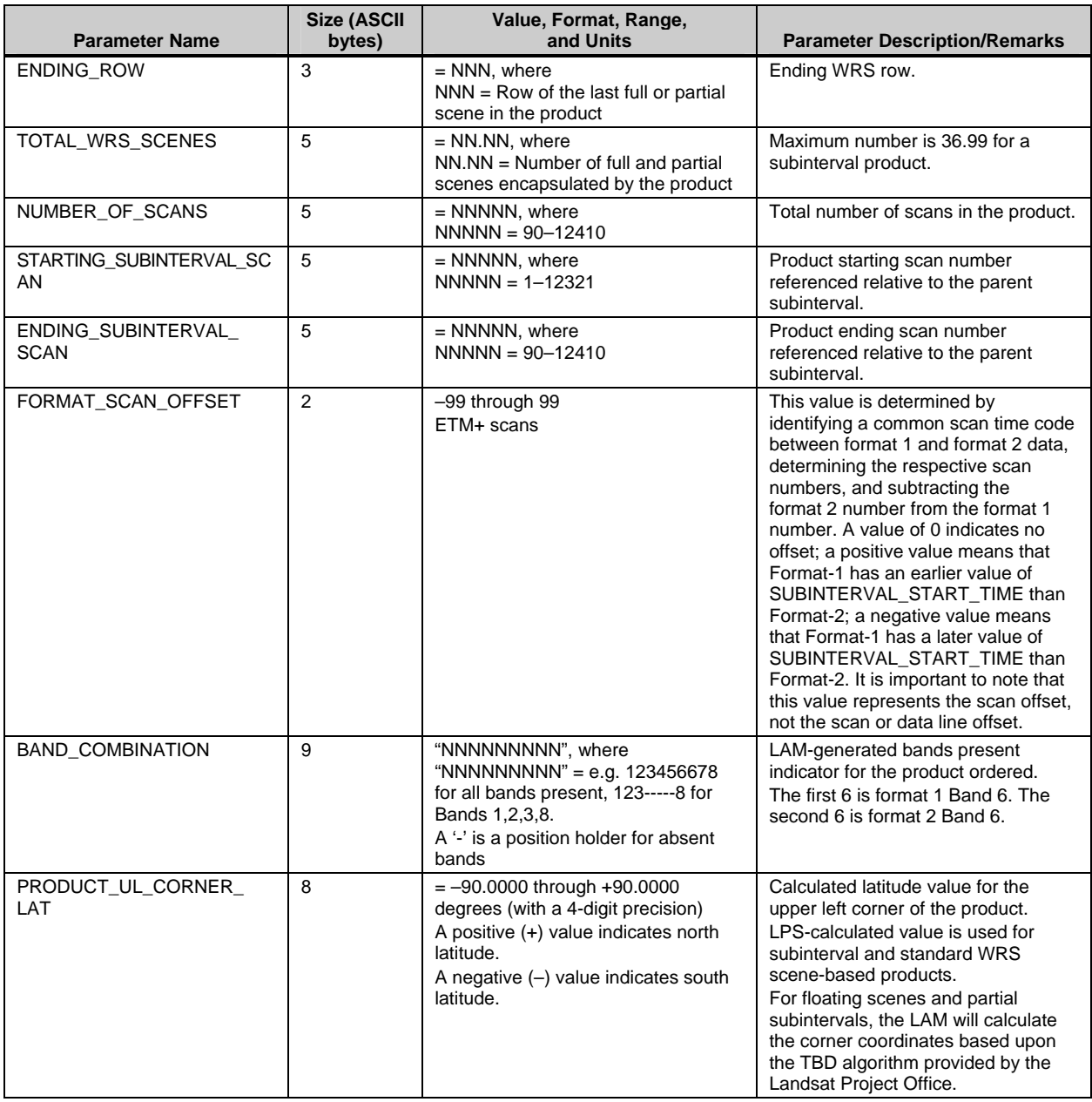

*Table 5-23. Distribution Product Metadata File Contents - ODL Parameter Values (2 of 7)* 

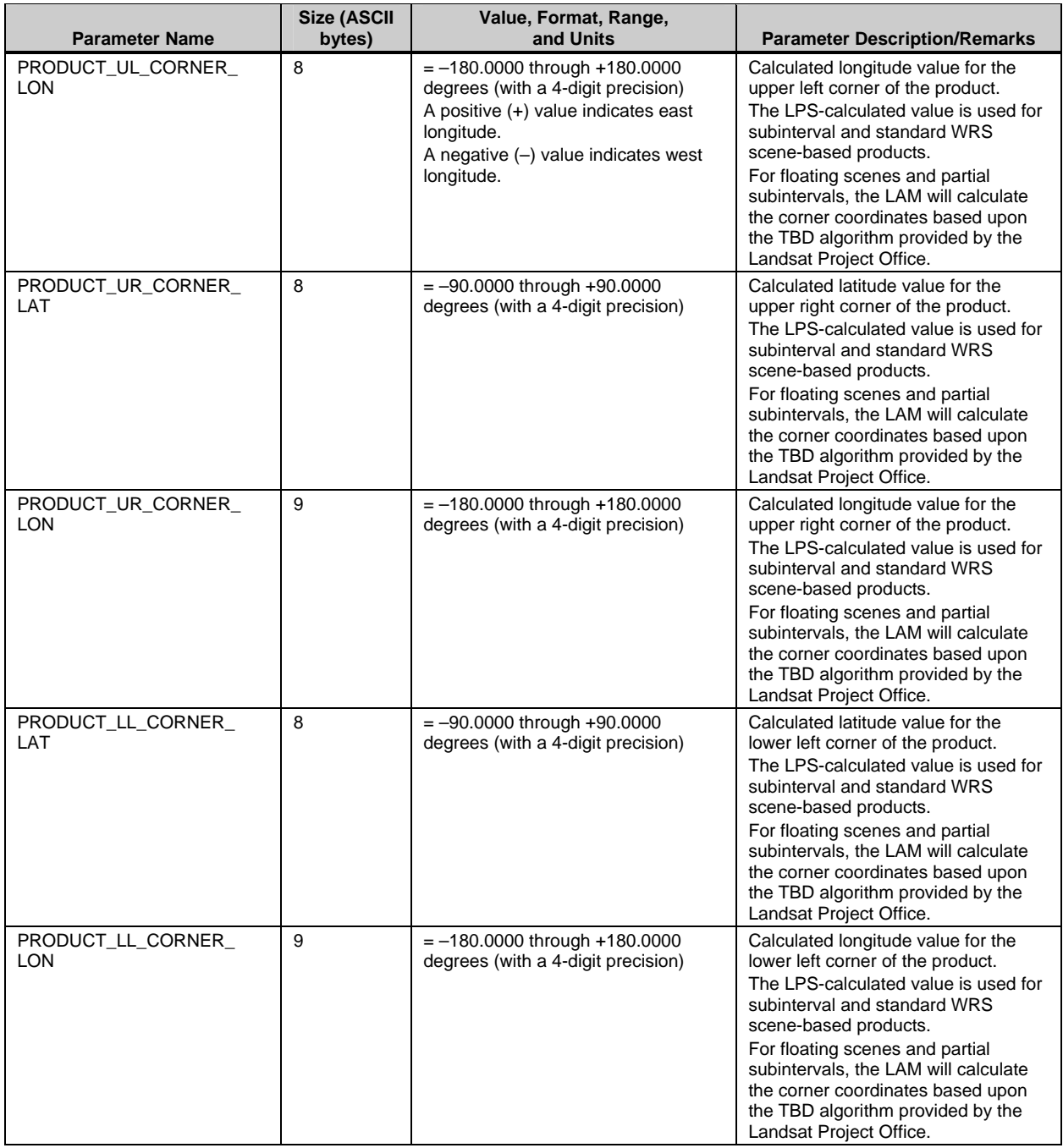

*Table 5-24. Distribution Product Metadata File Contents - ODL Parameter Values (3 of 7)* 

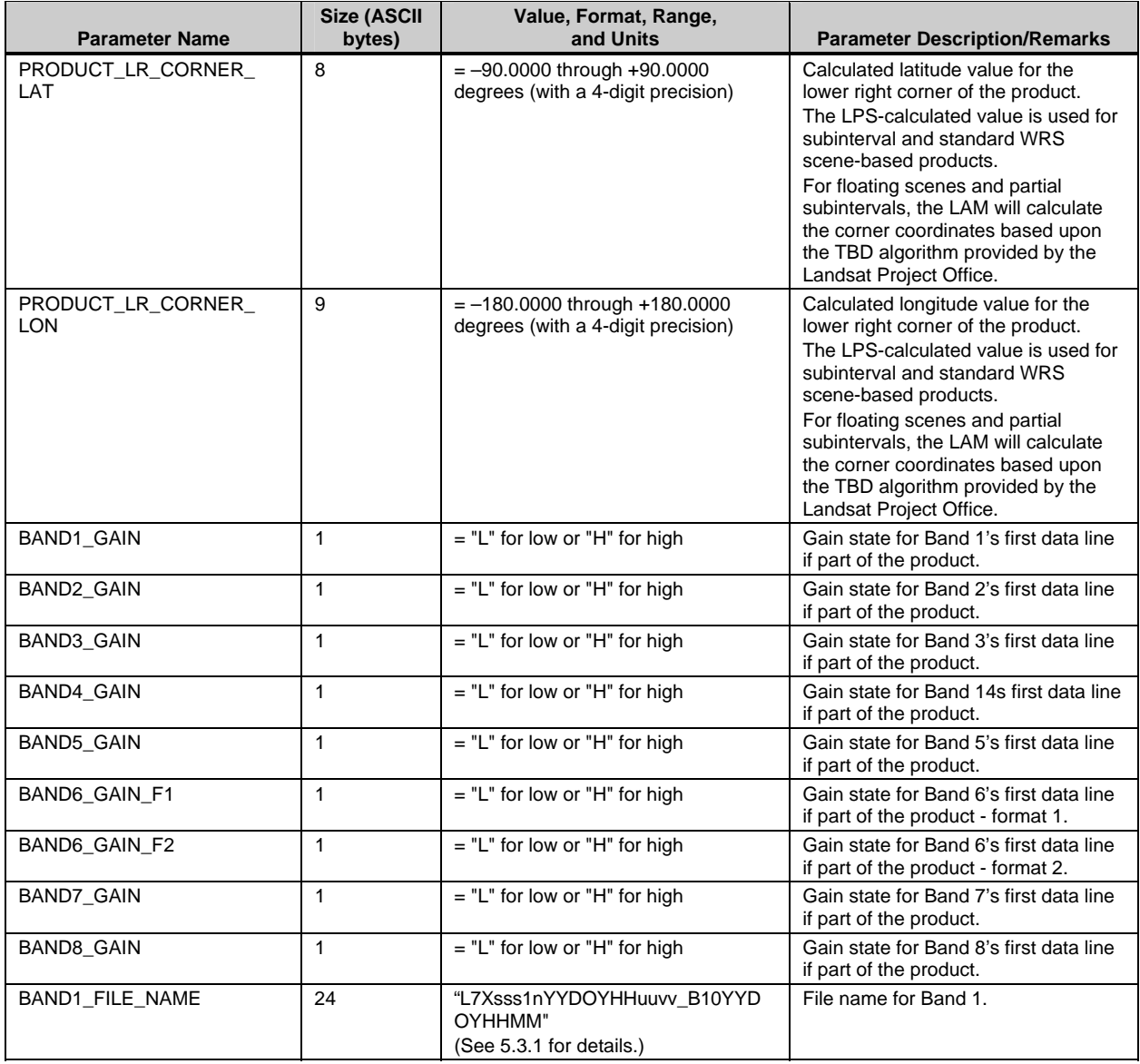

#### *Table 5-25. Distribution Product Metadata File Contents - ODL Parameter Values (4 of 7)*

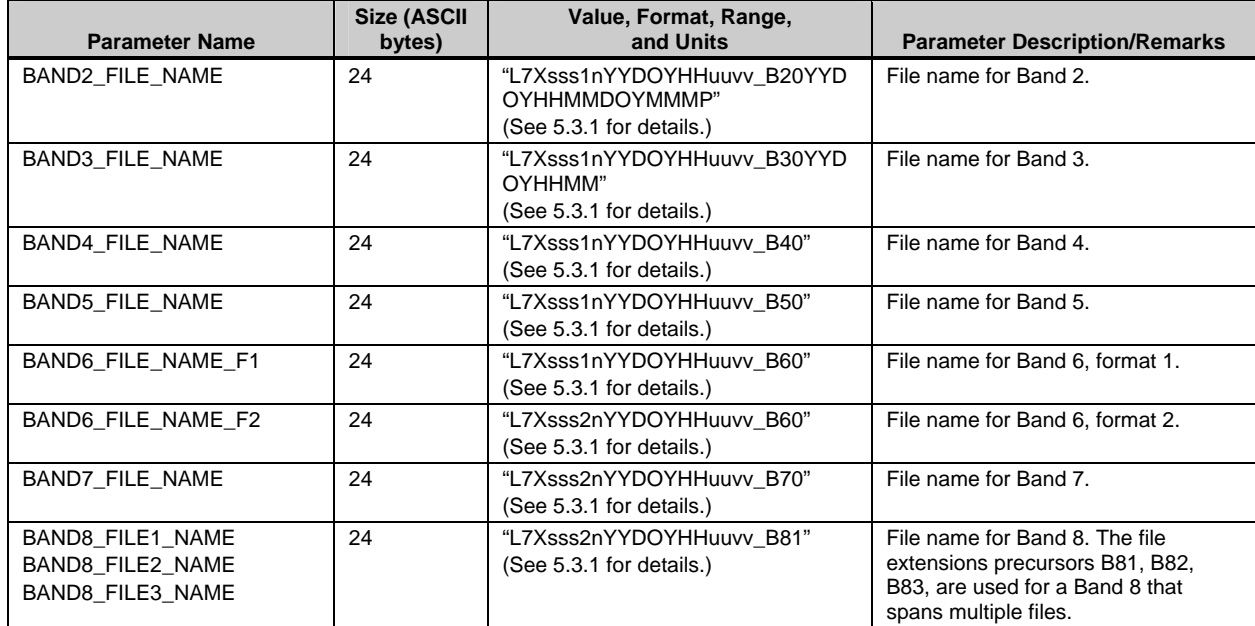

#### *Table 5-26. Distribution Product Metadata File Contents - ODL Parameter Values (5 of 7)*

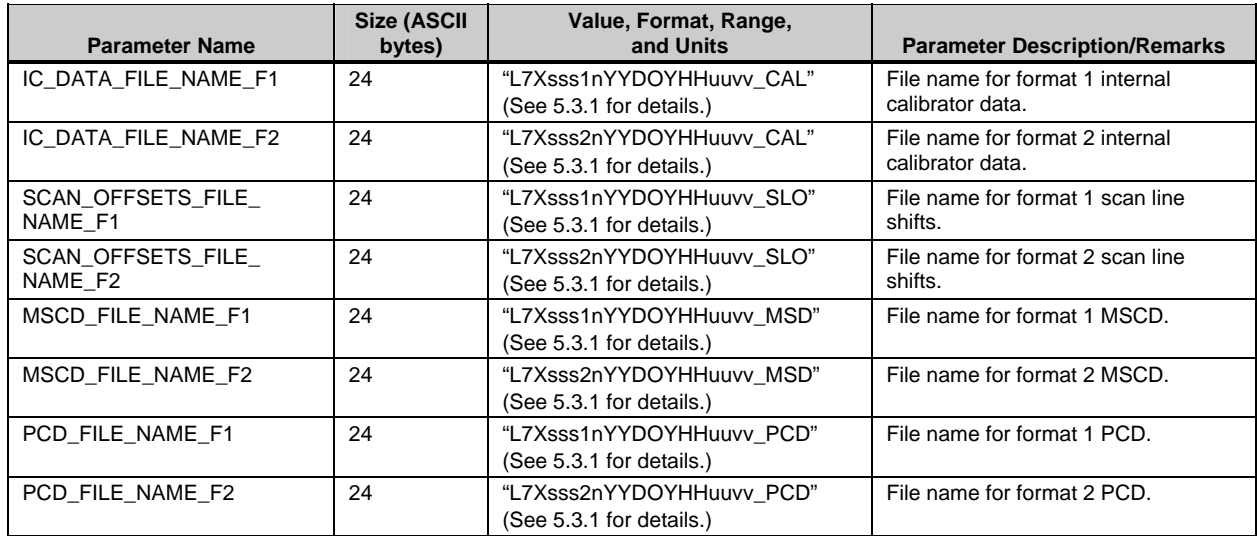

*Table 5-27. Distribution Product Metadata File Contents - ODL Parameter Values (6 of 7)* 

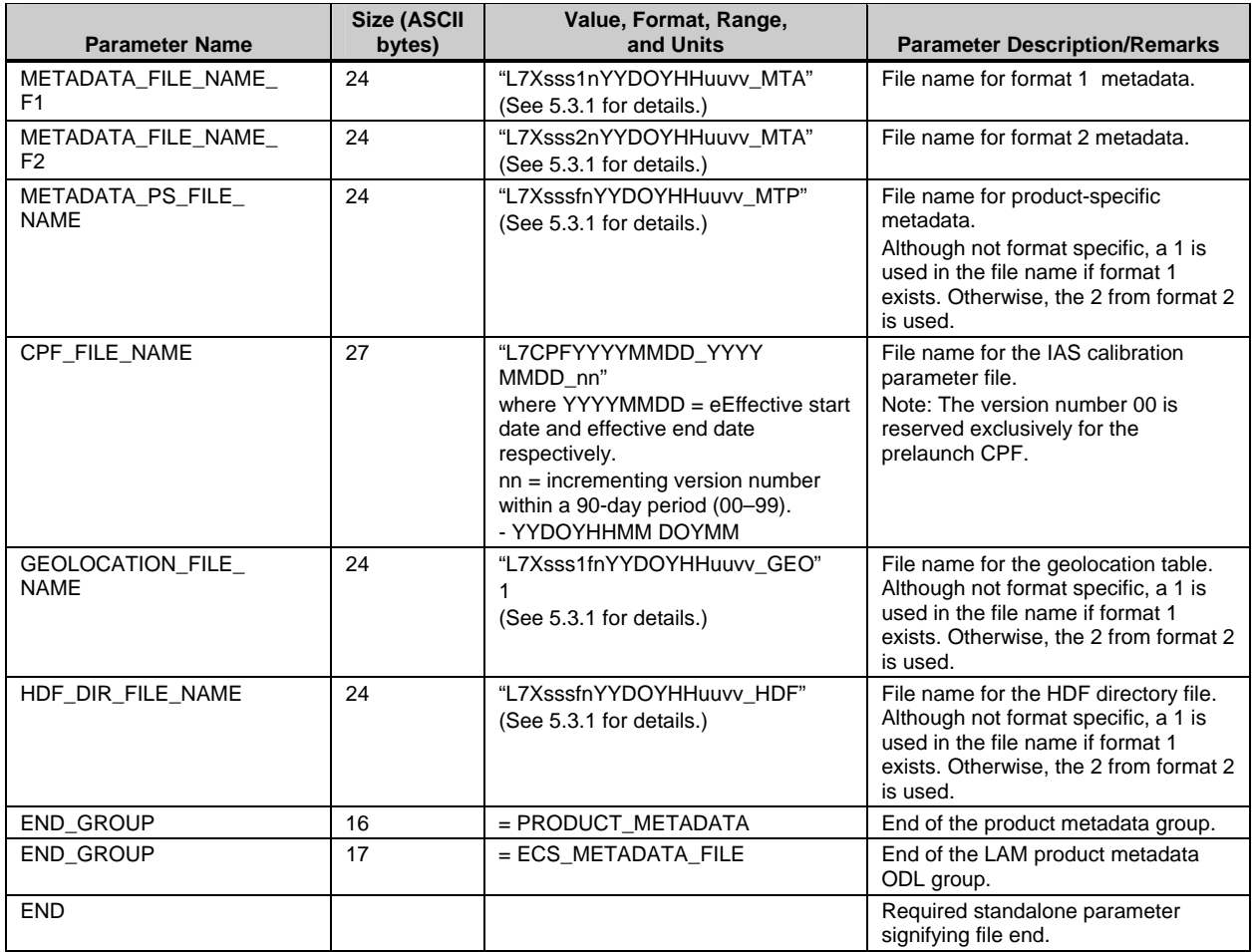

#### *Table 5-28. Distribution Product Metadata File Contents - ODL Parameter Values (7 of 7)*

### **5.3.4.4 ODL Examples**

The three metadata files included in an L0Rp product conform to the ODL standard. Refer to the Landsat 7 ETM+ Level Zero-R Archive (L0Ra) Data Format Control Book (DFCB) for details on LPS parameter values and their formats used to construct the ETM+ format 1 and format 2 metadata files. Table 5-22 through Table 5-28 provide similar details for building the distribution product metadata file. In accordance with the ODL standard, all parameters and values are presented using ASCII standard characters.

Figure 5-2 shows an example of an ODL metadata file. The GROUP keyword and names are presented as bold text for illustration purposes only. In addition, the comment statements enclosed within "/\*" and "\*/" are shown to clarify the metadata format construction. They can be used but are not required in the ODL metadata file format.

#### **5.3.4.4.1 HDF ODL Example – Distribution Product Metadata File**

This file is organized into information about the file and information about the product.

 /\* Landsat 7 LAM Product Metadata Format \*/  **/\*----------------------------------\*/ /\*** Metadata File Header **\*/ /\*----------------------------------\*/ GROUP=ECS\_METADATA\_FILE GROUP=METADATA\_FILE\_INFO**  ORIGIN = "Image courtesy of the U.S. Geological Survey" PRODUCT\_CREATION\_DATE\_TIME = 1999-06-04T11:36:48Z STATION\_ID = "EDC"  **END\_GROUP=METADATA\_FILE\_INFO /\*-----------------------------\*/ /\*** Product Metadata \***/ /\*-----------------------------\*/ GROUP = PRODUCT\_METADATA**  PRODUCT\_TYPE = "L0R" SPACECRAFT\_ID = "Landsat7" SENSOR\_ID = "ETM+" SENSOR MODE = "SAM" ACQUISITION\_DATE = 1999-01-31 STARTING\_PATH = 029 STARTING\_ROW = 036 ENDING\_ROW = 037 TOTAL\_WRS\_SCENES = 2.10 NUMBER\_OF\_SCANS = 744 STARTING SUBINTERVAL SCAN = 3000 ENDING\_SUBINTERVAL\_SCAN = 3743 FORMAT\_SCAN\_OFFSET = 0 BAND\_COMBINATION = "123456678" PRODUCT UL CORNER LAT = 35.4950 PRODUCT\_UL\_CORNER\_LON = –105.2278 PRODUCT\_UR\_CORNER\_LAT = 35.2036 PRODUCT\_UR\_CORNER\_LON = –103.2219 PRODUCT\_LL\_CORNER\_LAT = 32.5736 PRODUCT\_LL\_CORNER\_LON= –106.0103 PRODUCT LR CORNER LAT = 32.292 PRODUCT LR CORNER LON =  $-104.0697$  BAND1\_GAIN = "H" BAND2\_GAIN = "H" BAND3\_GAIN = "H" BAND4\_GAIN = "H" BAND5\_GAIN = "H" BAND6\_GAIN\_F1= "L" BAND6\_GAIN\_F2= "H" BAND7\_GAIN = "H" BAND8\_GAIN = "H" BAND1\_FILE\_NAME = "L71EDC119903122010\_B10" BAND2\_FILE\_NAME = "L71EDC119903122010\_B20" BAND3\_FILE\_NAME = "L71EDC119903122010\_B30" BAND4\_FILE\_NAME = "L71EDC119903122010\_B40" BAND5\_FILE\_NAME = "L71EDC119903122010\_B50"

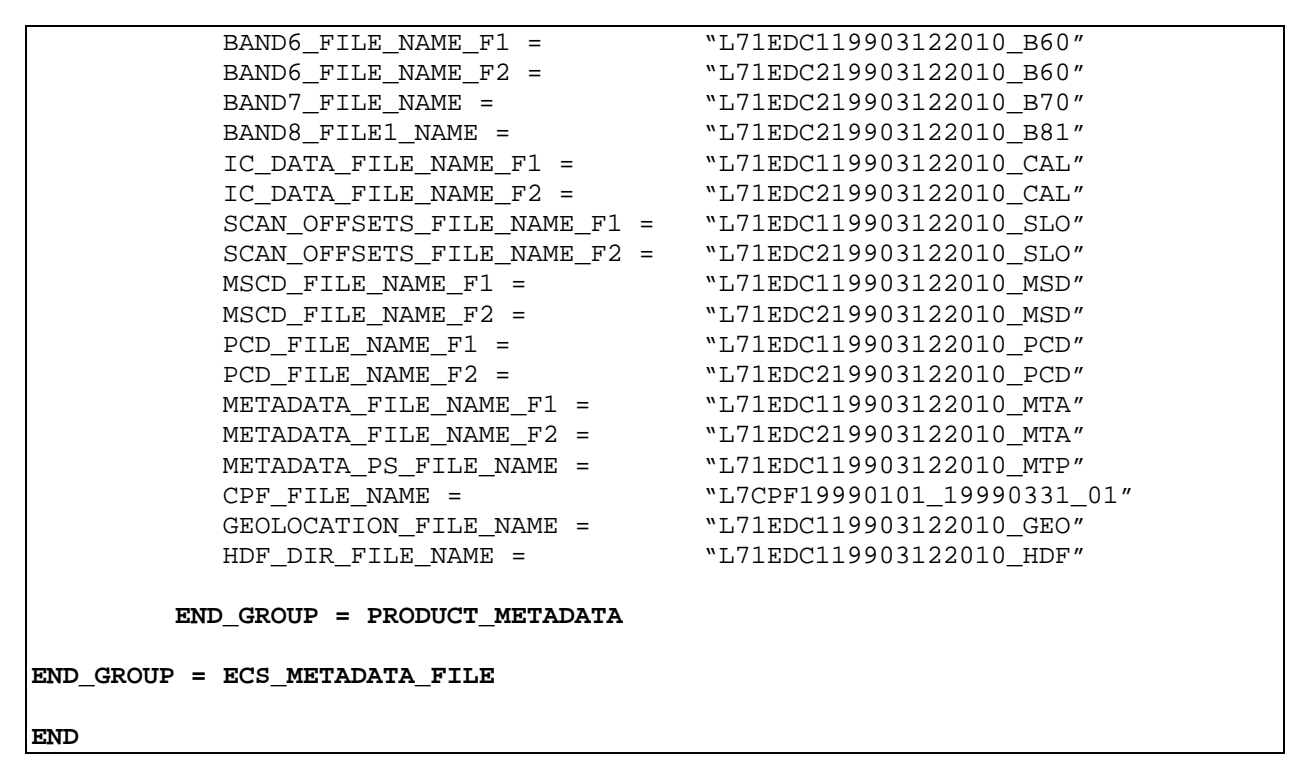

*Figure 5-2. Example of an ODL metadata file* 

#### **5.3.5 Calibration Parameter File**

The CPF is stored as ASCII text that conforms to the ODL syntax. A complete description of this file currently exists in the Landsat 7 Calibration Parameter File Definition (see References). This document is on the IAS document server at http://ltpwww.gsfc.nasa.gov/IAS/htmls/review.html.

The CPF was created using the Vdata interface and specifying a single field 65,535 bytes long. Three Vdata table entries of this size are required to hold the CPF contents. Three Vdata reads would therefore be required to read the file into memory. An alternate and perhaps preferred way to manipulate the file is with an ODL interpreter. The CPF, like other product components, is an external element that allows for other forms of file access using non-HDF tools. The Vdata description is as follows:

Vdata Class: IAS\_CPF Interlace Type: FULL\_INTERLACE Bytes Per Logical Record: 65535 Number of Records: Three records Field Name: CALIBRATION\_PARAMETER\_FILE Data Type: Char8 Count: 65535

#### **5.3.6 Vgroup Definitions**

The Vgroup structure was designed to associate related HDF data objects. Any HDF data object (e.g., Vdata, SDSs, attributes) can be included in an HDF Vgroup definition. Vgroups employ Vgroup names and Vgroup classes for characterizing a collection of data objects and for searching purposes. Five classes are recognized for the L0Rp product: image data, calibration data, correction data, parameter data, and metadata.

The HDF Vgroup interface consists of routines for accessing and getting information about the 0R product Vgroups. This information is stored in the HDF data directory.

Table 5-29 and Table 5-30 show the Vgroups used to relate the different component or data objects that make up a complete L0Rp scene product.

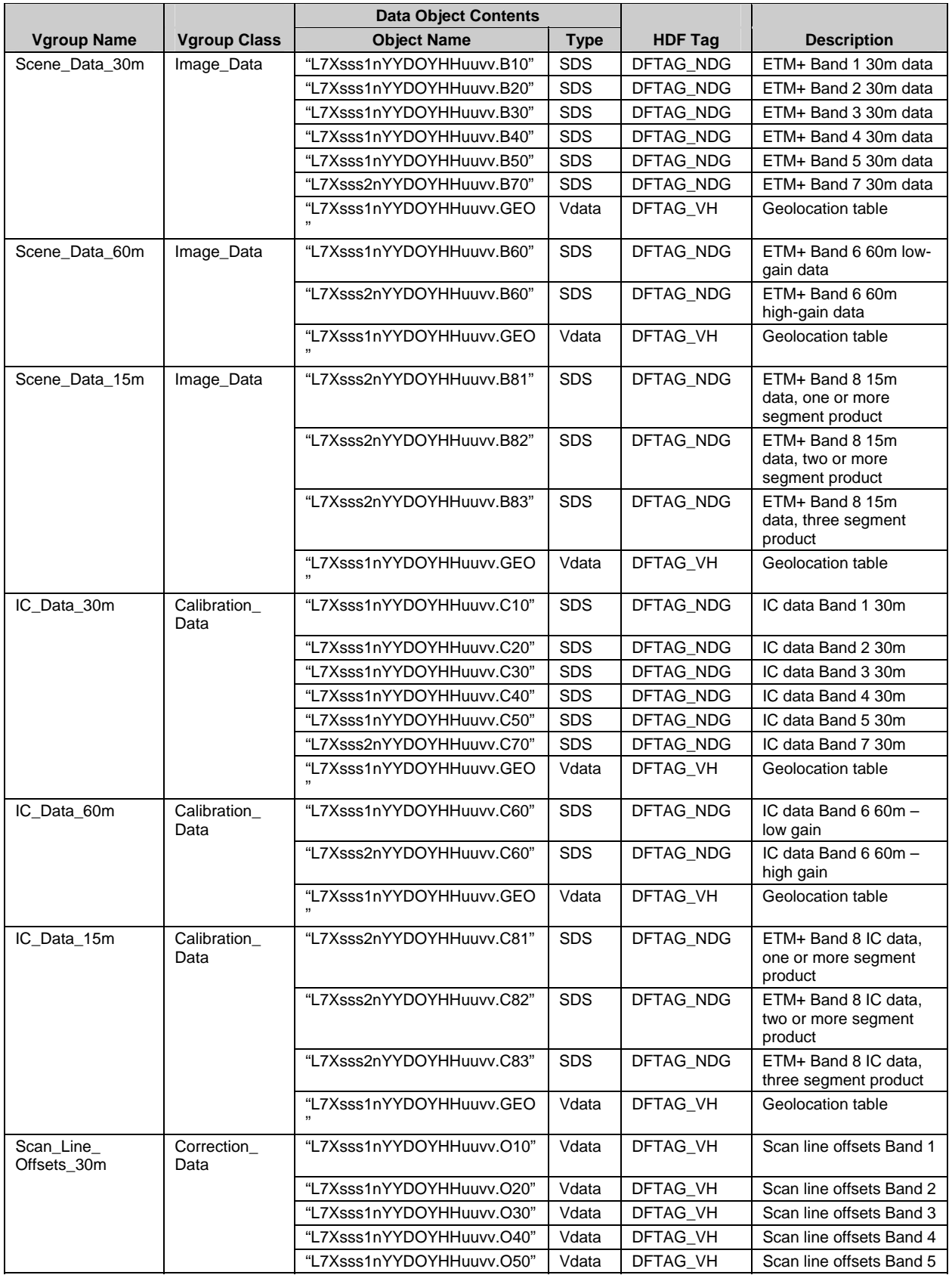

|                           |                     | <b>Data Object Contents</b>              |             |                |                                                                  |
|---------------------------|---------------------|------------------------------------------|-------------|----------------|------------------------------------------------------------------|
| <b>Vgroup Name</b>        | <b>Vgroup Class</b> | <b>Object Name</b>                       | <b>Type</b> | <b>HDF Tag</b> | <b>Description</b>                                               |
|                           |                     | "L7Xsss2nYYDOYHHuuvv.O70"                | Vdata       | DFTAG_VH       | Scan line offsets Band 7                                         |
|                           |                     | "L7Xsss2nYYDOYHHuuvv.GEO                 | Vdata       | DFTAG VH       | Geolocation table                                                |
| Scan_Line_<br>Offsets 60m | Correction_<br>Data | "L7Xsss1nYYDOYHHuuvv.O60"                | Vdata       | DFTAG VH       | Scan line offsets Band 6<br>low                                  |
|                           |                     | "L7Xsss2nYYDOYHHuuvv.O60"                | Vdata       | DFTAG_VH       | Scan line offsets Band 6<br>high                                 |
|                           |                     | "L7Xsss1nYYDOYHHuuvv.GEO                 | Vdata       | DFTAG_VH       | Geolocation table                                                |
| Scan_Line_<br>Offsets 15m | Correction_<br>Data | "L7Xsss2nYYDOYHHuuvv.O81"                | Vdata       | DFTAG_VH       | ETM+ Band 8 scan line<br>offsets, one or more<br>segment product |
|                           |                     | "L7Xsss2nYYDOYHHuuvv.O82"                | Vdata       | DFTAG VH       | ETM+ Band 8 scan line<br>offsets, two or more<br>segment product |
|                           |                     | "L7Xsss2nYYDOYHHuuvv.O83"                | Vdata       | DFTAG_VH       | ETM+ Band 8 scan line<br>offsets, three segment<br>product       |
|                           |                     | "L7Xsss1nYYDOYHHuuvv.GEO                 | Vdata       | DFTAG VH       | Geolocation table                                                |
| <b>PCD</b>                | Correction_<br>Data | "L7Xsss1nYYDOYHHuuvv.PCD                 | Vdata       | DFTAG_VH       | PCD-format 1                                                     |
|                           |                     | "L7Xsss2nYYDOYHHuuvv.PCD<br>$\mathbf{H}$ | Vdata       | DFTAG VH       | PCD-format 2                                                     |
| <b>MSCD</b>               | Correction_<br>Data | "L7Xsss1nYYDOYHHuuvv.MSD                 | Vdata       | DFTAG VH       | MSCD-format 1                                                    |
|                           |                     | "L7Xsss2nYYDOYHHuuvv.MSD<br>,,           | Vdata       | DFTAG_VH       | MSCD-format 2                                                    |
| Product_Metadata          | Metadata            | "L7Xsss1nYYDOYHHuuvv.MTA                 | Vdata       | DFTAG VH       | Metadata-format 1                                                |
|                           |                     | "L7Xsss2nYYDOYHHuuvv.MTA                 | Vdata       | DFTAG VH       | Metadata-format 2                                                |
|                           |                     | "L7Xsss1nYYDOYHHuuvv.MTP                 | Vdata       | DFTAG_VH       | Metadata-product<br>specific                                     |
| <b>CPF</b>                | Parameter_<br>Data  | "L7CPFYYYYMMDD<br>YYYYMMDD.nn"           | Vdata       | DFTAG VH       | <b>IAS</b> calibration<br>parameter file                         |

*Table 5-30. Vgroup Definition for the Landsat 7 L0Rp Product (2 of 2)* 

# **Section 6 Product Packaging**

L0Rp products are available on various media or through transfer methods outlined in this section. End users can get products through several independent distribution systems. The parameters outlined are intended to ensure that end user products from different distribution systems are similar.

Every distributor should supply two files that contain information about the product(s) on media. They are a README file and a summary file. The README file contains information describing the type of product on media (ex: L7 L0Rp) and any conventions that are vendor-specific or out of the ordinary. The summary file contains detailed descriptions about the product on media. Information such as order identification, acquisition date, geographic location, file names, location of the files, and their size are included.

### **6.1 CD-ROM**

Data products on Compact Disk Read Only Memory (CD-ROM) are mastered using ISO 9660 Interchange level 2, the international standard for logical file formatting a CD-ROM. Rock Ridge and Joliet extensions are present on the CD-ROM. No file unpacking is required. The files are ready for processing using HDF or other software tools.

The root directory contains a README and summary file, which describes product content, and a set of files or subdirectories. Depending upon the distribution technique, orders with only one scene may place all files in the root directory. However, if there are multiple scene units, there must be one subdirectory for each product ordered. Product subdirectories are labeled with a unique name and referenced in the summary file. All of the files associated with a product exist at a common level within the product subdirectory.

Product orders with large scenes or a number of scene units may exceed the capacity of the media. If this occurs, distribution systems span scene units across multiple volumes; a copy of the HDF directory file is included on all output volumes for user convenience.

The CD-ROM label includes the following information: order and unit number, scene identifiers (granule or entity id), Mission indicator (which is L7 or Landsat 7), start path, start row, end row, acquisition date, and product type (which is L0Rp).

### **6.2 DVD-R**

Data products on Digital Video Disk write once (DVD-R) are mastered using ISO 9660 Interchange level 2, the international standard for file formatting a DVD-R. Rock Ridge and Joliet extensions are present on the CD-ROM. No file unpacking is required. The files are ready for processing using HDF or other software tools. DVD-R products are mastered using single-sided, single-layered technology, providing a capacity of 4.7 gigabytes. This configuration is compatible with most DVD-ROM readers.

The root directory contains a README and summary file, which describes product content, and a set of files or subdirectories. Depending upon the distribution technique, orders with only one scene may place all files in the root directory. However, if there are multiple scene units, there must be one subdirectory for each product ordered. Product subdirectories are labeled with a unique name and referenced in the summary file. All of the files associated with a product exist at a common level within the product subdirectory.

Product orders with large scenes or a number of scene units may exceed the capacity of the media. If this occurs, distribution systems span scene units across multiple volumes; a copy of the HDF directory file is included on all output volumes for user convenience.

The DVD-R label includes the following information: order and unit number, scene identifiers (granule or entity id), Mission indicator (which is L7 or Landsat 7), start path, start row, end row, acquisition date, and product type (which is L0Rp).

### **6.3 Digital Linear Tape (DLT)**

Data products may be supplied on Digital Linear Tape (DLT). This includes a family of devices and media including DLT-IV, DLT8000, and SDLT. At this time, DLT-IV devices (DLT4000 and DLT-7000) are no longer available from vendors. There is, however, a large number of existing DLT-IV devices in use. New tape devices include DLT8000 and Super DLT (SDLT). Both are "read compatible" with media written using DLT-IV devices.

Data are written using the Tape Archive (TAR) utility format (per IEEE POSIX standard 1003.1), thus preserving directory structure and file names. The no-swap device and a fixed blocking factor of 256 512-byte blocks are used to maximize portability between platforms.

The root directory must contain a README and summary file, which describes product content, and a set of files or subdirectories. Depending upon the distribution technique, orders with only one scene may place all files in the root directory. However, if there are multiple scene units, there must be one subdirectory for each product ordered. Product subdirectories are labeled with a unique name and referenced in the summary file. All of the files associated with a product exist at a common level within the product subdirectory.

Product orders with large scenes or a number of scene units may exceed the capacity of the media. If this occurs, distribution systems span scene units across multiple volumes; a copy of the HDF directory file is included on all output volumes for user convenience.

The DLT tape label includes the following information: Mission indicator (which is L7 or Landsat 7), start path, start row, end row, acquisition date, and product type (which is

L0Rp), the DLT format (e.g., DLT4000, DLT7000, DLT8000, SDLT), the type of TAR used (e.g., IRIX, GNU), and the blocking factor.

## **6.4 Electronic File Transfer Protocol (FTP)**

Electronic data transfer uses FTP. FTP, as described in RFC 959, is an internet standard for file transfers that supports the retrieval of files from a remote server. This distribution method may not be available to all end users by all distribution systems. In some cases, special high-speed network requirements must be arranged. Various strategies and procedures to access data may vary significantly between distribution systems.

When FTP service is available, data will be stored using the following standard. The home or initial login directory contains a set of files or subdirectories. Depending upon the distribution technique, orders with only one scene may place all files in the home directory. However, if there are multiple scene units, there must be one subdirectory for each product ordered. The product subdirectories are labeled with a unique name. All of the files associated with a product exist at a common level within the product subdirectory.

# **Section 7 Software Tools**

A variety of public domain software tools are available for processing the 0R distribution product in either an HDF-EOS, HDF, or independent computing environment.

## **7.1 NCSA HDF Libraries**

HDF is a library- and platform-independent data format for the storage and exchange of scientific data. It includes Fortran and C calling interfaces and utilities for analyzing and converting HDF data files. HDF is developed and supported by NCSA and is available in the public domain.

The HDF library contains two parts: the base library and the multifile library. The base library contains a general purpose interface and application-level interfaces, one for each data structure type. Each application-level interface is specifically designed to read, write, and manipulate one type. The general purpose interface contains functions, such as file Input/Out (I/O), error handling, memory management, and physical storage. HDF library functions can be called from C or Fortran user application programs.

HDF source code for UNIX, Virtual Memory Storage (VMS), Windows NT/95, and Macintosh is available via anonymous File Transfer Protocol (FTP) from http://hdf.ncsa.uiuc.edu/obtain.html. HDF reference manuals, user quides, release notes, and newsletters are Web accessible at http://hdf.ncsa.uiuc.edu.

### **7.2 HDF-EOS Libraries**

HDF-EOS is standard HDF with LAM conventions and metadata added. The principal distinction is the specification of three geolocation data types: point, grid, and swath, which allow the file contents to be queried by Earth coordinates and time using the HDF-EOS Application Programming Interface (API). The Landsat 7 L0Rp distribution product does not employ either of these data structures. However, any application that makes use of the HDF-EOS API will, as a consequence of linking to the API, have access to the NCSA native base libraries that can be used to access the distribution L0Rp product.

EOSView is a file-viewing tool developed to examine and verify HDF and HDF-EOS data files. This tool enables users of EOS data products to view the contents of HDF files and individual objects via straightforward product access and display tools. Supported record types for view and display capability include images, multidimensional arrays, text, Vdatas, and Vgroups. EOSView users see the underlying HDF structures and are prompted for which parts of the structure they wish to view.

Landsat 7 L0Rp product users may also find the Science Data Production (SDP) Toolkit useful for follow-on processing. The SDP Toolkit consists of a set of fully tested and reliable C and Fortran language functions, customized for application to ECS product generation software. Of particular interest to Landsat 7 data users is the ODL parser, which allows for reading, writing, and manipulating product metadata and the digital elevation model software tools. The SDP Toolkit and HDF-EOS libraries are available

via anonymous ftp from edhs1.gsfc.nasa.gov. Because this software was developed under a NASA contract and is intended for the use of EOS instrument teams and science investigators, access to download it is password protected. The password may be obtained via email at pgstlkit@eos.hitc.com.

## **7.3 ODL Parser**

The ODL parser (Version 1.0) incorporated into the SDP Toolkit was originally implemented by the University of Colorado's *Laboratory for Atmospheric and Space Physics* (LASP). The Jet Propulsion Laboratory enhanced the ODL parser in building their Planetary Data System. The improved ODL software (Version 2.1), which is maintained by LASP, is available at the following Web site address: http://caster.gsfc.nasa.gov/IAS/COTS/ias\_cots.html.

Version 2.1 or later should be particularly useful to those operating in a non-HDF-EOS environment. The software stands alone and can be used to read the L0Rp metadata external elements and the CPF.

# **Section 8 HDF Tools**

### **8.1 HDF Data Directory Listing**

A variety of tools exist for examining the contents of an L0Rp distribution product. For example, the NCSA-developed HDP utility provides quick and general information about all objects in the specified HDF file. It lists the contents of HDF files at various levels with different details and can dump the data of one or more specific objects in the file.

A second tool is the EOSView file viewing tool developed for examining and verifying HDF and HDF-EOS data files. This tool enables the user of EOS data products to view the contents of HDF files and individual objects by providing the user with the ability to read and display all metadata fields and data objects appropriately. All data objects present in the L0Rp product are supported. EOSView users will see the underlying HDF structures and will be prompted for the parts of the structure they wish to view. Additional details are in the HDF documents listed in the References.

# **Appendix A Methodology for L7 L0Rp Distribution Product Parameters**

The purpose of this appendix is to clarify the details of the methodology employed by the LAM to populate certain parameters of the Landsat 7 L0Rp Distribution Product. In particular, this appendix describes the methodology that the LAM uses to populate the parameters of the Product Metadata (MTP) and Geolocation Index (GEO) files. The need for such clarification arose in March 1998 when the Landsat Project realized a temporal offset existed in the Format-1/Format-2 data. This offset was formalized in May 1998 through changes to the Landsat 7 Data Format Control Book (DFCB) documents. Section 5 describes the format of the MTP and GEO files; the parameterpopulation detail below that level is included herein.

### **A.1 GEO File Parameters**

Table A-1 through Table A-3 detail the methodology that the LAM uses to populate the GEO file parameters.

### **A.2 MTP File Parameters**

The methodology that the LAM uses to populate the MTP file parameters is specific to whether the Distribution Product is a single scene or an entire subinterval.

#### **A.1.1 Scene Product Case**

Table A-4 through Table A-7 detail the methodology that the LAM uses to populate the MTP file parameters for the Scene Product case.

#### **A.2.1. Subinterval Product Case**

Table A-8 through Table A-11 detail the methodology that the LAM uses to populate the MTP file parameters for the Subinterval Product case.

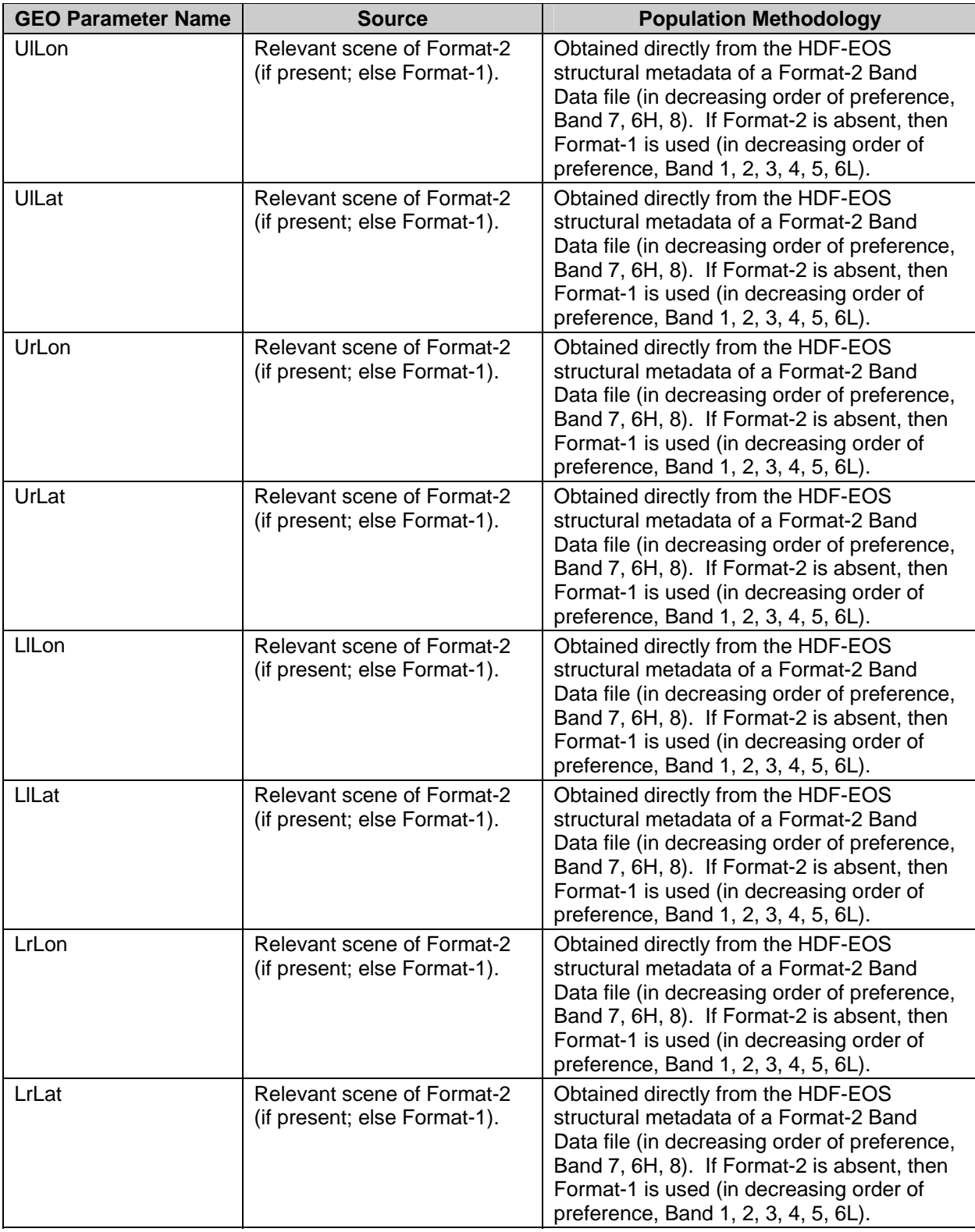

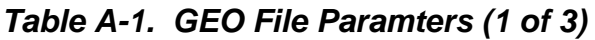

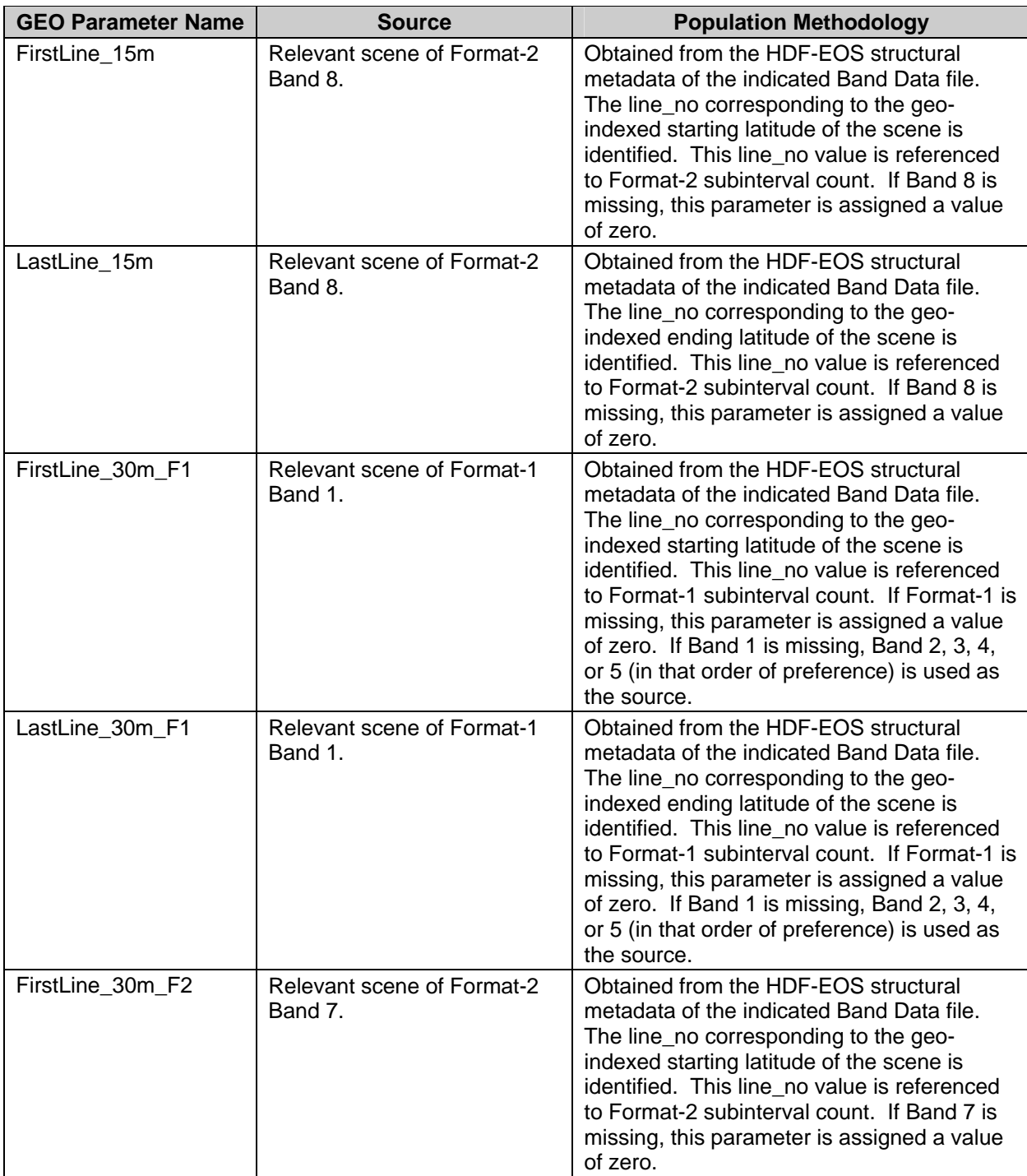

*Table A-2. GEO File Paramters (2 of 3)* 

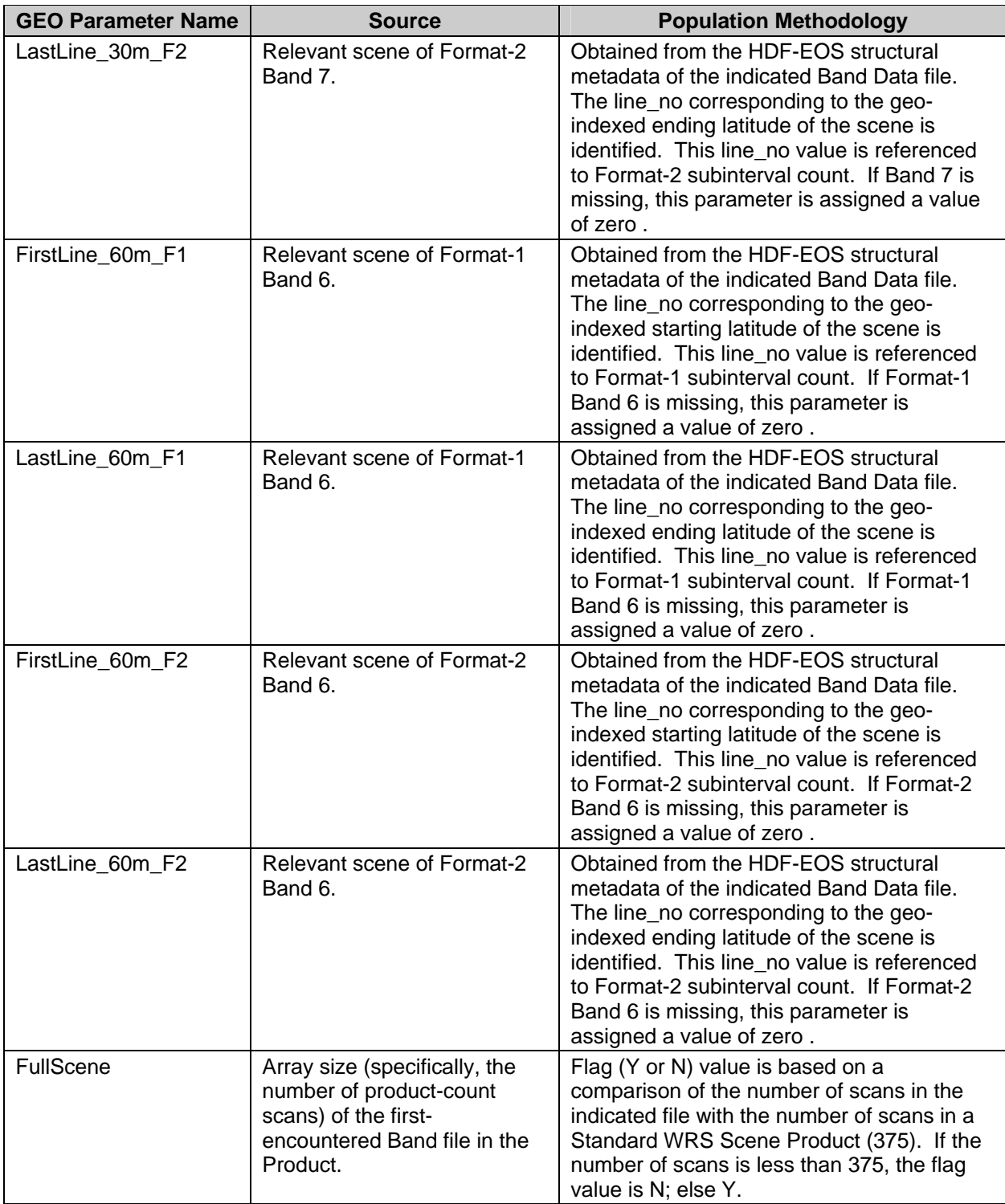

*Table A-3. GEO File Paramters (3 of 3)* 

| <b>MTP Parameter Name</b>      | <b>Source</b>                                                                                             | <b>Population Methodology</b>                                                                                                    |
|--------------------------------|----------------------------------------------------------------------------------------------------|----------------------------------------------------------------------------------------------------|
| <b>ORIGIN</b>                  | LAM-generated.                                                                                            | Constant string value ("Image courtesy of<br>the U.S. Geological Survey").<br>Establishes the origin of the image to be<br>from the USGS.                                                             |
| PRODUCT_CREATION_<br>DATE_TIME | LAM-generated.                                                                                            | LAM time-stamp for this instance of the<br>Product. Note that this is not the same as<br>ProductionDateTime for the granule.                                                                          |
| STATION_ID                     | First-encountered MTA file in the<br>Product.                                                             | Lifted from MTA parameter STATION_ID.                                                                                                    |
| PRODUCT_TYPE                   | LAM-generated.                                                                                            | Constant string value ("L0R").                                                                                                    |
| SPACECRAFT_ID                  | First-encountered MTA file in the<br>Product.                                                             | Lifted from MTA parameter<br>SPACECRAFT_ID.                                                                                                    |
| SENSOR_ID                      | First-encountered MTA file in the<br>Product.                                                             | Lifted from MTA parameter SENSOR_ID.                                                                                                    |
| SENSOR_MODE                    | LAM-generated.                                                                                            | Scan Angle Monitor Mode (SAM) and<br>Bumper Mode (BUMPER).                                                                                                    |
| <b>ACQUISITION_DATE</b>        | MTA file from Format having higher<br>PCD score in its SCENE_QUALITY<br>value (Format-1 winning any tie). | Modified form (truncated to date and<br>expressed in form indicated in Section 5 of<br>this document) of the value of<br>SCENE_CENTER_SCAN_TIME from the<br>indicated MTA file.                       |
| STARTING_PATH                  | MTA file from Format having higher<br>PCD score in its SCENE_QUALITY<br>value (Format-1 winning any tie). | Lifted from the indicated MTA file (parameter<br>STARTING_PATH).                                                                                                    |
| STARTING_ROW                   | MTA file from Format having higher<br>PCD score in its SCENE_QUALITY<br>value (Format-1 winning any tie). | Lifted from the indicated MTA file (parameter<br>STARTING_ROW).                                                                                                    |
| ENDING_ROW                     | MTA file from Format having higher<br>PCD score in its SCENE_QUALITY<br>value (Format-1 winning any tie). | Lifted from the indicated MTA file (parameter<br>ENDING_ROW).                                                                                                    |
| TOTAL_WRS_SCENES               | Based on value of MTP parameter<br>NUMBER_OF_SCANS (q.v.).                                                | Value is determined by the formula-<br>((NUMBER_OF_SCANS-375)/355)+1 if<br>NUMBER_OF_SCANS>375, else<br>NUMBER_OF_SCANS/375.<br>Note that this MTP parameter is different from                        |
|                                |                                                                                                    | the MTA parameter having the same name.                                                                                                    |
| NUMBER_OF_SCANS                | Based on values of<br>ENDING_SUBINTERVAL_SCAN<br>and<br>STARTING_SUBINTERVAL_SCAN                         | Value is determined by the formula-<br>(ENDING_SUBINTERVAL_SCAN -<br>STARTING_SUBINTERVAL_SCAN +1).                                                                                                   |
|                                | $(q.v.)$ .                                                                                                | Note that the scan_no values used in this<br>formula are referenced to the subinterval<br>count (native, or translated using<br>FORMAT_SCAN_OFFSET, q.v.) of Format-2<br>(if present; else Format-1). |

*Table A-4. MTP File Parameters - Scene Product Case (1 of 4)* 

| <b>MTP Parameter Name</b>     | Source                                                                                                    | <b>Population Methodology</b>                                                                                                    |
|-------------------------------|----------------------------------------------------------------------------------------------------|----------------------------------------------------------------------------------------------------|
| FORMAT_SCAN_<br><b>OFFSET</b> | Based on MTA parameter<br>SUBINTERVAL_START_TIME<br>along with the HDF-EOS structural<br>metadata of the first-encountered<br>Band Data file from each of the two<br>Formats. | First, the Format having the latest value of the<br>MTA parameter<br>SUBINTERVAL_START_TIME is determined.<br>From the first-encountered Band Data file of<br>this Format, the scan_no value corresponding<br>to that latest value is identified (it should be<br>1). From this same Band Data file, the Time<br>value is noted. Then from the first-<br>encountered Band Data file of the other<br>Format, the scan_no value corresponding to<br>the specified Time value is identified. Finally,<br>the value of FORMAT_SCAN_OFFSET is<br>calculated by the formula-(F1 scan_no - F2<br>scan_no). |
| STARTING<br>SUBINTERVAL_SCAN  | Based on HDF-EOS structural<br>metadata of the first-encountered<br>Band Data file from Format-2 (if<br>present; else Format-1).                                              | From the indicated Band Data file, the<br>scan_no value corresponding to the geo-<br>indexed starting latitude of the relevant WRS<br>scene is identified. This scan_no value is<br>referenced to the original subinterval count of<br>the indicated Format.                                                                                                    |
| ENDING<br>SUBINTERVAL_SCAN    | Based on HDF-EOS structural<br>metadata of the first-encountered<br>Band Data file from Format-2 (if<br>present; else Format-1).                                              | From the indicated Band Data file, the<br>scan_no value corresponding to the geo-<br>indexed ending latitude of the relevant WRS<br>scene is identified. This scan_no value is<br>referenced to the original subinterval count of<br>the indicated Format.                                                                                                    |
| BAND_COMBINATION              | Based on Band Data files actually<br>present in the Product.                                                                                                    | The Product's individual filenames are<br>examined, and the presence or absence of<br>each Band Data file is determined.                                                                                                    |
| PRODUCT_UL_<br>CORNER_LAT     | Relevant scene of Format-2 (if<br>present; else Format-1).                                                                                                    | Lifted from MTA parameter<br>SCENE_UL_CORNER_LAT without LAM<br>modification.                                                                                                    |
| PRODUCT_UL_<br>CORNER_LON     | Relevant scene of Format-2 (if<br>present; else Format-1).                                                                                                    | Lifted from MTA parameter<br>SCENE_UL_CORNER_LON without LAM<br>modification.                                                                                                    |
| PRODUCT_UR_<br>CORNER_LAT     | Relevant scene of Format-2 (if<br>present; else Format-1).                                                                                                    | Lifted from MTA parameter<br>SCENE_UR_CORNER_LAT without LAM<br>modification.                                                                                                    |
| PRODUCT_UR_<br>CORNER_LON     | Relevant scene of Format-2 (if<br>present; else Format-1).                                                                                                    | Lifted from MTA parameter<br>SCENE_UR_CORNER_LON without LAM<br>modification.                                                                                                    |
| PRODUCT_LL<br>CORNER_LAT      | Relevant scene of Format-2 (if<br>present; else Format-1).                                                                                                    | Lifted from MTA parameter<br>SCENE_LL_CORNER_LAT without LAM<br>modification.                                                                                                    |
| PRODUCT_LL_<br>CORNER_LON     | Relevant scene of Format-2 (if<br>present; else Format-1).                                                                                                    | Lifted from MTA parameter<br>SCENE_LL_CORNER_LON without LAM<br>modification.                                                                                                    |
| PRODUCT_LR_<br>CORNER_LAT     | Relevant scene of Format-2 (if<br>present; else Format-1).                                                                                                    | Lifted from MTA parameter<br>SCENE_LR_CORNER_LAT without LAM<br>modification.                                                                                                    |
| PRODUCT_LR_<br>CORNER_LON     | Relevant scene of Format-2 (if<br>present; else Format-1).                                                                                                    | Lifted from MTA parameter<br>SCENE_LR_CORNER_LON without LAM<br>modification.                                                                                                    |
| BAND1_GAIN                    | Relevant scene of Format-1.                                                                                                    | Lifted from MTA parameter BAND1_GAIN.                                                                                                    |

*Table A-5. MTP File Parameters - Scene Product Case (2 of 4)* 

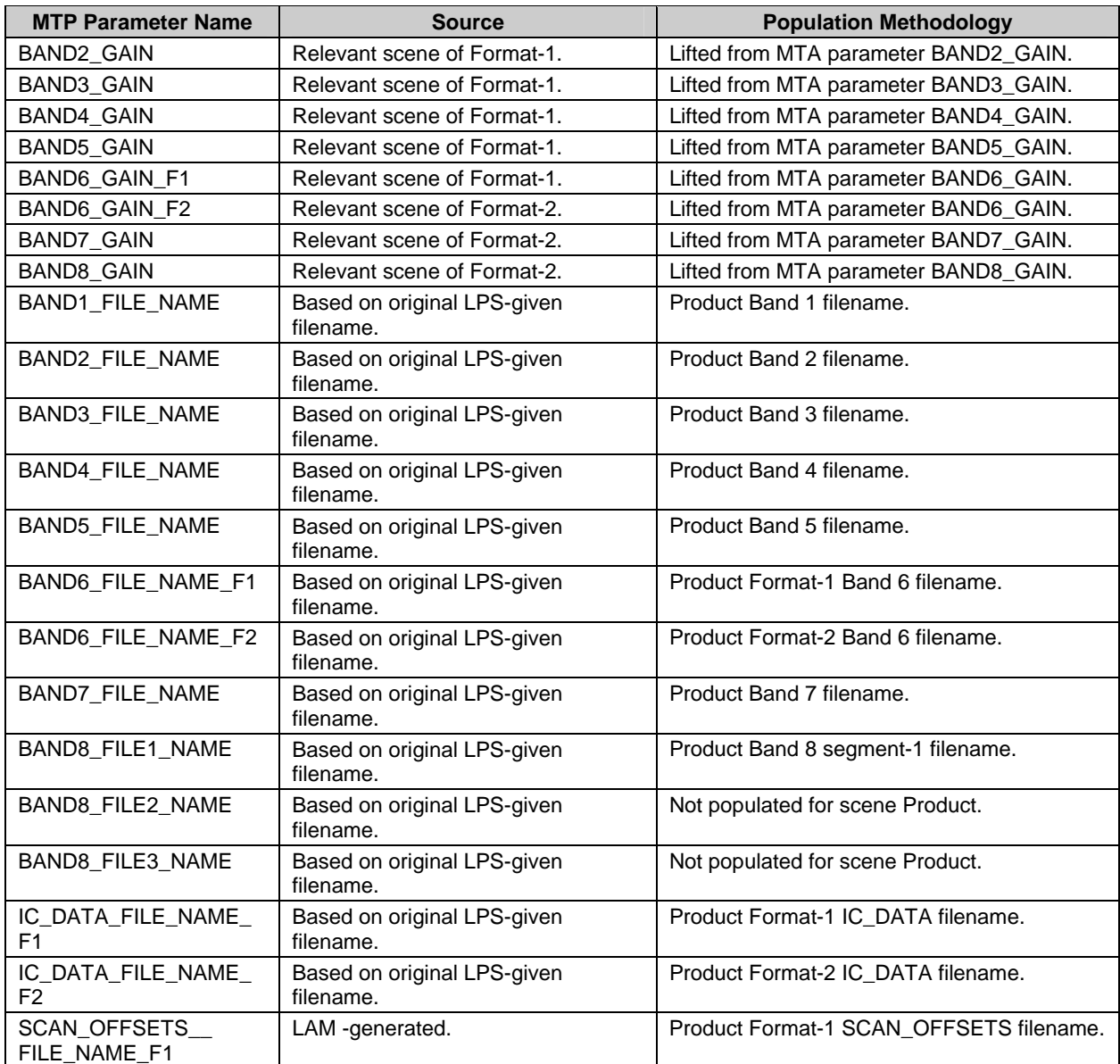

*Table A-6. MTP File Parameters - Scene Product Case (3 of 4)* 

| <b>MTP Parameter Name</b>              | <b>Source</b>                                      | <b>Population Methodology</b>           |
|----------------------------------------|----------------------------------------------------|-----------------------------------------|
| SCAN OFFSETS<br>FILE NAME F2           | LAM-generated.                                     | Product Format-2 SCAN_OFFSETS filename. |
| MSCD FILE NAME F1                      | Based on original LPS-given<br>filename.           | Product Format-1 MSCD filename.         |
| MSCD_FILE_NAME_F2                      | Based on original LPS-given<br>filename.           | Product Format-2 MSCD filename.         |
| PCD FILE NAME F1                       | Based on original LPS-given<br>filename.           | Product Format-1 PCD filename.          |
| PCD FILE NAME F2                       | Based on original LPS-given<br>filename.           | Product Format-2 PCD filename.          |
| METADATA_FILE_<br>NAME F1              | Based on original LPS-given Format-<br>1 filename. | Product Format-1 MTA filename.          |
| METADATA FILE<br>NAME F2               | Based on original LPS-given Format-<br>2 filename. | Product Format-2 MTA filename.          |
| METADATA PS FILE<br><b>NAME</b>        | LAM-generated.                                     | Product MTP filename.                   |
| CPF_FILE_NAME                          | Based on original IAS-given<br>filename.           | Product CPF filename.                   |
| <b>GEOLOCATION FILE</b><br><b>NAME</b> | LAM-generated.                                     | Product GEO filename.                   |
| HDF DIR FILE NAME                      | LAM-generated.                                     | Product HDF Directory filename.         |

*Table A-7. MTP File Parameters - Scene Product Case (4 of 4)*
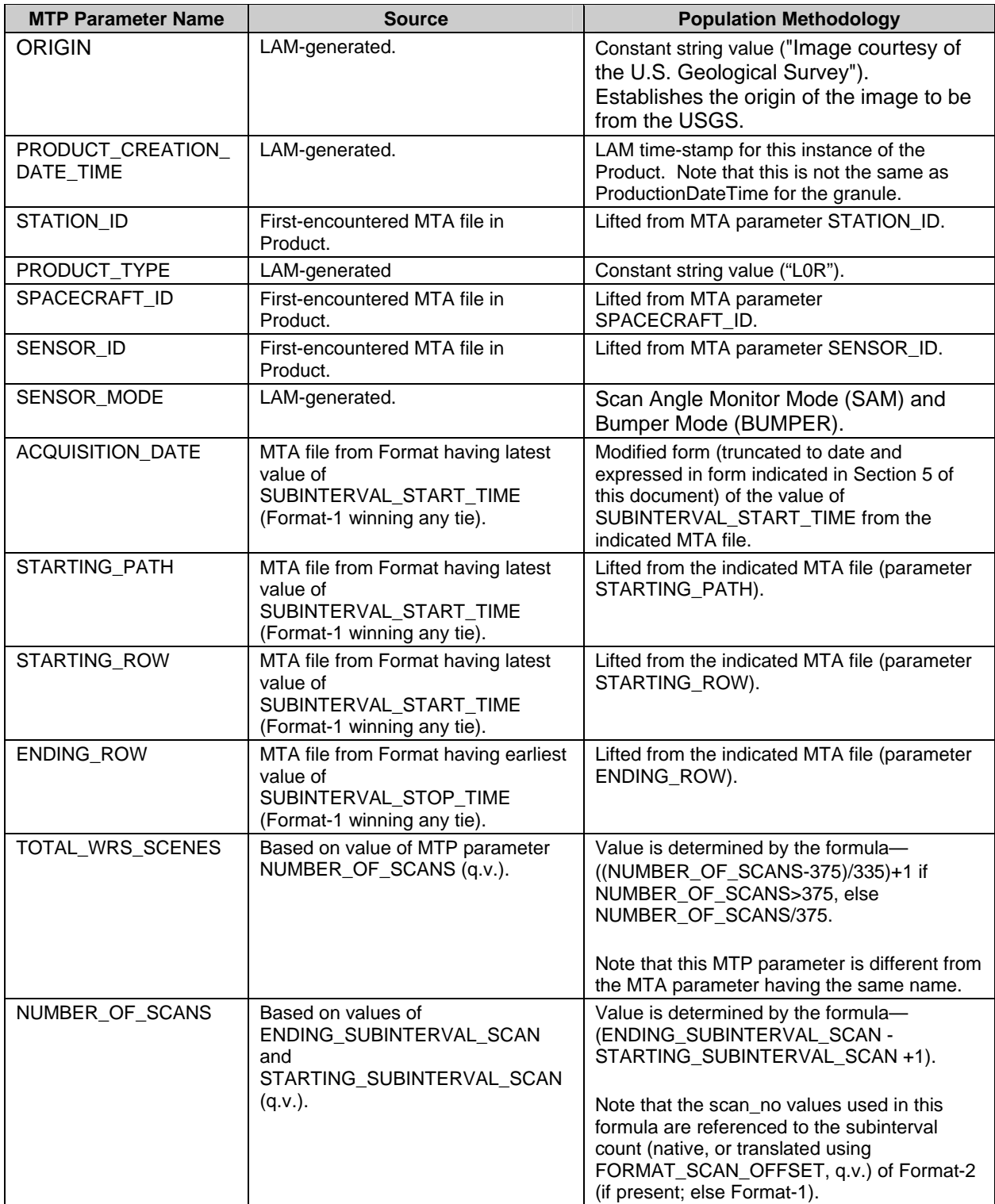

## *Table A-8. MTP File Parameters - Subinterval Product Case (1 of 4)*

| <b>MTP Parameter Name</b>    | <b>Source</b>                                                                                                    | <b>Population Methodology</b>                                                                                                    |
|------------------------------|----------------------------------------------------------------------------------------------------|----------------------------------------------------------------------------------------------------|
| FORMAT_SCAN<br><b>OFFSET</b> | Based on MTA parameter<br>SUBINTERVAL_START_TIME<br>along with the HDF-EOS structural<br>metadata of the first-encountered<br>Band Data file from each of the two<br>Formats. | First, the Format having the latest value of the<br>MTA parameter<br>SUBINTERVAL_START_TIME is determined.<br>From the first-encountered Band Data file of<br>this Format, the scan_no value corresponding<br>to that latest value is identified (it should be<br>1). From this same Band Data file, the Time<br>value is noted. Then from the first-<br>encountered Band Data file of the other<br>Format, the scan_no value corresponding to<br>the specified Time value is identified. Finally,<br>the value of FORMAT_SCAN_OFFSET is<br>calculated by the formula-(F1 scan_no - F2<br>scan_no). |
| STARTING<br>SUBINTERVAL_SCAN | Based on HDF-EOS structural<br>metadata of the first-encountered<br>Band Data file from the Format<br>having latest value of MTA<br>parameter<br>SUBINTERVAL_START_TIME.      | From the indicated Band Data file, the<br>scan_no value corresponding to the<br>SUBINTERVAL_START_TIME is identified.<br>This scan_no value is then referenced to the<br>original subinterval count of Format-2 (if<br>present; else Format-1)-either natively or by<br>translation using FORMAT_SCAN_OFFSET.<br>Note that the value of this parameter is<br>always greater than zero.                                                                                                    |
| ENDING<br>SUBINTERVAL_SCAN   | Based on HDF-EOS structural<br>metadata of the first-encountered<br>Band Data file from the Format<br>having earliest value of MTA<br>parameter<br>SUBINTERVAL_STOP_TIME.     | From the indicated Band Data file, the<br>scan_no value corresponding to the<br>SUBINTERVAL_STOP_TIME is identified.<br>This scan no value is then referenced to the<br>original subinterval count of Format-2 (if<br>present; else Format-1)-either natively or by<br>translation using FORMAT_SCAN_OFFSET.<br>Note that the value of this parameter is<br>always greater than zero.                                                                                                    |
| BAND_COMBINATION             | Based on Band Data files actually<br>present in the Product.                                                                                                    | The Product's individual filenames are<br>examined, and the presence or absence of<br>each Band Data file is determined.                                                                                                    |
| PRODUCT_UL_<br>CORNER_LAT    | Based on MTA from Format-2 (if<br>present; else Format-1).                                                                                                    | Lifted from MTA parameter<br>SUBINTERVAL_UL_CORNER_LAT without<br>LAM modification.                                                                                                    |
| PRODUCT_UL_<br>CORNER_LON    | Based on MTA from Format-2 (if<br>present; else Format-1).                                                                                                    | Lifted from MTA parameter<br>SUBINTERVAL_UL_CORNER_LON without<br>LAM modification.                                                                                                    |
| PRODUCT_UR_<br>CORNER_LAT    | Based on MTA from Format-2 (if<br>present; else Format-1).                                                                                                    | Lifted from MTA parameter<br>SUBINTERVAL_UR_CORNER_LAT without<br>LAM modification.                                                                                                    |
| PRODUCT_UR_<br>CORNER_LON    | Based on MTA from Format-2 (if<br>present; else Format-1).                                                                                                    | Lifted from MTA parameter<br>SUBINTERVAL_UR_CORNER_LON without<br>v modification.                                                                                                    |
| PRODUCT_LL_<br>CORNER_LAT    | Based on MTA from Format-2 (if<br>present; else Format-1).                                                                                                    | Lifted from MTA parameter<br>SUBINTERVAL_LL_CORNER_LAT without v<br>modification.                                                                                                    |

*Table A-9. MTP File Parameters - Subinterval Product Case (2 of 4)* 

| <b>MTP Parameter Name</b> | <b>Source</b>                                                                         | <b>Population Methodology</b>                                                       |
|---------------------------|---------------------------------------------------------------------------------------|-------------------------------------------------------------------------------------|
| PRODUCT LL<br>CORNER_LON  | Based on MTA from Format-2 (if<br>present; else Format-1).                            | Lifted from MTA parameter<br>SUBINTERVAL_LL_CORNER_LON without<br>LAM modification. |
| PRODUCT LR<br>CORNER_LAT  | Based on MTA from Format-2 (if<br>present; else Format-1).                            | Lifted from MTA parameter<br>SUBINTERVAL_LR_CORNER_LAT without<br>LAM modification. |
| PRODUCT_LR_<br>CORNER_LON | Based on MTA from Format-2 (if<br>present; else Format-1).                            | Lifted from MTA parameter<br>SUBINTERVAL_LR_CORNER_LON without<br>LAM modification. |
| BAND1_GAIN                | First scene of Format-1.                                                              | Lifted from MTA parameter BAND1_GAIN.                                               |
| BAND2_GAIN                | First scene of Format-1.                                                              | Lifted from MTA parameter BAND2 GAIN.                                               |
| BAND3_GAIN                | First scene of Format-1.                                                              | Lifted from MTA parameter BAND3_GAIN.                                               |
| BAND4_GAIN                | First scene of Format-1.                                                              | Lifted from MTA parameter BAND4_GAIN.                                               |
| BAND5_GAIN                | First scene of Format-1.                                                              | Lifted from MTA parameter BAND5_GAIN.                                               |
| BAND6_GAIN_F1             | First scene of Format-1.                                                              | Lifted from MTA parameter BAND6_GAIN.                                               |
| BAND6_GAIN_F2             | First scene of Format-2.                                                              | Lifted from MTA parameter BAND6_GAIN.                                               |
| <b>BAND7 GAIN</b>         | First scene of Format-2.                                                              | Lifted from MTA parameter BAND7_GAIN.                                               |
| <b>BAND8 GAIN</b>         | First scene of Format-2.                                                              | Lifted from MTA parameter BAND8_GAIN.                                               |
| BAND1_FILE_NAME           | LAM-generated (based on original<br>LPS-given filename and LAM<br>Product timestamp). | Product Band 1 filename.                                                            |
| BAND2_FILE_NAME           | Based on the original LPS-given<br>filename.                                          | Product Band 2 filename.                                                            |
| BAND3_FILE_NAME           | Based on the original LPS-given<br>filename.                                          | Product Band 3 filename.                                                            |
| BAND4_FILE_NAME           | Based on the original LPS-given<br>filename.                                          | Product Band 4 filename.                                                            |
| BAND5_FILE_NAME           | Based on the original LPS-given<br>filename.                                          | Product Band 5 filename.                                                            |
| BAND6_FILE_NAME_F1        | Based on the original LPS-given<br>filename.                                          | Product Format-1 Band 6 filename.                                                   |
| BAND6_FILE_NAME_F2        | Based on the original LPS-given<br>filename.                                          | Product Format-2 Band 6 filename.                                                   |
| BAND7_FILE_NAME           | Based on the original LPS-given<br>filename.                                          | Product Band 7 filename.                                                            |
| BAND8 FILE1_NAME          | Based on the original LPS-given<br>filename.                                          | Product Band 8 segment-1 filename.                                                  |
| BAND8_FILE2_NAME          | Based on the original LPS-given<br>filename.                                          | Product Band 8 segment-2 filename.                                                  |
| BAND8_FILE3_NAME          | Based on the original LPS-given<br>filename.                                          | Product Band 8 segment-3 filename.                                                  |

*Table A-10. MTP File Parameters - Subinterval Product Case (3 of 4)* 

| <b>MTP Parameter Name</b>            | <b>Source</b>                                         | <b>Population Methodology</b>           |
|--------------------------------------|-------------------------------------------------------|-----------------------------------------|
| IC_DATA_FILE_NAME<br>F <sub>1</sub>  | Based on the original LPS-given<br>filename.          | Product Format-1 IC_DATA filename.      |
| IC_DATA_FILE_NAME_<br>F <sub>2</sub> | Based on the original LPS-given<br>filename.          | Product Format-2 IC_DATA filename.      |
| SCAN OFFSETS<br>FILE_NAME_F1         | LAM-generated.                                        | Product Format-1 SCAN OFFSETS filename. |
| SCAN_OFFSETS_<br>FILE_NAME_F2        | LAM-generated.                                        | Product Format-2 SCAN_OFFSETS filename. |
| MSCD FILE NAME F1                    | Based on the original LPS-given<br>Format-1 filename. | Product Format-1 MSCD filename.         |
| MSCD FILE NAME F2                    | Based on the original LPS-given<br>Format-1 filename. | Product Format-2 MSCD filename.         |
| PCD_FILE_NAME_F1                     | Based on the original LPS-given<br>Format-1 filename. | Product Format-1 PCD filename.          |
| PCD FILE NAME F2                     | Based on the original LPS-given<br>Format-1 filename. | Product Format-2 PCD filename.          |
| METADATA FILE<br>NAME F1             | Based on the original LPS-given<br>Format-1 filename. | Product Format-1 MTA filename.          |
| METADATA FILE<br>NAME F2             | Based on the original LPS-given<br>Format-1 filename. | Product Format-2 MTA filename.          |
| METADATA PS FILE<br><b>NAME</b>      | LAM-generated.                                        | Product MTP filename.                   |
| CPF_FILE_NAME                        | Based on the original IAS-given<br>filename.          | Product CPF filename.                   |
| GEOLOCATION_FILE_<br><b>NAME</b>     | LAM-generated.                                        | Product GEO filename.                   |
| HDF_DIR_FILE_NAME                    | LAM-generated.                                        | Product HDF Directory filename.         |

*Table A-11. MTP File Parameters - Subinterval Product Case (4 of 4)*

## **References**

For a list of acronyms, please see http://landsat.usgs.gov/resources/acronyms.php

USGS/EROS. LAM-700. Landsat Archive Manager (LAM) System Requirements Document (SRD). Version 12.0, February 2005.

USGS/EROS. LPSNG-102. Landsat 7 Processing System Next-Generation (LPSNG) Software Requirements Specification (SRS). Version 4.0, July 2002.

USGS/EROS. LPSNG-103. Landsat 7 Processing System Next Generation (LPSNG) Software Design Description. Version 1.0, January 2001.

USGS/EROS. LAM-745. Landsat Archive Manager (LAM) Archive Server (AS) Database Description Document (DBDD). Version 8.0. June 2005.

USGS/EROS. LS-DFCB-02. Landsat 7 ETM+ Level Zero-R Archive (L0Ra) Data Format Control Book (DFCB). Version 10.0, September 2004.

USGS/EROS. DB-100, Landsat 7 Processing System Next Generation (LPSNG) Database Analysis and Design. December 2000.

NASA. Landsat 7 Science Data User's Handbook. http://ltpwww.gsfc.nasa.gov/IAS/handbook/handbook\_toc.html.

USGS/EROS. IAS-220. IAS Landsat 7 Calibration Parameter File (CPF) Release Version Description Document (VDD). Version 20.0. April 2005.

USGS/EROS. LS-ICD-29. Landsat 7 (L7) to International Ground Station (IGS) Interface Control Document (ICD). Version 7.0. April 2005.

USGS/EROS. LS-PD-24. Landsat Ground Station (GS) Identifiers. Version 1.0. June 2005.

USGS/EROS. LS-DFCB-18. Landsat 7 System Data Format Control Book (DFCB) - Volume IV - Wideband Data. Revision L. June 1999.

USGS/EROS. IAS-207. Landsat 7 (L7) System Calibration Parameter File (CPF) Definition. Version 5.0. August 2005.

JPL D-7669 Part 2. Planetary Data System (PDS) Standards Reference. Version 3.5. October, 2002. http://pds.jpl.nasa.gov/documents/.

HDF User's Guide. Version 4.2r0. December 2003. http://hdf.ncsa.uiuc.edu/doc.html.

HDF Specification and Developer's Guide. Version 4.1r5. November 2001. ftp://ftp.ncsa.uiuc.edu/HDF/HDF/Documentation/HDF4.2r0/HDF41r5\_SpecDG.pdf

HDF Reference Manual. Release 2.0. December 2003, ftp://ftp.ncsa.uiuc.edu/HDF/HDF/Documentation/HDF4.2r0/HDF42r0\_RefMan.pdf